# **МИНИСТЕРСТВО СЕЛЬСКОГО ХОЗЯЙСТВА РОССИЙСКОЙ ФЕДЕРАЦИИ**

## ФЕДЕРАЛЬНОЕ ГОСУДАРСТВЕННОЕ БЮДЖЕТНОЕ ОБРАЗОВАТЕЛЬНОЕ УЧРЕЖДЕНИЕ ВЫСШЕГО ОБРАЗОВАНИЯ

# «БРЯНСКИЙ ГОСУДАРСТВЕННЫЙ АГРАРНЫЙ УНИВЕРСИТЕТ»

Институт энергетики и природопользования

Безик В. А.

# **Проектирование систем электрификации**

Учебно-методическое пособие по выполнению практических работ для студентов очной и заочной форм обучения направлений подготовки 13.03.02 Электроэнергетика и электротехника, 35.03.06 Агроинженерия, профиль Электрооборудование и электротехнологии

Брянская область 2021

Безик, В. А. Проектирование систем электрификации: учебнометодическое пособие по выполнению практических работ для студентов очной и заочной форм обучения направлений подготовки 13.03.02 Электроэнергетика и электротехника, 35.03.06 Агроинженерия, профиль Электрооборудование и электротехнологии / В. А. Безик. – Брянск: Изд-во Брянский ГАУ, 2021. – 108 с.

Учебно-методическое пособие содержит необходимые краткие теоретические сведения, примеры решения задач, контрольные задания и задачи для самостоятельного решения. Пособие предназначено для использования при проведении практических работ со студентами направлений подготовки 13.03.02 Электроэнергетика и электротехника, 35.03.06 Агроинженерия, профиль Электрооборудование и электротехнологии.

Рецензент: заведующий кафедрой технических систем в агробизнесе, природообустройстве и дорожном строительстве, к.э.н., доцент Гринь А.М.

Рекомендовано к изданию учебно-методической комиссией института энергетики и природопользования, протокол №3 от 30.11.2020 г.

> © Брянский ГАУ, 2021, © Безик В.А. 2021,

# **Содержание**

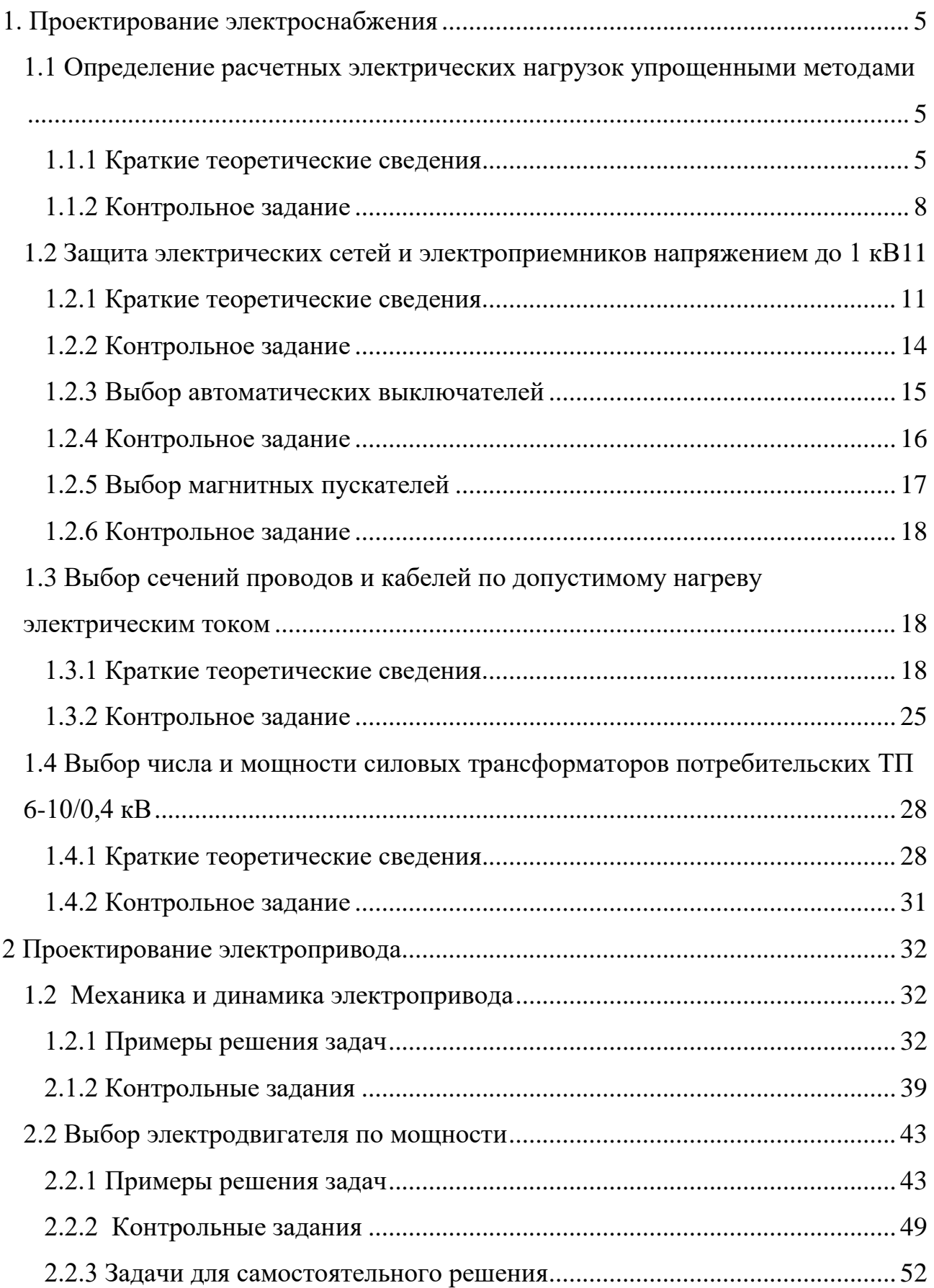

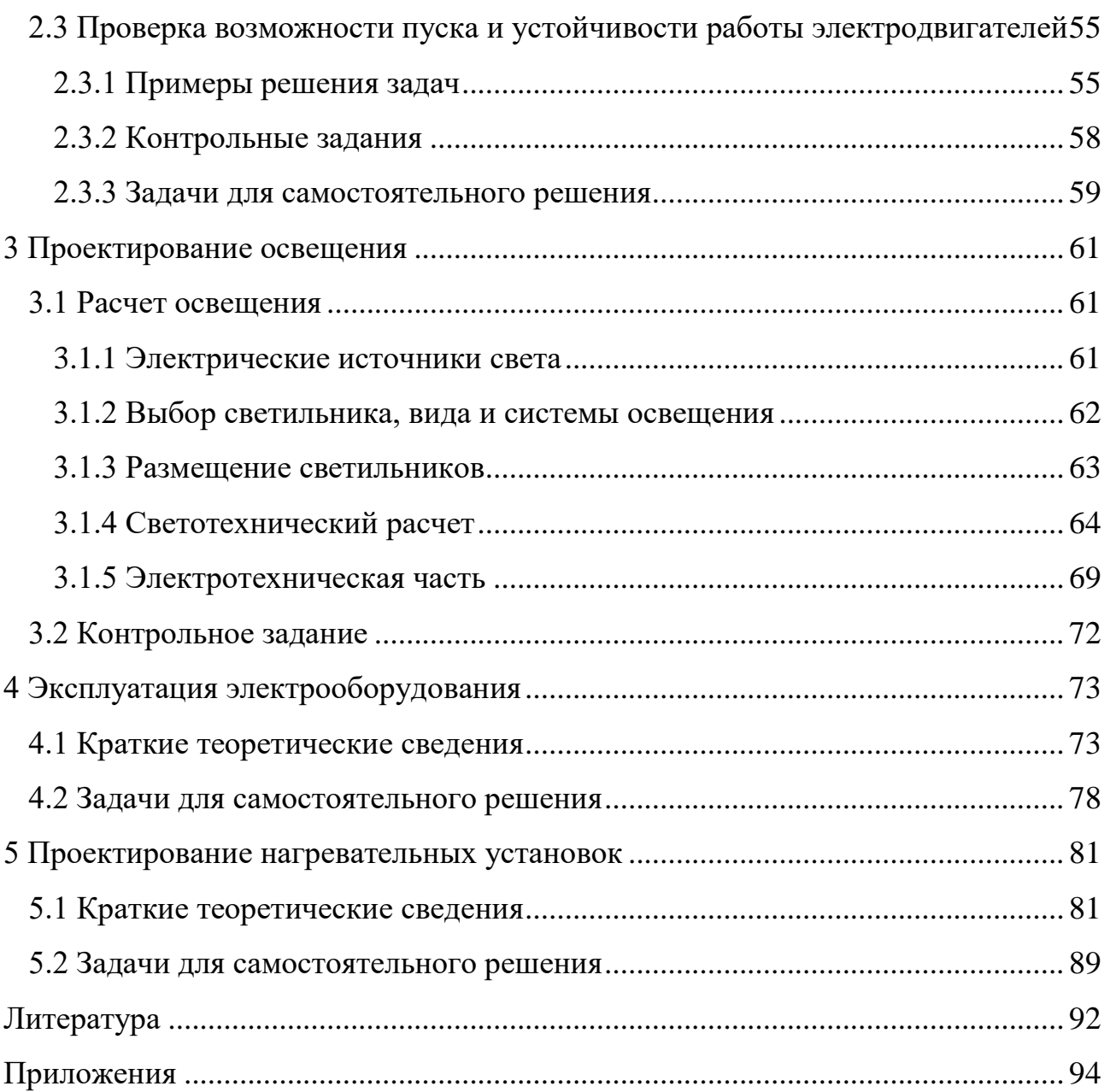

# 1. Проектирование электроснабжения

## <span id="page-4-1"></span><span id="page-4-0"></span>1.1 Определение расчетных электрических нагрузок упрощенными методами

### 1.1.1 Краткие теоретические сведения

<span id="page-4-2"></span>К упрощенным методам определения расчетных нагрузок относятся: а) метод удельного расхода электроэнергии на единицу выпускаемой продукции или выполняемой работы; б) метод коэффициента спроса  $(K_c)$ ; в) метод удельной мощности на единицу площади.

Метод удельного расхода электроэнергии на единицу выпускаемой продукции или работы. Согласно этому методу расчетная нагрузка определяется по формулам:

$$
P_{\rm p} = P_{\rm c} = \Pi w_0 / T \, ; \tag{1.1}
$$

$$
Q_{\rm p} = P_{\rm p} \cdot t g \varphi, \qquad (1.2)
$$

- где  $\Pi$  количество продукции (или объем работы), выпускаемой (или выполняемой) за время  $T$ :
	- $w_0$  удельный расход электроэнергии на единицу выпускаемой продукции или выполняемой работы;
	- $tg\varphi$  средневзвешенное значение коэффициента реактивной мощности:

$$
tg\varphi = \frac{V_{\rm T}}{W_{\rm T}},\tag{1.3}
$$

где  $V_{\tau}$ ,  $W_{\tau}$  – расходы соответственно реактивной и активной энергии за время T.

Метод удельного расхода электроэнергии рекомендуется применять при достаточно устойчивых значениях  $W_0$  и наличии соответствующей базы данных об электропотреблении (удельных норм расхода электроэнергии).

**Метод коэффициента спроса** ( $K_c$ ). Расчетную нагрузку группы однородных по режиму работы электроприемников определяют по формулам:

$$
P_{\rm p} = K_{\rm c} \cdot P_{\rm H};\tag{1.4}
$$

$$
Q_{\rm p} = P_{\rm p} \cdot t g \varphi, \qquad (1.5)
$$

где  $K_c$  и  $tg\varphi$  принимаются для характерной группы электроприемников по справочным материалам.

Основной недостаток данного метода состоит в том, что величина коэффициента спроса принимается одинаковой для всех электроприемников. Такое допущение возможно только при высоких значениях коэффициентов использования и эффективного числа электроприемников.

Данный метод рекомендуется применять при отсутствии конкретных данных об электроприемниках, наличии их суммарной установленной мощности по цеху (участку) и общего характерного режима их работы.

**Метод удельной мощности на единицу площади**. Расчетная нагрузка по данному методу определяется по одной из следующих формул:

$$
P_{\mathbf{p}} = p_{\mathbf{y}_{\mathbf{A}} \mathbf{p}} F \tag{1.6}
$$

$$
P_{\rm p} = p_{\rm y \alpha, y \rm cr} F K_{\rm c};\tag{1.7}
$$

$$
Q_{\rm p} = P_{\rm p} \cdot t g \varphi, \qquad (1.8)
$$

где  $p_{\mathrm{y\alpha.p}}$  – удельная расчетная активная мощность на единицу площади, к $\mathrm{Br/m}^2;$ 

*p*уд.уст – удельная установленная активная мощность на единицу площади, к $Br/m^2$ ;

 $F$  – площадь размещения электроприемников, м $^2$ .

Этот метод рекомендуется применять при относительно равномерном распределении электроприемников по площади помещения. Наиболее точные результаты получаются при большом количестве электроприемников и малой их мощности.

Характерным примером применения формулы (1.7) является определение расчетной нагрузки от источников света при общей равномерной системе освещения.

Формула 1.6 применяется для определения нагрузки жилых домов микрорайона (квартала). В этом случае под *р*уд.р понимается удельная расчетная нагрузка жилых домов, а под *F* – общая площадь жилых домов микрорайона (квартала).

Расчетная нагрузка жилого дома (квартир и силовых электроприемников) *Р*р.ж.д. определяется по формуле:

$$
P_{p.x.A.} = p_{KB.yA} \cdot n + 0.9 \left( K_c' \sum_{1}^{n_{\pi}} p_{\pi_i} + K_c'' \sum_{1}^{m} p_{\text{cr},y_i} \right), \tag{1.9}
$$

где *р*кв.уд – удельная расчетная электрическая нагрузка квартир; *n* - количество квартир;

- 0,9 коэффициент участия в максимуме нагрузки силовых электроприемников;
- *i р*л установленная мощность электродвигателя лифта;

 $n_{\text{n}}$  – количество лифтовых установок;

- $p_{\text{cr.} \mathrm{y}_i}$ , *m* соответственно мощность и количество электродвигателей насосов водоснабжения, вентиляторов и других санитарнотехнических устройств;
- $K_{\rm c}^{'}$ ,  $K_{\rm c}^{''}$  коэффициенты спроса.

*i*

Расчетная электрическая нагрузка линии до 1 кВ (или на шинах 0,4 кВ ТП) при смешанном питании потребителей жилых домов и общественных зданий определяется по формуле:

$$
P_{\rm pI} = P_{\rm 3L,max} + \sum_{1}^{n} K_{\rm y_i} P_{\rm 3L}
$$
\n(1.10)

где *Р*зд.max – наибольшая нагрузка здания из числа зданий, питаемых по линии;  $P_{_{3\mathcal{I}_{i}}}-$ расчетные нагрузки других зданий, питаемых по линии;

 $K_{\mathbf{y}_i}$  – коэффициент участия в максимуме электрических нагрузок общественных зданий и (или) жилых домов.

Расчетные электрические нагрузки общественных зданий принимаются по проектам электрооборудования этих зданий или по укрупненным удельным расчетным нагрузкам по формулам (1.6), (1.8).

Расчетная электрическая нагрузка в системах электроснабжения на уровнях напряжением выше 1 кВ (РП, ГПП и др.) определяются по формулам:

$$
P_{\text{p}\Sigma} = (\sum P_{\text{pH}} + \sum P_{\text{pB}} + \Delta P_{\text{r}} + \Delta P_{\text{n}})K_{\Sigma};\tag{1.11}
$$

$$
Q_{\text{p}\Sigma} = (\sum Q_{\text{pH}} + \sum Q_{\text{pB}} + \Delta Q_{\text{r}} + \Delta Q_{\text{u}})K_{\Sigma};
$$
 (1.12)

$$
S_{p\Sigma} = \sqrt{(P_{p\Sigma})^2 + (Q_{p\Sigma})^2};
$$
\n(1.13)

- где  $\sum P_{\text{pH}}, \sum Q_{\text{pH}}$  суммы расчетных соответственно активных и реактивных мощностей на напряжение до 1 кВ;
	- $\sum P_{\text{p}_B}$ ,  $\sum Q_{\text{p}_B}$  суммы расчетных соответственно активных и реактивных мощностей на напряжение выше 1 кВ (высоковольтных потребителей);
	- $\Delta P_{\rm T}$ ,  $\Delta O_{\rm T}$ , *Q*<sup>т</sup> – потери мощности соответственно активные и реактивные в силовых трансформаторах 6÷35 кВ (до окончательного выбора мощности трансформаторов можно принимать

$$
\Delta P_{\rm T} = 0.02 \cdot S_{\rm pH}; \qquad \qquad \Delta Q_{\rm T} = 0.1 \cdot S_{\rm pH}, \qquad \qquad \text{rge}
$$

$$
S_{\rm pH} = \sqrt{\left(\sum P_{\rm pH}\right)^2 + \left(\sum Q_{\rm pH}\right)^2};
$$

$$
\Delta P_{\pi}
$$
,  $\Delta Q_{\pi}$  — потери мощности соответственно активные и реактивные в высоковольтных линиях (линиях питающих ТП 6÷35 кВ) (до окончательного выбора параметров линий электропередачи можно принимать  $\Delta P_{\pi} = 0.03 \cdot S_{\text{pH}}$ ;  $\Delta Q_{\pi} \approx 0$  — для ка-бельных линий электропередачи;  $\Delta Q_{\tau} = (0.02 \dots 0.03) S_{\text{pH}}$  — для воздушных линий электропередачи);

*K* – коэффициент разновременности максимумов нагрузки  $(K_{\Sigma} = 0.85...0.95).$ 

**Пример** определения расчетной нагрузки распределительной подстанции (РП-10 кВ).

От РП питаются три цеха, установленные мощности, которых приведены в табл. 1.1 (для примера приняты исходные данные для 0-го варианта задания). В табл. 1.2 в соответствии с номером цеха указаны его наименование, размеры (длина, ширина), средние коэффициенты спроса силовой и осветительной нагрузок, коэффициент мощности нагрузки, удельная установленная осветительная нагрузка. Определение расчетной нагрузки выполнено в виде табл. 1.3

В примечаниях к табл. 1.3 указаны основные формулы, по которым выполнялся расчет. Приведены расчеты потерь мощности в линиях и трансформаторах внутризаводской электрической сети и определение полной расчетной мощности РП.

### **1.1.2 Контрольное задание**

<span id="page-7-0"></span>В соответствии с вариантом задания, указанным преподавателем по табл. 1.1 необходимо определить расчетную нагрузку распределительной подстанции, от которой питаются три потребителя. Результаты расчетов оформить в виде табл. 1.3.

Таблица 1.1

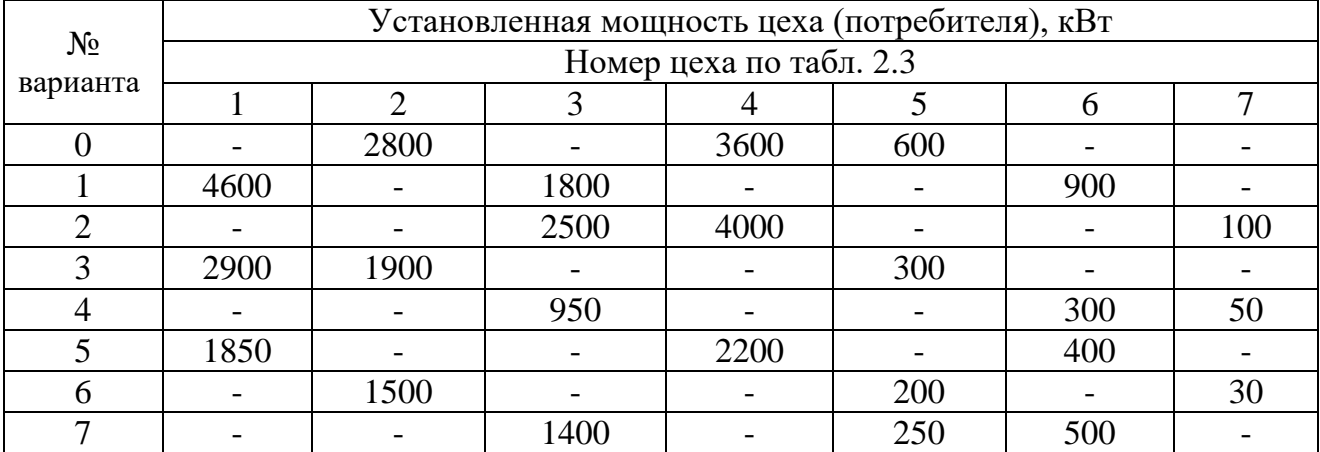

Исходные данные

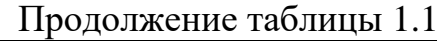

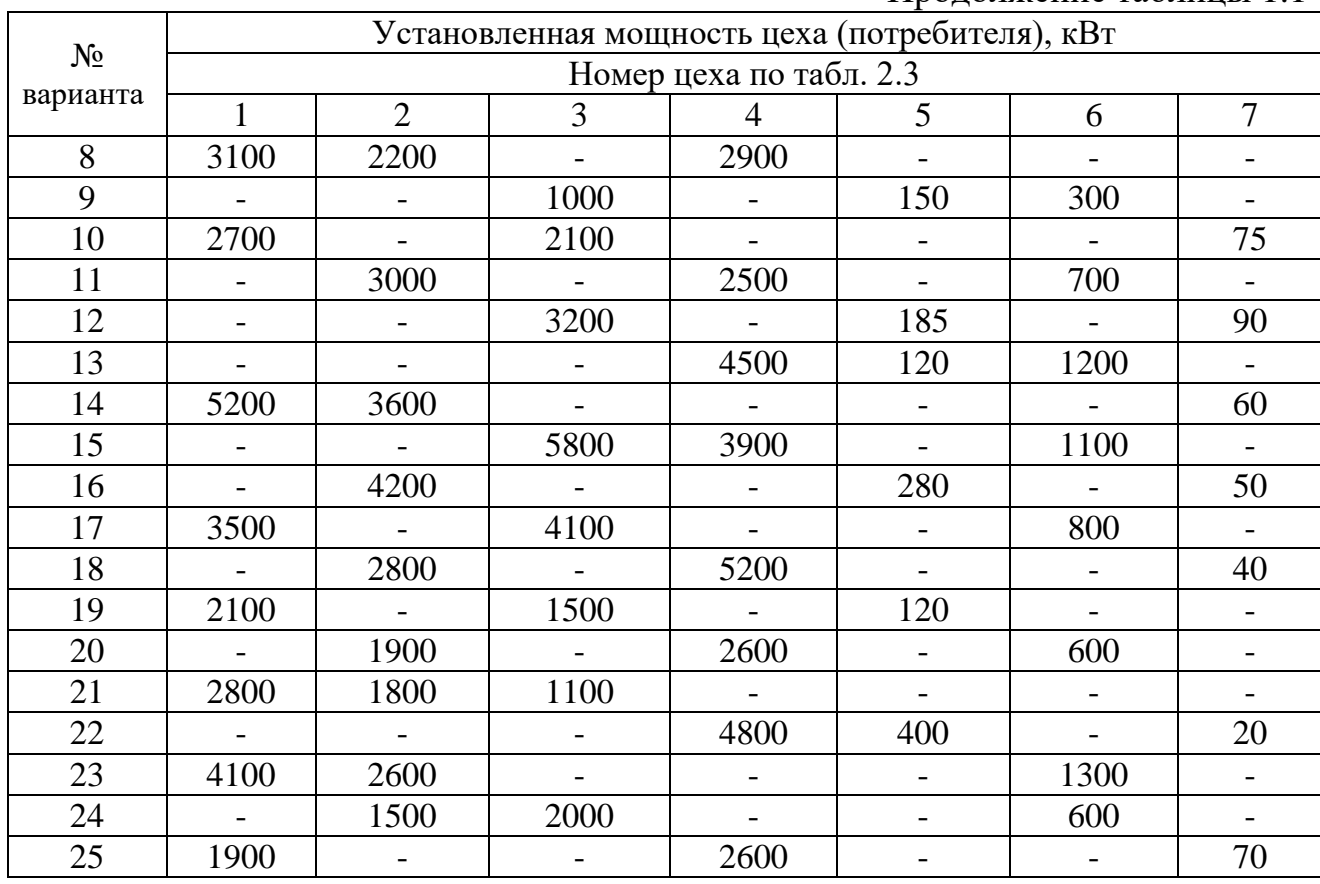

# Исходные данные

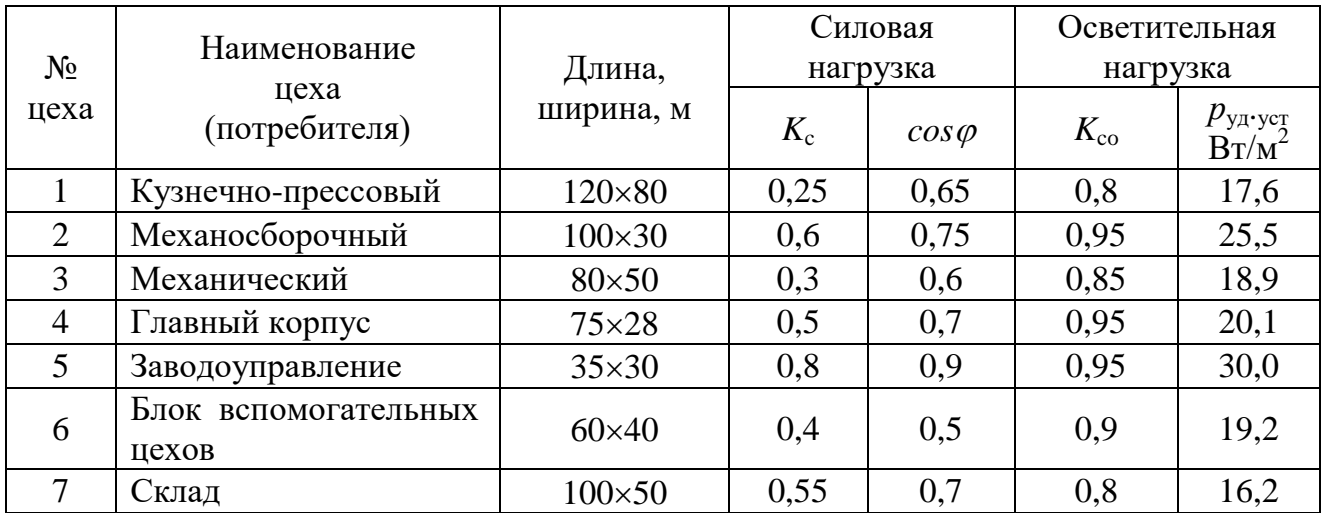

Результаты расчета

| $N_2$                          | Наименование<br>цеха  | Силовая нагрузка     |             |               |             |                                |                         | Осветительная нагрузка        |                     |              |                        |                                   | Совместная силовая и<br>осветительная нагрузки |                      |                                   |
|--------------------------------|-----------------------|----------------------|-------------|---------------|-------------|--------------------------------|-------------------------|-------------------------------|---------------------|--------------|------------------------|-----------------------------------|------------------------------------------------|----------------------|-----------------------------------|
| цеха                           |                       | $P_{\rm H}$ ,<br>кВт | $K_{\rm c}$ | $cos \varphi$ | $tg\varphi$ | $P_{\text{pc}}$<br>$\kappa$ BT | $Q_{\text{pc}}$<br>KBap | $F_1$<br>$\sim$<br>$M^{\sim}$ | уд.уст,<br>$Br/M^2$ | $K_{\rm co}$ | $P_{\text{HO}}$<br>кВт | $P_{\text{p.o.}}$<br>$\kappa B$ T | $P_{\rm pc}$ + $P_{\rm po}$<br>$\kappa$ BT     | $Q_{\rm pc}$<br>квар | $S_{\rm p}$<br>$\kappa B \cdot A$ |
|                                | ↑                     | $\mathfrak{Z}$       | 4           | 5             | 6           |                                | 8                       | 9                             | 10                  | 11           | 12                     | 13                                | 14                                             | 15                   | 16                                |
| $\overline{2}$                 | Механосбороч-<br>ный  | 2800                 | 0,6         | 0,75          | 0,88        | 1680                           | 1478,4                  | 3000                          | 25,5                | 0,95         | 76,5                   | 72,7                              | 1752,7                                         | 1478,4               | 2292,9                            |
| 4                              | Главный корпус        | 3600                 | 0,5         | 0,7           | 1,0         | 1800                           | 1800                    | 2100                          | 20,1                | 0,95         | 42,2                   | 40,1                              | 1840,1                                         | 1800                 | 2574,0                            |
| 5                              | Заводоуправле-<br>ние | 600                  | 0,8         | 0,9           | 0,48        | 480                            | 230,4                   | 1050                          | 30,0                | 0,95         | 31,5                   | 29,9                              | 509,9                                          | 230,4                | 559,5                             |
| Итого                          |                       |                      |             |               |             |                                |                         |                               |                     |              |                        |                                   | 4102,7                                         | 3508,8               | 5398,5                            |
| Итого по РП с учетом<br>потерь |                       |                      |             |               |             |                                |                         |                               |                     |              |                        |                                   | 4154,1                                         | 3846,3               | 5661,3                            |

Примечания:  $P_{\text{pc}} = K_c P_{\text{H}}$ ;  $Q_{\text{pc}} = P_{\text{pc}} t g \varphi$ ;  $S_{\text{p}} = \sqrt{(P_{\text{pc}} + P_{\text{po}})^2 + Q_{\text{p}}^2}$ ;  $P_{\text{HO}} = p_{\text{V}} / p_{\text{V}} / F$ ;  $P_{\text{DO}} = K_{\text{CO}} \cdot P_{\text{HO}}$ ;  $P_{\text{p},3} = (\sum P_{\text{p},\text{HH}} + \Delta P_{\text{T}} + \Delta P_{\text{H}}) \cdot K_{\text{c}}$ ;  $Q_{\text{p},3} = (\sum Q_{\text{p},\text{HH}} + \Delta Q_{\text{T}})K_{\Sigma}$ ;  $\Delta P_{\rm T} = 0.02 S_{\rm p.HH}$ ;  $\Delta P_{\rm T} = 0.02 \cdot 5398.5 = 108$  kBr;  $\Delta Q_{\rm T} = 0.1 S_{\rm p.HH}$ ;  $\Delta Q_{\rm T} = 0.1 \cdot 5398.5 = 539.9$  kBap;  $\Delta P_{\text{n}} = 0.03 S_{\text{p.m.}}$ ;  $\Delta P_{\text{n}} = 0.03.5398$ , 5 = 162 KBT;  $S_{\text{D.HH}} = \sqrt{(1840,1+1752,7+509,9)^2 + (1800+1478,4+230,4)^2} = 5398,5 \text{ kB} \cdot \text{A};$  $P_{p,pn} = (4102.7 + 108 + 162) \cdot 0.95 = 4154.1$  KBT;  $Q_{p,pn} = (3508.8 + 539.9) \cdot 0.95 = 3846.3$  kBap;  $S_{p,pn} = \sqrt{4154.1^2 + 3846.3^2} = 5661.3$  kB·A.

## <span id="page-10-0"></span>**1.2 Защита электрических сетей и электроприемников напряжением до 1 кВ**

### **1.2.1 Краткие теоретические сведения.**

<span id="page-10-1"></span>Основными видами защит электрических сетей и электроприемников напряжением до 1 кВ являются защиты от перегрузки и токов короткого замыкания (КЗ). Защита от токов КЗ должна осуществляться для всех электрических сетей и электроприемников.

В качестве аппаратов защиты применяются автоматические выключатели и предохранители.

Для защиты электродвигателей от перегрузки и от токов, возникающих при обрыве одной из фаз, применяются также тепловые реле магнитных пускателей.

Выбор аппаратов защиты (предохранителей, автоматов) выполняется с учетом следующих основных требований:

1. Номинальный ток и напряжение аппарата защиты должны соответствовать расчетному длительному току и напряжению электрической цепи.

2. Номинальные токи расцепителей автоматических выключателей и плавких вставок предохранителей необходимо выбирать по возможности меньшими по длительным расчетным токам с округлением до ближайшего большего стандартного значения.

3. Аппараты защиты не должны отключать установку при кратковременных перегрузках, возникающих в условиях нормальной работы, например, при пусках электродвигателей.

4. Время действия аппаратов защит должно быть по возможности меньшим и должна быть обеспечена селективность (избирательность) действия защиты при последовательном расположении аппаратов защит в электрической цепи.

5. Ток защитного аппарата (номинальный ток плавкой вставки, номинальный ток или ток срабатывания расцепителя автомата) должен быть согласован с допустимым током защищаемого проводника.

6. Аппараты защиты должны обеспечивать надежное отключение в конце защищаемого участка двух- и трехфазных КЗ при всех видах режима работы нейтрали сетей, а также однофазных КЗ в сетях с глухозаземленной нейтралью.

Надежное отключение токов КЗ в сети напряжением до 1 кВ обеспечивается в том случае, если отношение наименьшего однофазного расчетного тока КЗ  $(\overline{I}_{\scriptscriptstyle\rm{K3}}^{'})$  к номинальному току плавкой вставки предохранителя ( $I_{\scriptscriptstyle\rm{H,BCT}}$ ) или расцепителя автоматического выключателя (*I*н.р), имеющего обратнозависимую от тока характеристику будет не менее 3, а во взрывоопасных зонах соответственно:

$$
\frac{I_{\text{K3}}'}{I_{\text{H.BCT}}} \ge 4; \ \frac{I_{\text{K3}}'}{I_{\text{H.p}}} \ge 6. \tag{1.14}
$$

При защите сетей автоматическими выключателями, имеющими только электромагнитный расцепитель (отсечку), для автоматов с номинальным током до 100 А кратность тока КЗ относительно уставки тока мгновенного срабатывания ( $I_{cp,p}$ ) должна быть не менее 1,4, а для автоматов с номинальным током более  $100 A$  – не менее 1.25.

Однако, в сетях, защищаемых только от токов КЗ (не требующих защиты от перегрузки), за исключением протяженных сетей, допускается не выполнять расчетной проверки кратности токов КЗ к токам защитных аппаратов, если обеспечено согласование защитного аппарата с допустимым током защищаемого проводника.

#### Выбор плавких вставок предохранителей

Номинальный ток плавкой вставки предохранителя определяется по величине длительного расчетного тока  $(I_n)$ :

$$
I_{\text{H,BCT}} \ge I_{\text{p}},\tag{1.15}
$$

и по условию перегрузок пиковыми токами

$$
I_{\text{H,BCT}} \ge I_{\text{II}}/\alpha \,,\tag{1.16}
$$

где  $I_n$  – пиковый (максимальный кратковременный) ток;

- $\alpha$  коэффициент кратковременной тепловой перегрузки;
- $\alpha = 2.5$  для легких пусков с длительностью пуска до 5 с, а также при редких пусках (насосы, вентиляторы, станки и т.п.) и при защите магистрали;
- $\alpha = 2$ - для тяжелых условий пуска, а также при частых (более 15 раз в час) пусках (краны, дробилки, центрифуги и т.п.);
- для ответственных электроприемников.  $\alpha$  = 1.6

При выборе предохранителя для одиночного электроприемника в качестве  $I_{\rm p}$  принимается его номинальный ток  $i_{\rm H}$ , а в качестве  $I_{\rm H}$  – пусковой ток  $i_{\rm nvc}$ .

Для линий, питающих группу электроприемников, максимальный пиковый ток определяется:

$$
I_{\rm \pi} = I_{\rm \pi yck}^{'} + I_{\rm p}^{'}.
$$
 (1.17)

- где  $I_{\text{nyck}}^{'}$  пусковой ток электроприемника или группы одновременно включаемых электроприемников, при пуске которых кратковременный ток линии достигает наибольшей величины;
	- $I_{p}^{'}$  длительный расчетный ток, определяемый без учета рабочего тока пускаемых электроприемников.

При отсутствии данных о количестве одновременно пускаемых электроприемников пиковый ток линии может быть определен по формуле:

$$
I_{\text{mik}} = i_{\text{n}.\text{max}} + (I_{\text{p}} - k_{\text{H}} i_{\text{H}}), \qquad (1.18)
$$

где *i*п.max – наибольший пусковой ток электроприемника группы;

- $I_p$  расчетный по нагреву ток группы электроприемников;
- $\vec{i}_{\text{min}}$  номинальный ток электроприемника с наибольшим пусковым током;
- *k*<sup>и</sup> коэффициент использования электроприемника с наибольшим пусковым током.

Номинальный ток плавкой вставки предохранителя, защищающего ответвление к сварочному аппарату, выбирается из соотношения:

$$
I_{\text{H.BCT}} \ge 1.2 \cdot i_{\text{HC}} \sqrt{IIB} \tag{1.19}
$$

где *i*нс – номинальный ток сварочного аппарата при паспортной продолжительности включения (*ПВ*).

Допускается *I*н.вст для сварочного аппарата принимать равным допустимому току провода, питающего сварочный аппарат.

Выбранные плавкие вставки должны обеспечивать также селективность (избирательность) срабатывания. Это значит, что при КЗ на каком-либо участке сети должна перегореть плавкая вставка предохранителя только этого поврежденного участка. В общем случае защита считается селективной, когда характеристики срабатывания аппаратов защиты последовательно расположенных в цепи с учетом зон разброса характеристик не пересекаются.

 $I_{\text{max}} = i_{\text{n,max}} + (I_{\text{p}} - k_{\text{n}} i_{\text{m}})$ , (1.18)<br>
oii ток электроприемшика группы;<br>
ток группы электроприемшиков;<br>
ток группы электроприемшиков;<br>
ток группы электроприемшиков;<br>
хования электроприемшика с наибольшим пуск Учитывая, что разница во времени срабатывания плавких вставок с ростом тока КЗ и в области больших токов КЗ уменьшается, а также тот фактор, что с многократным повторением циклов нагрева время срабатывания предохранителя высшей ступени может уменьшаться для обеспечения селективности срабатывания каждый предохранитель на схеме сети по мере приближения к ИП должен иметь плавкую вставку не менее, чем на две ступени выше, чем предыдущий.

**Пример**. Рассчитать ток и выбрать плавкий предохранитель для защиты линии, по которой питается электроприемник (электродвигатель) со следующими данными:

 $p_{\text{\tiny H}} = 18,5 \text{ }\text{rB}$ т; cos  $\varphi_{\text{\tiny H}} = 0.82; \eta_{\text{\tiny H}} = 87 \text{ %}; U_{\text{\tiny H}} = 380 \text{ B}.$ *Решение.* Определяем длительный расчетный ток линии:

$$
I_{\rm p} = i_{\rm H} = \frac{p_{\rm H}}{\sqrt{3}U_{\rm H}\cos\varphi_{\rm H}\eta_{\rm H}} = \frac{18,5}{1,73\cdot 0,380\cdot 0,82\cdot 0,87} = 39,6
$$
 A.

Пусковой ток:  $I_{\text{II}} = i_{\text{II}} \frac{I_{\text{II}}}{I} = 39.6 \cdot 7 = 277.2 \text{ A}.$ н  $\overline{\mathbf{u}}$  $I_{\rm H} = i_{\rm H} \frac{I_{\rm H}}{I} = 39.6 \cdot 7 =$ *I I*  $I_{\text{n}} = i$ 

По длительному току  $I_{\text{\tiny H.ိ} \text{\tiny BCT}} \geq 39, 6 \text{ A}$ .

По кратковременному току с учетом условий пуска

$$
I_{\text{\tiny H.BCT}} \ge \frac{I_{\text{\tiny H}}}{\alpha} \ge \frac{277.2}{2.5} \ge 110.9 \text{ A}.
$$

Выбираем предохранитель ПН2-250 с  $I_{\text{\tiny H.BCT}} = 120 \text{ A}.$ 

# <span id="page-13-0"></span>1.2.2 Контрольное задание

Рассчитать токи электроприемников и выбрать плавкие предохранители в распределительном шкафу, схема которых приведена на рис. 1.1. Исходные данные по вариантам указаны в таблице 1.4.

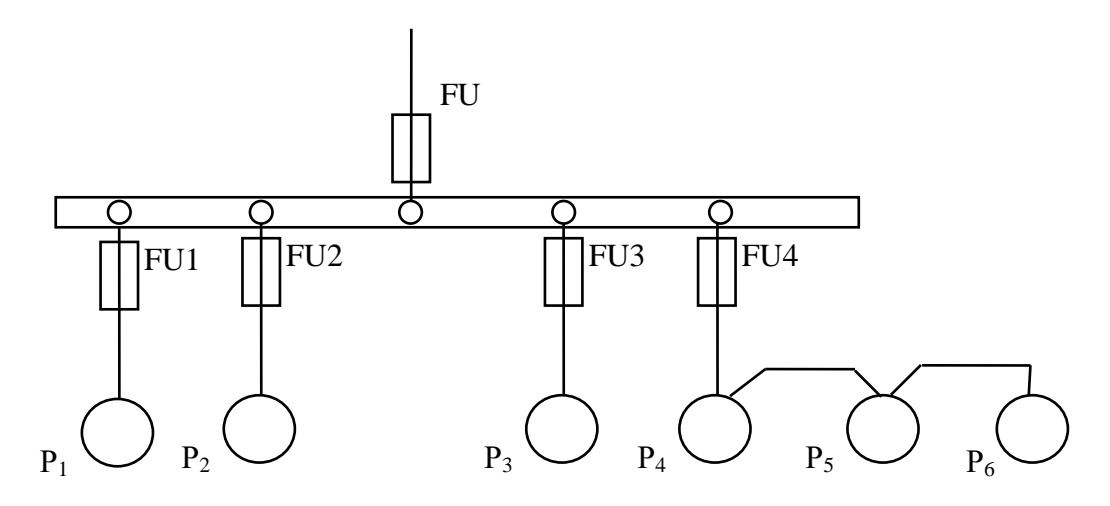

Рисунок 1.1. Схема распределительной сети

### Таблица 1.4

| $N_2$<br>вар.  | $P_1$<br>кВт | $P_2$<br>кВт | $P_3$<br>кВт | $P_4$<br>кВт | $P_5$<br>кВт | $P_6$<br>кВт | $cos\varphi_1$ | $\cos \varphi_2$ | $\cos\varphi_3$ | $cos\varphi_4$ | $\cos\varphi_5$ | $\cos\varphi_6$ | $K_c$ |
|----------------|--------------|--------------|--------------|--------------|--------------|--------------|----------------|------------------|-----------------|----------------|-----------------|-----------------|-------|
| 1              | 19,6         | 17,3         | 3,7          | 4,3          | 11,0         | 9,3          | 0,7            | 0,6              | 0,6             | 0,6            | 0,8             | 0,8             | 0,8   |
| $\overline{2}$ | 18,1         | 14,0         | 7,3          | 2,5          | 16,0         | 21,0         | 0,8            | 0,7              | 0,7             | 0,6            | 0,8             | 0,7             | 0,8   |
| 3              | 13,0         | 19,3         | 9,2          | 4,3          | 7,8          | 5,9          | 0,6            | 0,8              | 0,7             | 0,8            | 0,8             | 0,7             | 0,85  |
| $\overline{4}$ | 7,3          | 14,2         | 7,0          | 2,1          | 23,2         | 4,5          | 0,7            | 0,8              | 0,8             | 0,8            | 0,7             | 0,9             | 0,85  |
| 5              | 9.2          | 7,3          | 1,1          | 0,75         | 14,5         | 28,0         | 0,8            | 0,6              | 0,6             | 0,6            | 0,8             | 0,7             | 0,85  |
| 6              | 4,0          | 13,5         | 7,2          | 3,0          | 9,8          | 19,3         | 0,7            | 0,7              | 0,6             | 0,6            | 0,8             | 0,8             | 0,8   |
| $\overline{7}$ | 17,5         | 9,2          | 3,0          | 2,2          | 7,3          | 8,4          | 0,6            | 0,6              | 0,7             | 0,6            | 0,8             | 0,7             | 0,8   |
| 8              | 3,5          | 7,1          | 5,3          | 2,3          | 6,1          | 19,5         | 0,8            | 0,7              | 0,8             | 0,7            | 0,6             | 0,6             | 0,8   |
| 9              | 8,4          | 21,3         | 7,5          | 4,0          | 14,6         | 3,4          | 0,7            | 0,6              | 0,8             | 0,8            | 0,6             | 0,7             | 0,8   |
| 10             | 11,6         | 25,3         | 3,6          | 0,75         | 9,3          | 2,2          | 0,8            | 0,7              | 0,7             | 0,8            | 0,6             | 0,6             | 0,85  |
| 11             | 10,3         | 16,1         | 7,4          | 3,1          | 4,9          | 9,5          | 0,7            | 0,7              | 0,8             | 0,6            | 0,6             | 0,8             | 0,85  |
| 12             | 17,1         | 6,3          | 0,75         | 0,75         | 5,7          | 20,4         | 0,8            | 0,6              | 0,6             | 0,6            | 0,7             | 0,7             | 0,85  |
| 13             | 4,0          | 9,3          | 2,8          | 1,7          | 17,1         | 14,0         | 0,7            | 0,8              | 0,6             | 0,7            | 0,8             | 0,6             | 0,8   |
| 14             | 12,8         | 7,3          | 4,1          | 0,8          | 19,3         | 6,5          | 0,8            | 0,6              | 0,6             | 0,6            | 0,8             | 0,8             | 0,8   |
| 15             | 14,5         | 14,5         | 10,0         | 4,1          | 7,5          | 2,8          | 0,7            | 0,8              | 0,8             | 0,8            | 0,7             | 0,8             | 0,8   |

Исходные данные

### **1.2.3 Выбор автоматических выключателей**

<span id="page-14-0"></span>Номинальные токи автоматического выключателя и расцепителя выбирают по длительному расчетному току линии:

$$
I_{\text{H.a}} \ge I_{\text{p}},\tag{1.20}
$$

$$
I_{\rm H,p} \ge I_{\rm p}.\tag{1.21}
$$

Ток срабатывания (отсечки) электромагнитного или комбинированного расцепителя ( $I_{\text{c}p,p}$ ) проверяется по пиковому току линии  $I_{\text{max}}$ :

$$
I_{\rm cp.p} \ge 1,25I_{\rm muc},\tag{1.22}
$$

Ток срабатывания расцепителя устанавливается изготовителем в зависимости от *I* <sub>н.р</sub>

$$
I_{\rm cp.p} = \kappa_{\rm ro} \cdot I_{\rm H.p}
$$

где  $\kappa_{_{\rm TO}}$  – кратность тока отсечки.

С учетом (3.9) расчетное значение кратности тока отсечки определяется по выражению:

$$
\kappa_{\rm T} \ge \frac{1,25 \cdot I_{\rm TMR}}{I_{\rm H,p}}\,,\tag{1.23}
$$

Селективность срабатывания последовательно включенных автоматических выключателей обеспечивается в тех случаях, когда их защитные характеристики не пересекаются. При отсутствии защитных характеристик каждый автомат на схеме сети по мере приближения к ИП должен иметь номинальный ток расцепителя не менее, чем на ступень выше, чем предыдущий.

**Пример***.* Рассчитать ток и выбрать автоматический выключатель для защиты от перегрузки и токов короткого замыкания. Электроприемником является асинхронный двигатель мощностью 11 кВт,  $\cos\varphi_{\text{\tiny H}} = 0.87 \, ; \, \eta_{\text{\tiny H}} = 87.5\%$ ; 7,5 н  $\frac{\Pi}{\Pi}$  = *I I* .

*Решение.* Определяем длительный расчетный ток

$$
I_{\rm p} = i_{\rm H} = \frac{P}{\sqrt{3}U\cos\varphi \cdot \eta} = \frac{11}{1,73 \cdot 0,38 \cdot 0,87 \cdot 0,875} = 22 \,\mathrm{A} \,.
$$

Выберем номинальный ток расцепителя из условия:

$$
I_{\rm H,p} \ge I_{\rm p} \ge 22 \, \rm A.
$$

Автоматический выключатель серии ВА 51-25 с  $I_{\text{\tiny H.a}} = 25 \text{ A}$  ,  $I_{\text{\tiny H.p}} = 25 \text{ A}$  .

Устанавливаем невозможность срабатывания автоматического выключателя при пуске:

$$
I_{\rm cp.p} \geq 1.25 \cdot I_{\rm rHK}.
$$

На электромагнитном расцепителе ток трогания установлен на  $10I_{\text{\tiny H.D.}}$ , значит  $I_{\text{cp.p}} = 250 \text{ A}.$ 

Максимальный кратковременный ток

$$
I_{\text{max}} = I_{\text{n}} = 22 \cdot 7,5 = 165 \text{ A};
$$

 $I_{\rm cp,p} \ge 1,25 \cdot I_{\rm muc} = 1,25 \cdot 165 = 206,3 \rm \ A$ ; 250 A > 206,3 A.

# **1.2.4 Контрольное задание**

<span id="page-15-0"></span>Рассчитать токи электроприемников и выбрать автоматические выключатели в распределительном шкафу серии ПР8501 (рис. 1.2). Исходные данные по вариантам находятся в таблице 1.5.

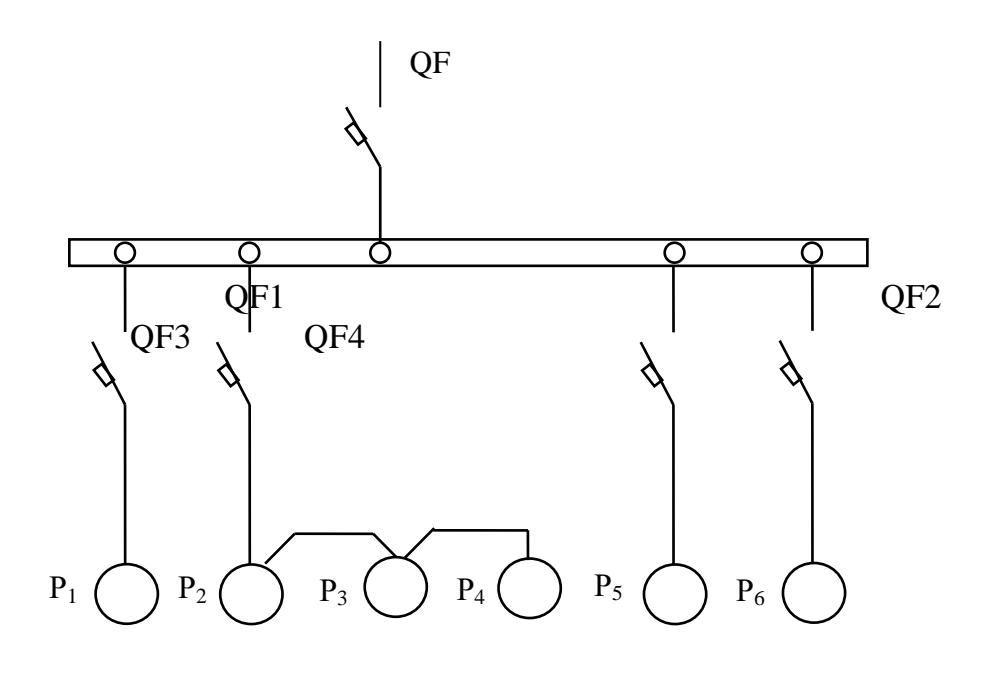

Рисунок 1.2. Схема распределительной сети

Таблица 1.5

| $N_2$          | $P_1$             | $P_2$<br>кВт | $P_3$<br>кВт | $P_{4}$<br>кВт | $P_5$<br>$\kappa B$ T | $P_6$<br>кВт | $cos \varphi_1$ | $cos \varphi_2$ | $cos \varphi_3$ | $cos\varphi_4$ | $cos \varphi_5$ | $cos \varphi_6$ | $K_{c}$ |
|----------------|-------------------|--------------|--------------|----------------|-----------------------|--------------|-----------------|-----------------|-----------------|----------------|-----------------|-----------------|---------|
| вар.           | $\kappa$ B $\tau$ |              |              |                |                       |              |                 |                 |                 |                |                 |                 |         |
| $\mathbf{1}$   | 16,1              | 14,3         | 7,3          | 2,2            | 21,3                  | 9,2          | 0,8             | 0,8             | 0,6             | 0,6            | 0,6             | 0,8             | 0,85    |
| $\overline{2}$ | 3,8               | 14,0         | 2,7          | 4,0            | 18,5                  | 3,0          | 0,6             | 0,6             | 0,6             | 0,6            | 0,8             | 0,8             | 0,8     |
| 3              | 12,5              | 10,3         | 7,5          | 1,1            | 5,2                   | 4,0          | 0,6             | 0,8             | 0,8             | 0,8            | 0,8             | 0,6             | 0,85    |
| 4              | 1,9               | 7,3          | 0,73         | 0,73           | 19,3                  | 22           | 0,8             | 0,6             | 0,6             | 0,7            | 0,8             | 0,6             | 0,8     |
| 5              | 19,0              | 7,5          | 4,0          | 2,2            | 13,0                  | 5,5          | 0,7             | 0,6             | 0,7             | 0,8            | 0,8             | 0,7             | 0,85    |
| 6              | 4,2               | 23,1         | 2,0          | 2,0            | 4,9                   | 9,1          | 0,8             | 0,6             | 0,6             | 0,6            | 0,8             | 0,7             | 0,85    |
| 7              | 13,3              | 12,0         | 2,2          | 1,1            | 4,9                   | 8,5          | 0,6             | 0,7             | 0,7             | 0,7            | 0,8             | 0,6             | 0,8     |
| 8              | 10,0              | 7,8          | 2,7          | 0,75           | 3,8                   | 2,2          | 0,8             | 0,6             | 0,6             | 0,6            | 0,8             | 0,8             | 0,8     |
| 9              | 23,0              | 3,0          | 8,3          | 0,3            | 4,8                   | 11,0         | 0,7             | 0,8             | 0,8             | 0,8            | 0,7             | 0,8             | 0,8     |
| 10             | 9,3               | 10,0         | 3,2          | 0,75           | 5,5                   | 18,5         | 0,6             | 0,7             | 0,8             | 0,8            | 0,7             | 0,6             | 0,8     |
| 11             | 7,3               | 13,5         | 7,5          | 3,0            | 13,0                  | 2,2          | 0,8             | 0,7             | 0,7             | 0,8            | 0,6             | 0,8             | 0,85    |
| 12             | 14,5              | 7,5          | 3,0          | 0,75           | 3,5                   | 18,3         | 0,7             | 0,6             | 0,6             | 0,6            | 0,8             | 0,7             | 0,85    |
| 13             | 10,2              | 8,5          | 4,0          | 0,9            | 18,0                  | 3,7          | 0,7             | 0,6             | 0,7             | 0,8            | 0,8             | 0,7             | 0,85    |
| 14             | 8,4               | 12,6         | 7,7          | 3,0            | 18,5                  | 7,3          | 0,7             | 0,8             | 0,7             | 0,9            | 0,8             | 0,6             | 0,8     |
| 15             | 15,8              | 11,0         | 4,8          | 2,2            | 3,9                   | 19,6         | 0,8             | 0,7             | 0,6             | 0,6            | 0,6             | 0,8             | 0,85    |

Исходные данные

# <span id="page-16-0"></span>**1.2.5 Выбор магнитных пускателей**

Электромагнитный пускатель – это коммутационный аппарат, который предназначен для управления электродвигателей переменного тока.

В исполнении с тепловыми реле пускатели также защищают управляемые электродвигатели от перегрузок недопустимой продолжительности и от токов, возникающих при обрыве одной из фаз.

Номинальные токи магнитных пускателей выбирают по длительному расчетному току:

$$
I_{H \text{MII}} \ge I_p. \tag{1.24}
$$

Номинальные токи тепловых реле *I*<sup>н</sup> выбирают по длительному расчетному току:

$$
I_{\text{H,T}} \ge I_p. \tag{1.25}
$$

**Пример**. Рассчитать ток и выбрать уставку теплового реле серии РТЛ магнитного пускателя ПМЛ, защищающего от перегрузки электродвигатель мощностью 5,5 кВт,  $\cos\varphi_{\rm{H}} = 0.85$ ,  $\eta_{\rm{H}} = 85.5\%$  .

*Решение.* Определяем длительный расчетный ток электродвигателя

$$
I_{\rm p} = i_{\rm H} = \frac{P_{\rm H}}{\sqrt{3}U\cos\varphi \cdot \eta} = \frac{5.5}{1.73 \cdot 0.38 \cdot 0.85 \cdot 0.855} = 11.6 \text{ A}.
$$

Выбираем магнитный пускатель серии ПМЛ200004 второй величины с РТЛ-101604,  $I_{HOM.T.p.} = 14 A$ .

## <span id="page-17-0"></span>**1.2.6 Контрольное задание**

Рассчитать ток и выбрать уставки тепловых реле магнитных пускателей для защиты электродвигателей от перегрузки. Исходные данные по вариантам находятся в таблице 1.6.

Таблица 1.6

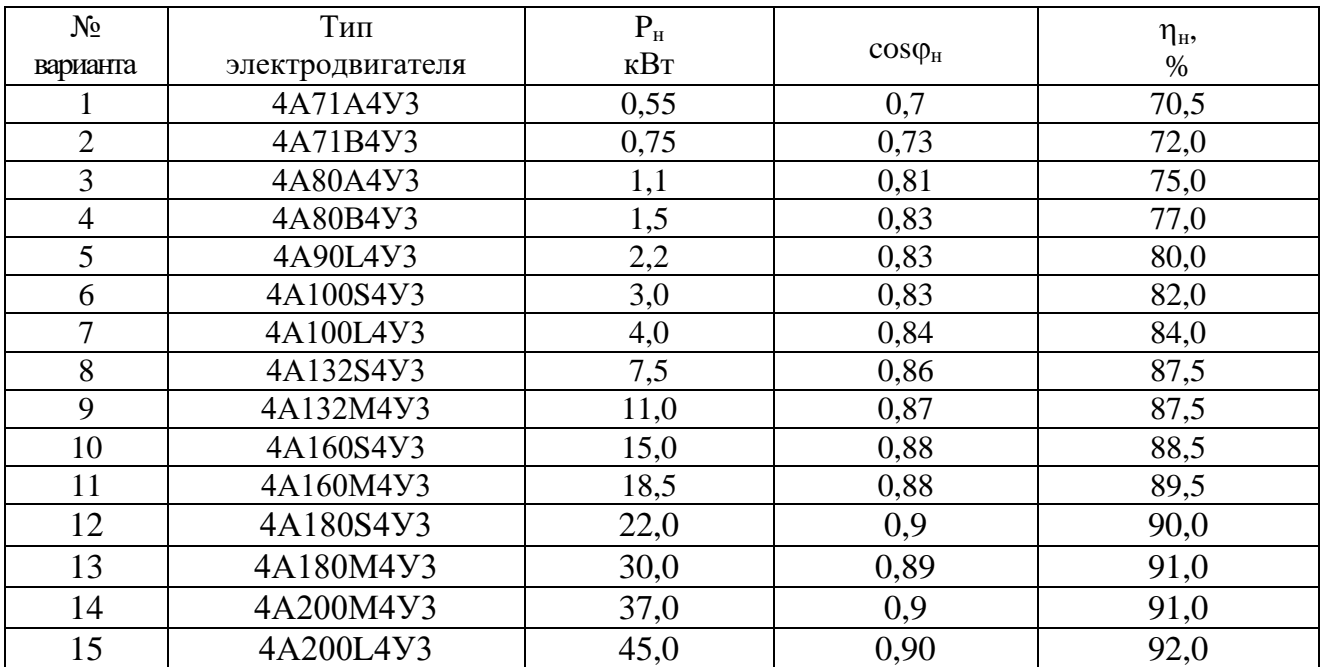

### Технические данные электродвигателей

# <span id="page-17-1"></span>**1.3 Выбор сечений проводов и кабелей по допустимому нагреву электрическим током**

### **1.3.1 Краткие теоретические сведения**

<span id="page-17-2"></span>При протекании по проводнику (провод, кабель, шина) электрического тока происходит его нагрев, изменяющий физические свойства проводника. Чрезмерный нагрев опасен для изоляции, вызывает перегрев контактных соединений, перегорание проводника, что может привести к пожару или взрыву при неблагоприятных условиях окружающей среды.

Максимальная температура нагрева проводника, при которой изоляция его сохраняет диэлектрические свойства и обеспечивается надежная работа контактов, называется предельно допустимой, а наибольший ток, соответствующий этой температуре - длительно допустимым током по нагреву.

Величина длительно допустимого тока для проводников зависит от его материала, сечения, изоляции, условий охлаждения и т.д.

Установлен длительно допустимая температура жилы проводника - 50 ... 80°С (в зависимости от типа изоляции и напряжения). Установлена также нормативная (условная) температура окружающей среды (25°С - при прокладке проводников внутри и вне помещений в воздухе,  $15^{\circ}$ С - при прокладке в земле и в воде).

Длительно допустимый ток по нагреву при заданных температурных условиях (допустимой температуры нагрева жил и температуры окружающей среды по нормам) материала проводника и его сечения определяется из уравнения теплового баланса для проводника.

Для практических расчетов пользуются готовыми таблицами длительно допустимых токов по нагреву проводников из различных материалов при различных условиях прокладки.

Для выбора сечения проводника по условиям нагрева токами нагрузки сравниваются расчетный  $(I_p)$  и допустимый  $(I_{\text{non}})$  токи для проводника принятой марки и с учетом условий его прокладки. При этом должно соблюдаться соотношение

$$
I_{\text{non}} \ge \frac{I_{\text{p}}}{K_{\text{n}}},\tag{1.26}
$$

где  $K_{\pi}$  – поправочный коэффициент, корректирующий допустимый ток на условия прокладки проводов и кабелей, зависящий от температуры земли и воздуха (табл. 1.7);

 $I_p$  – расчетный ток длительного режима работы электроприемника (электроприемников); для одиночного электроприемника за расчетный ток принимается его номинальный ток, для группы электроприемников, при количестве их до трех - ток, равный сумме номинальных токов электроприемников - расчетный ток, определяемый одним из существующих методов расчета (обычно методом упорядоченных диаграмм).

Допустимые длительные токи для проводов и кабелей, проложенных в коробах, а также в лотках пучками, должны приниматься в табл. 1.3.4 и 1.3.5 ПУЭ, как для проводов, проложенных в трубах, для кабелей - по табл. 1.3.6-1.3.8 ПУЭ, как для кабелей, проложенных в воздухе. При количестве одновременно нагруженных проводов более четырех, проложенных в трубах, коробах, а также в лотках пучками, токи для проводов должны приниматься на табл.

1.3.4 и 1.3.5 ПУЭ, как для проводов, проложенных открыто (в воздухе) с введением снижающих коэффициентов.

Допустимые длительные токи для проводов, проложенных в лотках, при однорядной прокладке (не в пучках) следует принимать, как для проводов, проложенных в воздухе.

Допустимые длительные токи для проводов и кабелей, прокладываемых в коробах, следует принимать по табл. 1.3.4-1.3.7 ПУЭ, как для одиночных проводов и кабелей, проложенных открыто (в воздухе), с применением снижающих коэффициентов, указанных в табл. 4.2.

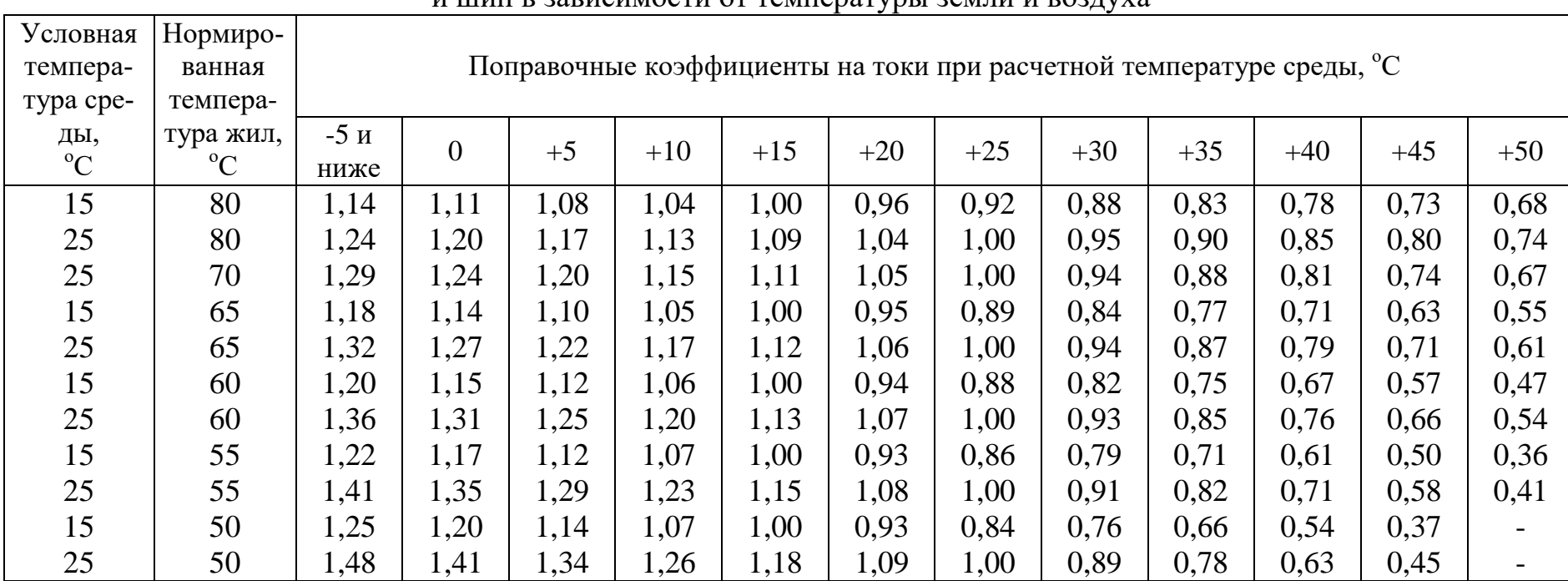

Поправочные коэффициенты на токи для кабелей, неизолированных и изолированных проводов и шин в зависимости от температуры земли и воздуха

Снижающий коэффициент для проводов и кабелей, прокладываемых в коробах

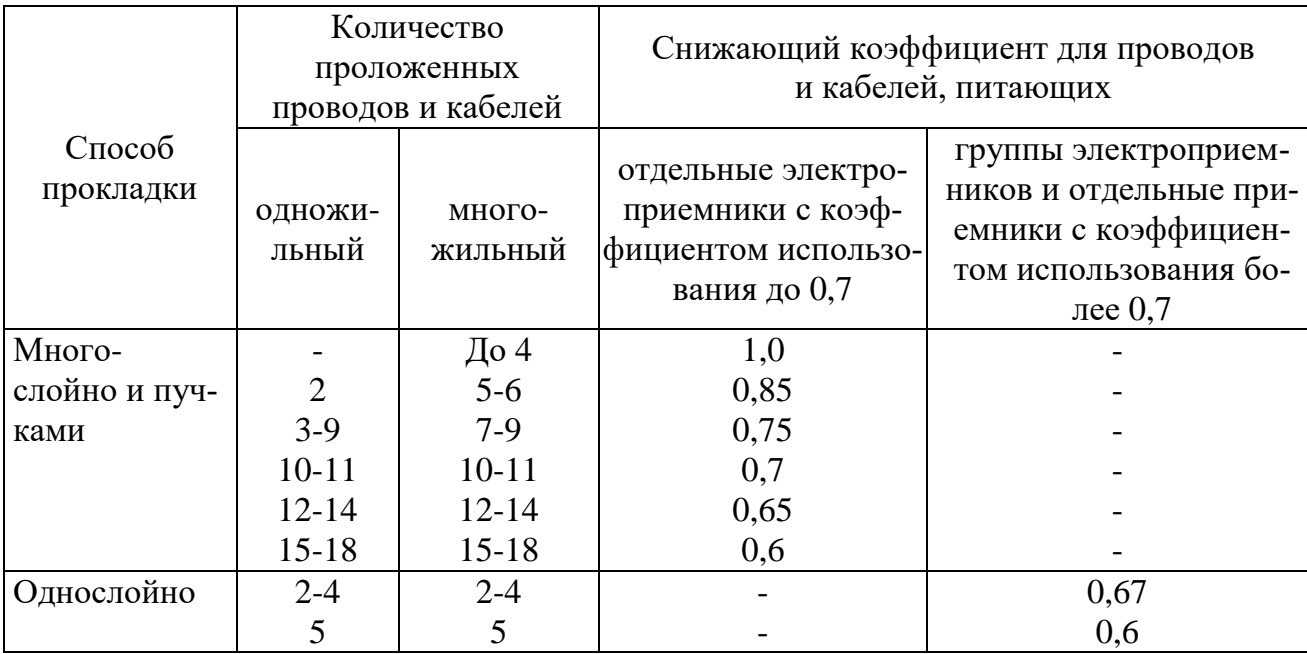

На период ликвидации послеаварийного режима продолжительностью не более 6 ч в сутки в течение 5 суток допускается перегрузка для кабелей: с полиэтиленовой изоляцией до 10% номинальной нагрузки; с поливинилхлоридной до 15%, с бумажной - до 25% [1].

По механической прочности минимальное сечение алюминиевых проводников должно быть не менее 2,5 мм<sup>2</sup>, для медных – 1,5 мм<sup>2</sup>.

Выбранные по нагреву проводники должны быть согласованы с защитным аппаратом:

$$
I_{\text{non}} \ge \frac{\kappa_{3} \cdot I_{3}}{K_{\text{m}}},\tag{1.27}
$$

гдек, - кратность длительно допустимого тока проводника по отношению к номинальному току;

 $I_{3}$  – номинальный ток срабатывания защитного аппарата.

В сетях, не требующих защиты от перегрузки  $\kappa$ , принимают:

0,33 - для номинального тока плавкой вставки;

0,8 - для расцепителя автоматического выключателя с регулируемой обратно зависимой от тока характеристикой.

Для проводников с поливинилхлоридной и резиновой изоляцией в сетях с защитой от перегрузки для расцепителя автоматического выключателя  $\kappa$ , принимают  $1 \div 1,25$ .

Поправочный коэффициент на допустимый длительный ток для кабелей, проложенных в земле, в зависимости от удельного сопротивления земли

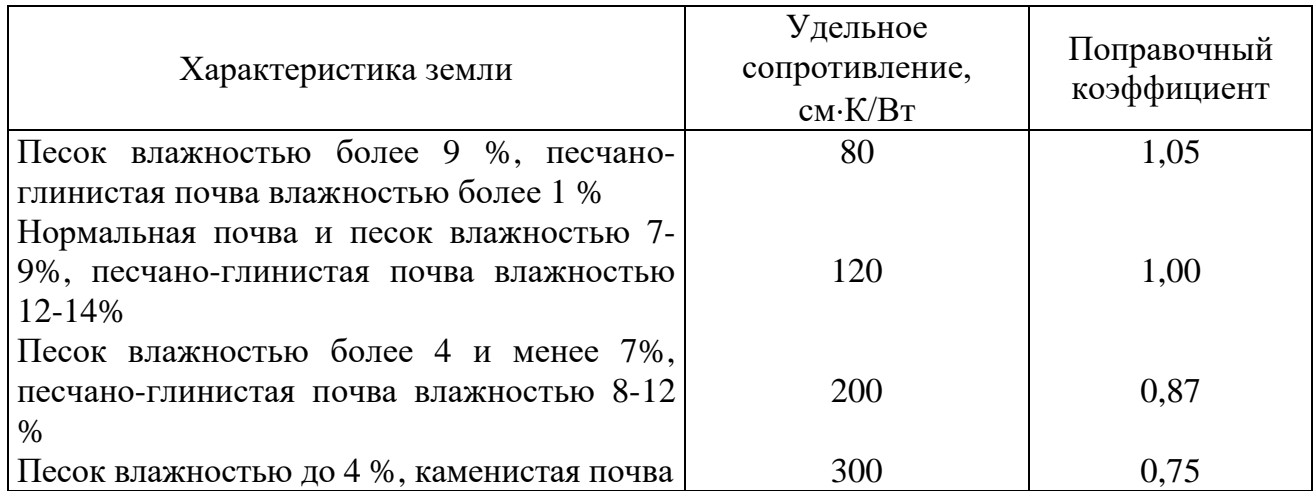

# Таблица 1.10

Поправочный коэффициент на количество работающих кабелей, лежащих рядом в земле (в трубах или без труб)

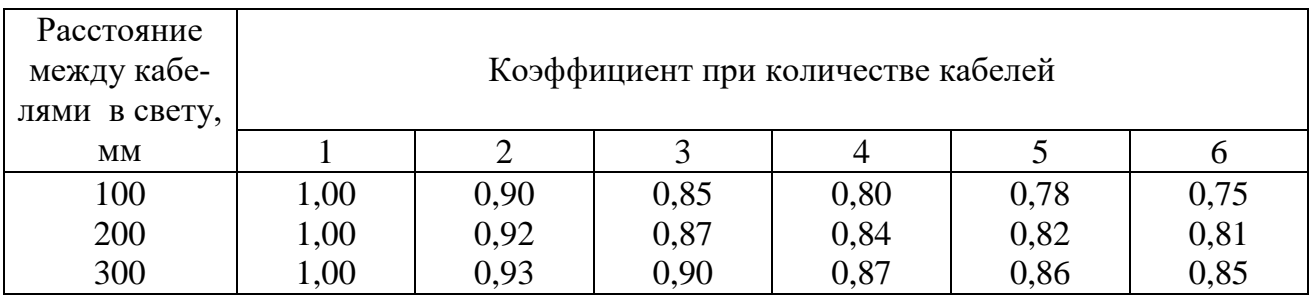

**Пример 1**. Выбрать защитный аппарат и сечение проводника для ответвлений к асинхронному электродвигателю  $(P_{\text{\tiny H}} = 3 \text{ kBr}$ ,  $\cos \varphi_{\text{\tiny H2}} = 0.83$ ,  $\eta_{\text{\tiny H2}} = 82.5\%$ ,  $\frac{I_{\text{\tiny II}}}{I} = 7$ н  $\frac{\Pi}{\Pi}$  = *I I* ). Питание выполняется проводом АПВ, проложенным в

трубе в помещении с нормальной окружающей средой. Условия пуска двигателя легкие.

*Решение.* В качестве аппарата защиты используем предохранитель. Расчетный ток ЭД

$$
I_{\rm p} = i_{\rm H} = \frac{3 \cdot 10^3}{\sqrt{3} \cdot 380 \cdot 0.83 \cdot 0.825} = 6.7 \,\rm A.
$$

Пусковой ток ЭД

$$
I_{\text{nyc}} = 6.7 \cdot 7 = 46.9 \text{ A}.
$$

Определяем ток плавкой вставки предохранителя:

$$
I_{\rm B} = 46.9 / 2.5 = 18.8 \, \text{A} \, .
$$

Выбираем предохранитель НПН-2-63 *I*<sub>np</sub> = 63 A, *I*<sub>в</sub> = 20 A.

 $C$ ечение проводника определяем по  $(4.1)$   $I_{\text{qon}} \geq 6.7 \text{ A}$ .

Выбираем пятижильный провод АПВ (5x2,5),  $I_{\text{\tiny{A0II}}}=16\,\text{A}$ .

Проверяем по выражению (4.2), соответствует ли провод аппарату защиты, если не требуется защита от перегрузки.

$$
I_{\text{non}} \geq \frac{0,33 \cdot 20}{1} = 6,6 \text{ A}.
$$

**Пример** 2. Группа электроприемников питается по радиальной линии трехфазной сети напряжением 380В. Линия прокладывается в помещении кабелем АВВГ при температуре +30°С. Расчетный ток линии 75А, пиковый ток группы – 338А. Определить сечение проводника, питающего группу электроприемников.

*Решение.* По расчетному току выбираем автоматический выключатель BA 51-31  $I_{\rm B} = 100 \text{ A}$ ,  $I_{\rm np} = 80 \text{ A}$ .

По табл. 4.1 в зависимости от нормированной (условной) температуры среды (+25°С), нормированной температуры жил (+65°С) и фактической (расчетной) температуры среды (+30С) находим значение поправочного коэффициента составляет 0,94.

Тогда условие выбора сечения провода  $I_{\rm {200}} \geq 75/0,$ 94  $=$   $80\,\rm{A}$  .

По табл. 1.3.5 [1] при условии прокладки пяти одножильных кабелей находим ближайшее большее или равное значение допустимого тока – 105 А и соответствующее ему сечение токопроводящей жилы - 25 мм<sup>2</sup>.

Окончательно для питания принимается 5 одножильных кабелей сечением 25 мм<sup>2</sup> - ABBF 5(1×25).

Согласовываем с защитным аппаратом:

$$
I_{\text{A} \text{on}} \ge \frac{1,25 \cdot 80}{0,94} = 106,4 \text{ A}.
$$

Условие не выполняется. Соответственно принимаем кабель большего сечения АВВГ 5 (1x35)  $I_{\text{qon}} = 130 \text{ A}.$ 

# **1.3.2 Контрольное задание**

<span id="page-24-0"></span>Выбрать сечения жил проводов и кабелей по допустимому нагреву электрическим током. В табл. 1.11 для каждого варианта задания (графа 1) приведены следующие исходные данные:

графа 2 – основные технические данные электроприемника ( $p_{\rm H}$ ;  $U_{\rm H}$ ;  $\eta_{\rm H}$ ;  $cos\varphi$ <sub>н</sub>; *ПВ*), создающего электрическую нагрузку на проводник или конкретное значение величины расчетной нагрузки проводников от группы электроприемников;

графа 3 – расчетная температура окружающей среды (воздух, земля), в которой прокладываются проводники;

графа 4– предполагаемая марка провода (кабеля), для которого необходимо выбрать сечение;

графа 5 –предполагаемый способ прокладки проводов (кабелей);

графа 6 – нормированная (максимальная) температура жил провода (кабеля), исходя из которой приводятся длительно допустимые токовые нагрузки.

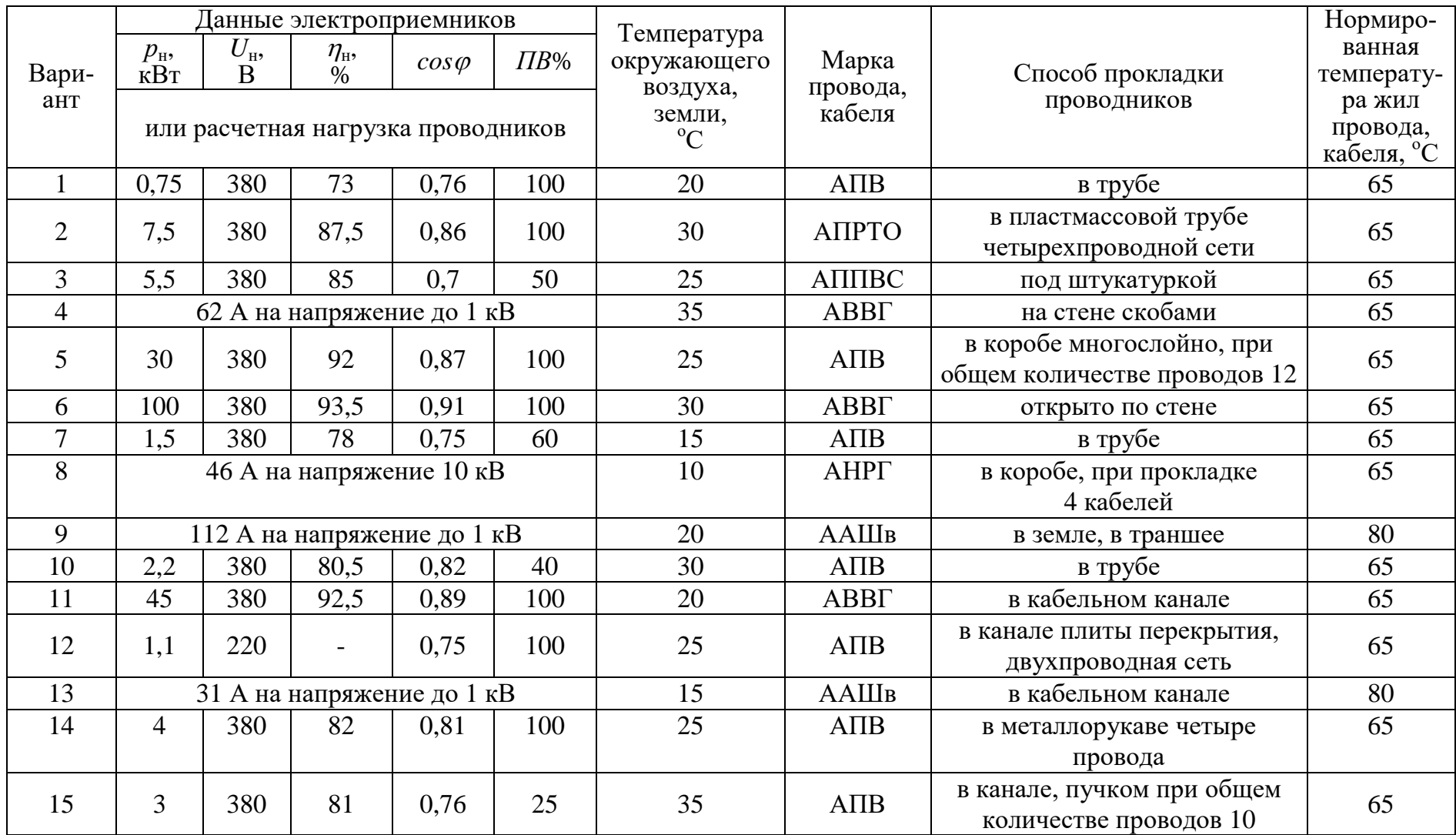

# Продолжение табл. 1.11

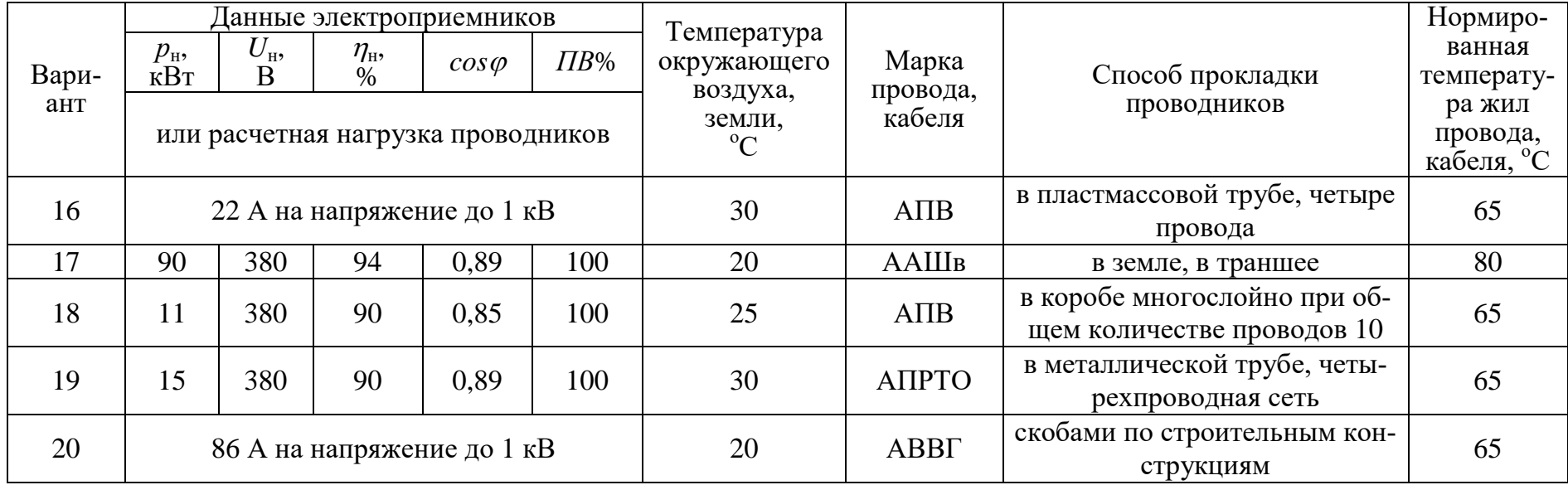

## <span id="page-27-0"></span>**1.4 Выбор числа и мощности силовых трансформаторов потребительских ТП 6-10/0,4 кВ**

## **1.4.1 Краткие теоретические сведения**

<span id="page-27-1"></span>Выбор числа и мощности силовых трансформаторов на потребительских подстанциях 6-10/0,4 кВ определяется величиной и характером электрических нагрузок, требуемой надежностью электроснабжения, территориальным размещением нагрузок и перспективным их изменением и выполняется при необходимости достаточного обоснования на основании технико-экономических расчетов.

Под экономическим режимом работы трансформаторов понимается режим, который обеспечивает минимальные потери мощности в трансформаторах. В данном случае решается задача выбора оптимального количества работающих трансформаторов.

Такие ТП могут быть экономичны и в плане максимального приближения напряжения 6-10 кВ к электроприемникам, уменьшая протяженность сетей до 1 кВ за счет децентрализации трансформирования электрической энергии. В этом случае вопрос решается в пользу применения двух однотрансформаторных по сравнению с одной двухтрансформаторной подстанцией.

Электроснабжение населенного пункта, микрорайона города, цеха, группы цехов или всего предприятия может быть обеспечено от одной или нескольких ТП. Целесообразность сооружения одно- или двухтрансформаторных подстанций определяется в результате технико-экономического сравнения нескольких вариантов системы электроснабжения. Критерием выбора варианта является минимум приведенных затрат на сооружение системы электроснабжения. Сравниваемые варианты должны обеспечивать требуемый уровень надежности электроснабжения.

В системах электроснабжения промышленных предприятий наибольшее применение нашли следующие единичные мощности трансформаторов: 630, 1000, 1600 кВ $\cdot$ А, в электрических сетях городов - 400, 630 кВ $\cdot$ А. Практика проектирования и эксплуатации показала необходимость применения однотипных трансформаторов одинаковой мощности, так как разнообразие их создает неудобства в обслуживании и вызывает дополнительные затраты на ремонт.

В общем случае выбор мощности трансформаторов производится на основании следующих основных исходных данных: расчетной нагрузки объекта электроснабжения, продолжительности максимума нагрузки, темпов роста нагрузок, стоимости электроэнергии, нагрузочной способности трансформаторов и их экономической загрузки.

Основным критерием выбора единичной мощности трансформаторов при технико-экономическом сравнении вариантов является, как и при выборе количества трансформаторов, минимум приведенных затрат.

Ориентировочно выбор единичной мощности трансформаторов может выполняться по удельной плотности расчетной нагрузки (кВ·А/м<sup>2</sup>) и полной расчетной нагрузки объекта (кВ·А). При удельной плотности нагрузки до 0,2

к $B\cdot A/m^2$  и суммарной нагрузке до 3000 к $B\cdot A$  целесообразно применять трансформаторы 400; 630; 1000 кВ·А с вторичным напряжением 0,4/0,23 кВ. При удельной плотности и суммарной нагрузки выше указанных значений более экономичны трансформаторы мощностью 1600 и 2500 кВ·А.

Однако эти рекомендации не являются достаточно обоснованными в следствие быстроменяющихся цен на электрооборудование и, в частности, ТП.

В проектной практике трансформаторы ТП часто выбирают по расчетной нагрузке объекта и рекомендуемым коэффициентам экономической загрузки трансформаторов ( $B_{_{33}} = S_{_{\rm p}}/S_{_{\rm H.T}}$ ), в соответствии с данными табл. 1.12.

Таблина 1.12

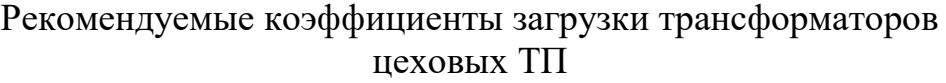

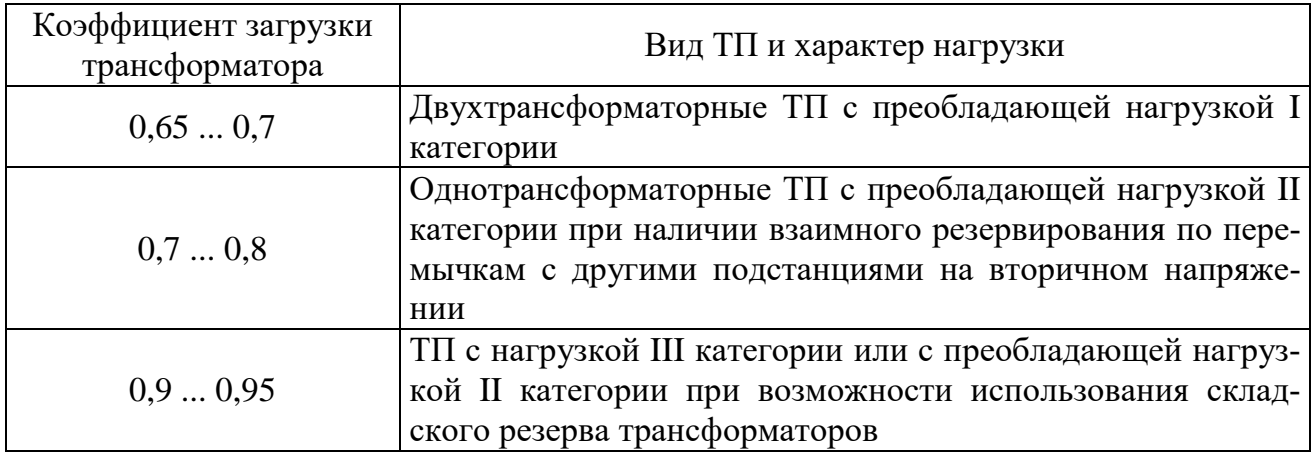

При выборе мощности трансформаторов важным является правильный учет их нагрузочной способности, под которой понимается совокупность допустимых нагрузок, систематических и аварийных перегрузок из расчета теплового износа изоляции трансформатора. Если не учитывать нагрузочную способность трансформаторов, то можно необоснованно завысить их номинальную мощность, что экономически нецелесообразно.

На значительном большинстве подстанций нагрузка трансформаторов изменяется и в течение продолжительного времени остается ниже номинальной. Значительная часть трансформаторов выбирается с учетом послеаварийного режима, и поэтому в нормальном режиме они остаются длительное время недогруженными. Кроме того, силовые трансформаторы рассчитываются на работу при допустимой температуре окружающей среды, равной +40°С. В действительности они работают в обычных условиях при температуре среды до 20 ... 30С. Следовательно, силовой трансформатор в определенное время может быть перегружен с учетом рассмотренных выше обстоятельств без всякого ущерба для установленного ему срока службы (20 … 25 лет).

На стадии проектирования подстанций можно использовать типовые графики нагрузок или в соответствии с рекомендациями, также предлагаемыми в [5] выбирать мощность трансформаторов по условиям аварийных перегрузок.

Тогда для подстанций, на которых возможна аварийная перегрузка трансформаторов (двухтрансформаторные, однотрансформаторные с резервными связями по вторичной стороне), если известна расчетная нагрузка объекта  $S_p$  и коэффициент допустимой аварийной перегрузки  $K_{\text{3.4B}}$ , номинальная мощность трансформатора определяется, как:

$$
S_{\text{H.T}} = \frac{S_{\text{p}}}{K_{\text{3.8B}}}.
$$
 (1.27)

Следует также отметить, что нагрузка трансформатора свыше его номинальной мощности допускается только при исправной и полностью включенной системе охлаждения трансформатора.

Что касается типовых графиков, то на настоящее время они разработаны для ограниченного количества узлов нагрузок.

Так как выбор количества и мощности трансформаторов, в особенности потребительских подстанций 6-10/0,4-0,23 кВ, определяется часто в основном экономическим фактором, то существенным при этом является учет компенсации реактивной мощности в электрических сетях потребителя. Компенсируя реактивную мощность в сетях до 1 кВ, можно уменьшить количество ТП 10/0,4, их номинальную мощность. Особенно это существенно для промышленных потребителей, в сетях до 1 кВ которых приходиться компенсировать значительные величины реактивных нагрузок. Существующая методика по компенсации реактивной мощности в электрических сетях промышленных предприятий и предполагает выбор мощности компенсирующих устройств с одновременным выбором количества трансформаторов подстанций и их мощности.

Выбор мощности силовых трансформаторов может быть выполнен следующим образом:

в сетях промышленных предприятий:

а) единичную мощность трансформаторов необходимо выбирать в соответствии с рекомендациями удельной плотности расчетной нагрузки и полной расчетной нагрузки объекта;

б) количество трансформаторов подстанции и их номинальную мощность следует выбирать в соответствии с указаниями по проектированию компенсации реактивной мощности в электрических сетях промышленных предприятий [4];

в) выбор мощности трансформаторов должен осуществляться с учетом рекомендуемых коэффициентов загрузки и допустимых аварийных перегрузок трансформаторов;

г) при наличии типовых графиков нагрузки выбор следует вести в соответствии с ГОСТ 14209-85 с учетом компенсации реактивной мощности в сетях до 1 кВ;

в городских электрических сетях:

а) имея в наличии типовые графики нагрузки подстанции, выбор мощности трансформаторов следует выполнять в соответствии с ГОСТ 14209-85;

б) зная вид нагрузки подстанции, при отсутствии типовых графиков ее, выбор целесообразно выполнять в соответствии с методическими указаниями института "Белэнергосетьпроект".

**Пример**. Выбрать количество и мощность трансформатора цеховой ТП по следующим исходным данным:  $P_p = 250 \text{ kBr}$ ,  $Q_p = 270 \text{ kkap}$ ; категория электроприемников цеха по степени надежности электроснабжения – 3.

*Решение*. Полная расчетная мощность цеха

$$
S_p = \sqrt{P_p^2 + Q_p^2} = \sqrt{250^2 + 270^2} = 368 \text{ kB} \cdot \text{A}.
$$

По расчетной мощности (368 кВ·А) и требуемому уровню надежности электроснабжения (3 категория электроприемников) можно принять однотрансформаторную подстанцию с мощностью трансформатора  $S_{\text{HF}} = 400 \text{ kB} \cdot \text{A}.$ 

Коэффициент загрузки трансформатора составит

$$
K_{\rm s} = \frac{S_{\rm irr}}{S_{\rm p}} = \frac{368}{400} = 0.92,
$$

<span id="page-30-0"></span>что удовлетворяет соответствующим требованиям (табл. 1.12).

#### **1.4.2 Контрольное задание**

1. Выполнить выбор количества и мощности силовых трансформаторов цеховой комплектной трансформаторной подстанции (КТП) по исходным данным, приведенным в табл. 1.13. Вариант задания указывается преподавателем. При выборе двухтрансформаторной подстанции для питания электроприемников 1 и 2 категории по надежности электроснабжения считать, что допустимая аварийная перегрузка составляет  $1.5 \cdot S_{_{\text{HT}}}$  .

2.Составить принципиальную электрическую схему выбранной КТП.

Таблина 1 13

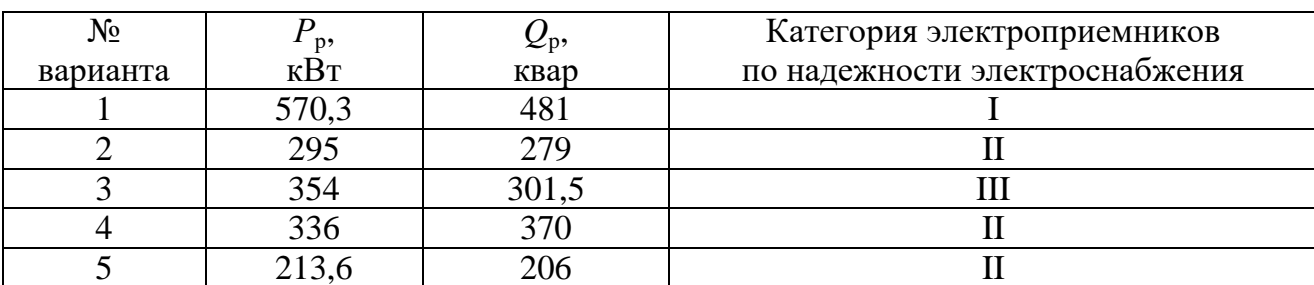

Исходные данные

Продолжение таблицы 1.13

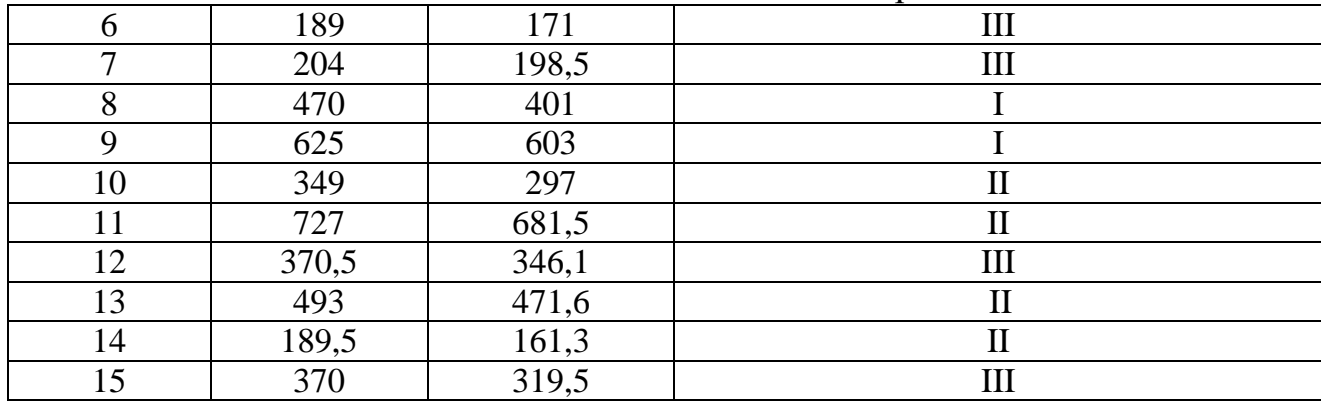

### <span id="page-31-0"></span>**2 Проектирование электропривода**

### <span id="page-31-1"></span>**1.2 Механика и динамика электропривода**

### <span id="page-31-2"></span>**1.2.1 Примеры решения задач**

#### **Задача 1.**

Определить потребную (расчётную) мощность асинхронного электродвигателя с к.з. ротором с синхронной частотой вращения  $n_\mathrm{c} = 1500$  мин<sup>-1</sup>, приводящего в движение рабочую машину. Кинематическая схема привода рабочей машины представлена на рисунке 2.1.

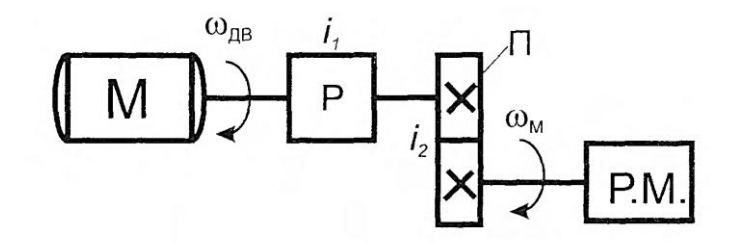

Рисунок 2.1. Кинематическая схема системы «электродвигатель – рабочая машина». М – электродвигатель; Р – редуктор; П- клиноремённая передача; Р.М, - рабочая машины;  $i_1$ - передаточное отношение редуктора;  $i_2$ - передаточное отношение клиноременный передачи; щдв- угловая скорость вращения вала электродвигателя; щ<sub>м</sub> –угловая скорость вращения вала рабочей машины.

Момент сопротивления на валу рабочей машины: М<sub>м</sub>= 1200 Нм; Передаточное отношение редуктора  $i_1=28$ ; передаточное отношение клиноремённой передачи,  $i_2$ - = 2; к.п.д. редуктора  $3_p$ = 0,86; к.п.д. клиноремённой передачи  $\eta_{\rm{nep}} = 0.8$ .

#### **Решение:**

Скорость вращения  $\omega_{\text{LB}}$ , рад/с, электродвигателя

$$
\omega_{AB} = \frac{p \cdot n_c}{30}
$$

$$
\omega_{AB} = \frac{3.14 \cdot 1500}{30} = 157 \text{ paA/c.}
$$

Общее передаточное отношение

$$
i = i_1 \cdot i_2 = 28 \cdot 2 = 56
$$

Общий к.п.д. системы

$$
\eta_{\rm n} = \eta_{\rm p} \cdot \eta_{\rm nep} = 0.86 \cdot 0.8 = 0.69
$$

Момент сопротивления рабочей машины М<sub>сн</sub> Н ∙ м, приведённый к валу электродвигателя

$$
M_{\text{CH}} = \frac{M_{\text{M}}}{i \cdot \eta_{\text{H}}} = \frac{1200}{56 \cdot 0.69} = 31 \text{ H} \cdot \text{m}
$$

Расчётная мощность Р<sub>рас</sub> - Вт, электродвигателя

$$
P_{\text{pac}} = M_{\text{CH}} \cdot \omega_{\text{AB}} = 31 \cdot 157 = 4867 \text{ Br}
$$

#### **Задача 2.**

Определить потребную (расчётную) мощность асинхронного электродвигателя с к.з. ротором с синхронной частотой вращения  $n_c = 1000$  мин<sup>-1</sup>, приводящего в движение рабочую машину. Кинематическая схема привода рабочей машины представлена на рисунке 2.2.

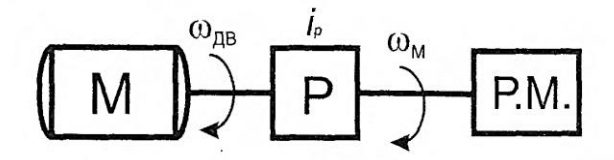

Рисунок 2.2. Кинематическая схема системы «электродвигатель – рабочая машина».

Рабочая машина совершает поступательное движение и проходит расстояние S = 6 метров за 40 секунд; к.п.д. редуктора  $\eta_{\rm p}$  = 0,66; Усилие необходимое для передвижения механизма F = 36000 H.

### **Решение:**

Скорость вращения  $\omega_{\text{LB}}$ , рад/с, электродвигателя

$$
\omega_{AB}=\frac{p\cdot n_c}{30}
$$

$$
\omega_{AB} = \frac{3.14 \cdot 1000}{30} = 105 \text{ paq/c}.
$$

Скорость поступательного движения  $v$ , м/с, рабочей машины

$$
v = \frac{S}{t}
$$

$$
v = \frac{6}{40} = 0.15 \text{ m/c}
$$

Момент сопротивления рабочей машины М<sub>сн</sub> Н ∙ м, приведённый к валу электродвигателя

$$
M_{\text{CH}} = \frac{F \cdot v}{\omega_{\text{AB}} \cdot \eta_{\text{H}}} = \frac{36000 \cdot 0.15}{105 \cdot 0.66} = 78 \text{ H} \cdot \text{m}
$$

Расчётная мощность Р<sub>рас</sub> -Вт, электродвигателя

$$
P_{\text{pac}} = M_{\text{CH}} \cdot \omega_{\text{AB}} = 78 \cdot 105 = 8190 \text{ B}
$$

### **Задача 3.**

Определить расчётную мощность асинхронного электродвигателя с к.з. ротором и момент инерции системы «электродвигатель - механизм подъёмной лебёдки», кинематическая схема которой представлена на рисунке 2.3.

## **Дано:**

Скорость вращения приводного электродвигателящ<sub>ив</sub> = 157 рад/с; момент инерции электродвигателя  $_{J_{\rm AB}} = 0.08$  кгм<sup>2</sup>; к.п.д. передачи  $\eta_{\rm n}$  <sup>=</sup> 0.92; масса барабана  $m_6 = 1400$  кг; радиус барабана R = 1,25 м; масса груза  $m_{rp} = 200$  кг; скорость поступательного движения груза  $v = 0.22$  м/с; коэффициент трения  $f_{\text{rp}}$ = 0,66.

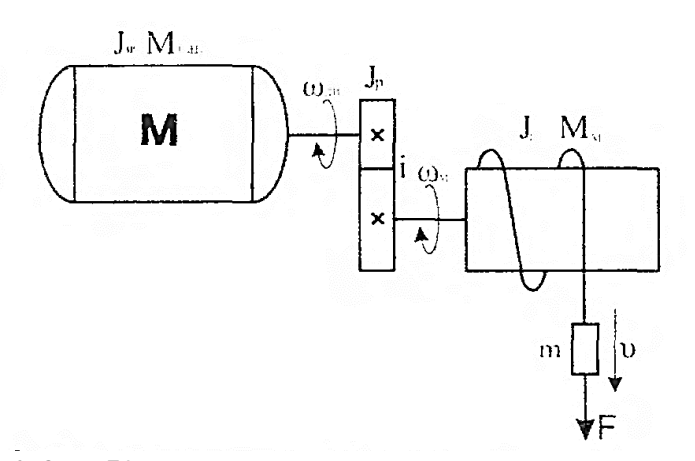

Рисунок 2.3. Кинематическая схема системы «электродвигательподъемная лебедка»

### **Решение:**

Момент инерции барабана относительно своей оси  $J_{\mathsf{gap}}$ , кг $\cdot$  м $^2$ , как для сплошного цилиндра:

$$
J_{6\text{ap}} = m_6 \cdot \text{p}^2 = m_6 \cdot \frac{R^2}{2}
$$

где  $m_{\rm 6}$ - масса барабана, кг;

р - радиус инерции сплошного цилиндра, м;

R - радиус барабана, м;

$$
J_{6\text{ap}} = 1400 \cdot \frac{1.25^2}{2} = 1093 \text{ кr} \cdot \text{m}^2
$$

Скорость вращения  $\omega_{AB}$ , рад/с, вала машины

$$
\omega_{AB} = \frac{2 \cdot p \cdot v}{R}
$$

$$
\omega_{AB} = \frac{2 \cdot 3.14 \cdot 0.22}{1.25} = 1.1 \text{ pag/c}
$$

Момент инерции машины, приведённый к валу электродвигателя

$$
J_{\rm M} = J_{\rm c} \frac{\omega_{\rm M}^2}{\omega_{\rm AB}^2} + m \frac{v^2}{\omega_{\rm AB}^2}
$$

$$
J_{\rm m} = 1093 \frac{1,1^2}{157^2} + 200 \frac{0,22^2}{157^2} = 0,0544 \text{ кr} \cdot \text{m}^2
$$

Момент инерции J<sub>p</sub>, кг · м<sup>2</sup>. Редуктора

 $J_{\rm p} = 1.1 \cdot J_{\rm AB}$  $J_{\rm p}=1$ , $1\cdot 0.08=0$ , $088$  кг  $\cdot$  м $^2$ 

Момент инерции J<sub>сис</sub> кг ∙ м<sup>2</sup> системы

$$
J_{\rm CHC} = J_{\rm AB} + J_{\rm p} + J_{\rm M}
$$

$$
J_{\text{cuc}} = 0.08 + 0.088 + 0.0544 = 0.222 \text{ кr} \cdot \text{m}^2
$$

Передаточное отношение редуктора

$$
i = \frac{\omega_{AB}}{\omega_{M}} = \frac{157}{1,1} = 142
$$

Усилие F, Н, необходимое для поднятия груза

$$
F = 9.81 \cdot m_{\rm rp} \cdot f_{\rm rp}
$$

$$
F = 9.81 \cdot 200 \cdot 0.66 = 1295 \text{ H}
$$

где  $m_{\rm rp}$  - масса груза, кг;

 $f_{\text{TD}}$  - коэффициент трения ( $f_{\text{TD}}$  = 0,66);

Вращающий момент механизма  $M<sub>M</sub>$  Н  $\cdot$  м, подъёма груза на своём валу

 $M_{M} = F \cdot R$ 

$$
M_{M} = 1295 \cdot 1.25 = 1619 \text{ H} \cdot \text{m}
$$

Вращающий момент М<sub>сн</sub> Н ∙ м, механизма подъёма груза, приведённый к валу электродвигателя

$$
M_{\text{CH}} = \frac{M_{\text{M}}}{i \cdot \eta_{\text{n}}}
$$

$$
M_{\text{CH}} = \frac{1619}{142 \cdot 0.92} = 12.4 \text{ H} \cdot \text{m}
$$

где М<sub>м</sub> - вращающий момент барабана относительно оси, проходящей через центр тяжести и проходящей параллельно длине барабана, Н ∙ м;

 $i$  - передаточное отношение редуктора;

 $\eta_\Pi$  - к.п.д. редуктора/

Расчётная мощность Р<sub>рас</sub> Вт, приводного электродвигателя механизма подъёма груза

$$
P_{\text{pac}} = M_{\text{CH}} \cdot \omega_{\text{AB}} \text{Br}
$$

$$
P_{\text{pac}} = 12.4 \cdot 157 = 1947 \text{ Br}
$$

### **Задача 4**.

Грузоподъёмная лебёдка, кинематическая схема которой представлена на рисунке 2.4 имеет грузоподъёмность: вес поднимаемого груза и крюка  $G = 22600$  H.

Диаметр барабана  $D_6 = 0,4$ м; к.п.д. барабана  $3_6 = 0,97$ ; к.п.д. редуктора
$s_n = 0.96$ ; скорость вращения электродвигателя  $\omega_{AB} = 104.5$  рад/с; передаточное отношение редуктора  $i = 25$ ; момент инерции электродвигателя  $J_{AB} = 0.84 \text{ K} \text{F} \cdot \text{m}^2$ ; момент инерции барабана на своём валу  $J_6 = 77.5\ \text{kr}\cdot\text{m}^2$ ;

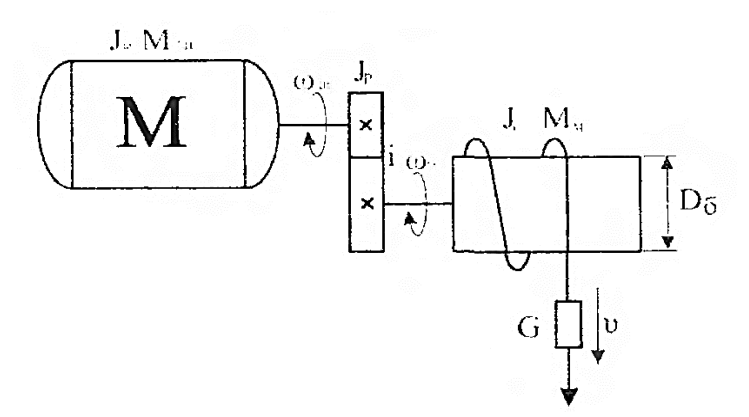

Рисунок 2.4. Кинематическая схема грузоподъемной лебедки

Определить:

а) скорость подъёма груза;

б) моменты на валах барабана и электродвигателя при подъёме и опускании груза;

в) мощность на валу электродвигателя при подъёме груза;

г) момент инерции системы «электродвигатель - механизм подъёма груза». **Решение:**

Скорость вращения щ<sub>м</sub>, рад/с, барабана

$$
\omega_{\rm M}=\frac{\omega_{\rm AB}}{i}
$$

$$
\omega_{\rm M} = \frac{104.5}{25} = 4.18 \,\text{paq/c}
$$

Скорость поступательного движения  $v$ , м/с, перемещения груза

$$
v = \frac{\omega_{\rm M} \cdot R}{2 \cdot p}
$$

$$
v = \frac{4.18 \cdot 0.4/2}{2 \cdot 3.14} = 0.133 \text{ m/c}
$$

Вращающий момент на валу барабана Мм Н ∙ м, при подъёме груза

$$
M_{M} = \frac{G \cdot v}{\omega_{M} \cdot 36}
$$

$$
M_{M} = \frac{22600 \cdot 0.133}{4.18 \cdot 0.97} = 741.33 \text{ H} \cdot \text{m}
$$

Вращающий момент механизма подъёма груза М<sub>сн</sub> Н · м, приведённый к валу электродвигателя

$$
M_{\text{CH}} = \frac{M_{\text{M}}}{i \cdot \eta_{\text{n}}}
$$

$$
M_{\text{CH}} = \frac{741.33}{25 \cdot 0.96} = 19.94 \text{ H} \cdot \text{m}
$$

Вращающий тормозной момент на валу барабана  $M_{\text{\tiny TM}}$  Н  $\cdot$  м, при спуске груза

$$
M_{\text{TM}} = M_{\text{M}} \cdot \eta_{\text{H}}^2
$$

$$
M_{\text{TM}} = 741,33 \cdot 0,96^2 = 711.7 \text{ H} \cdot \text{M}
$$

Вращающий тормозной момент механизма опускания груза  $M_T H \cdot M$ , приведённый к валу электродвигателя

$$
M_{\rm T} = \frac{M_{\rm TM}}{i} \eta_{\rm T}^2
$$

$$
M_{\rm T} = \frac{711.7}{25} 0.96^2 = 26.23 \text{ H} \cdot \text{m}
$$

Мощность на валу электродвигателя Р<sub>рас</sub> Вт, при подъёме груза

$$
P_{\text{pac}} = M_{\text{CH}} \cdot \omega_{\text{AB}}
$$

$$
P_{\text{pac}} = 19.94 \cdot 104.5 = 2083.7 \text{ BT}
$$

Момент инерции системы  $J_{\rm circ}$ кг $\cdot$ м $^2$ , «электродвигатель - механизм подъёма груза

$$
J_{\text{cuc}} = J_{\text{AB}} + J_{\text{p}} + \frac{J_6}{i^2}
$$

$$
J_{\text{cuc}} = 0.84 + 1.1 + \frac{77.5}{25^2} = 1.888 \text{ кr} \cdot \text{m}^2
$$

### **2.1.2 Контрольные задания**

### **Задача 1.**

Имеется электропривод (рисунок 2.5), содержащий электродвигатель (ЭД), редуктор (РД) и рабочий орган (РО). На вал рабочего органа действует статический реактивный момент ( $M_{\text{po}}$ ). Редуктор имеет передаточное отношение *q* и к.п.д. η.

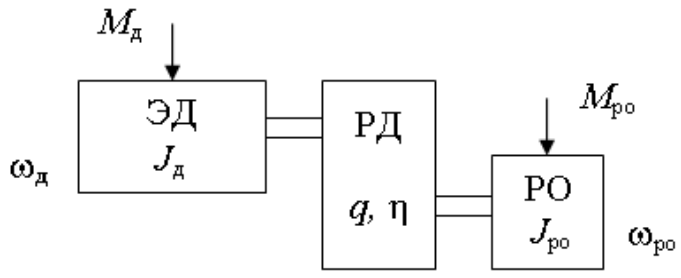

Рисунок 2.5. Кинематическая схема электропривода.

Определить: с какой скоростью  $(\omega_{\pi})$  должен вращаться электродвигатель и какой при этом он должен развивать момент  $(M_{\pi})$  и мощность  $(P)$ , чтобы вращать рабочий орган со скоростью  $\omega_{\text{no}}$ .

Исходные данные представлены в [таблице](http://model.exponenta.ru/epivod/vsg_zdc.htm#T01) 2.1.

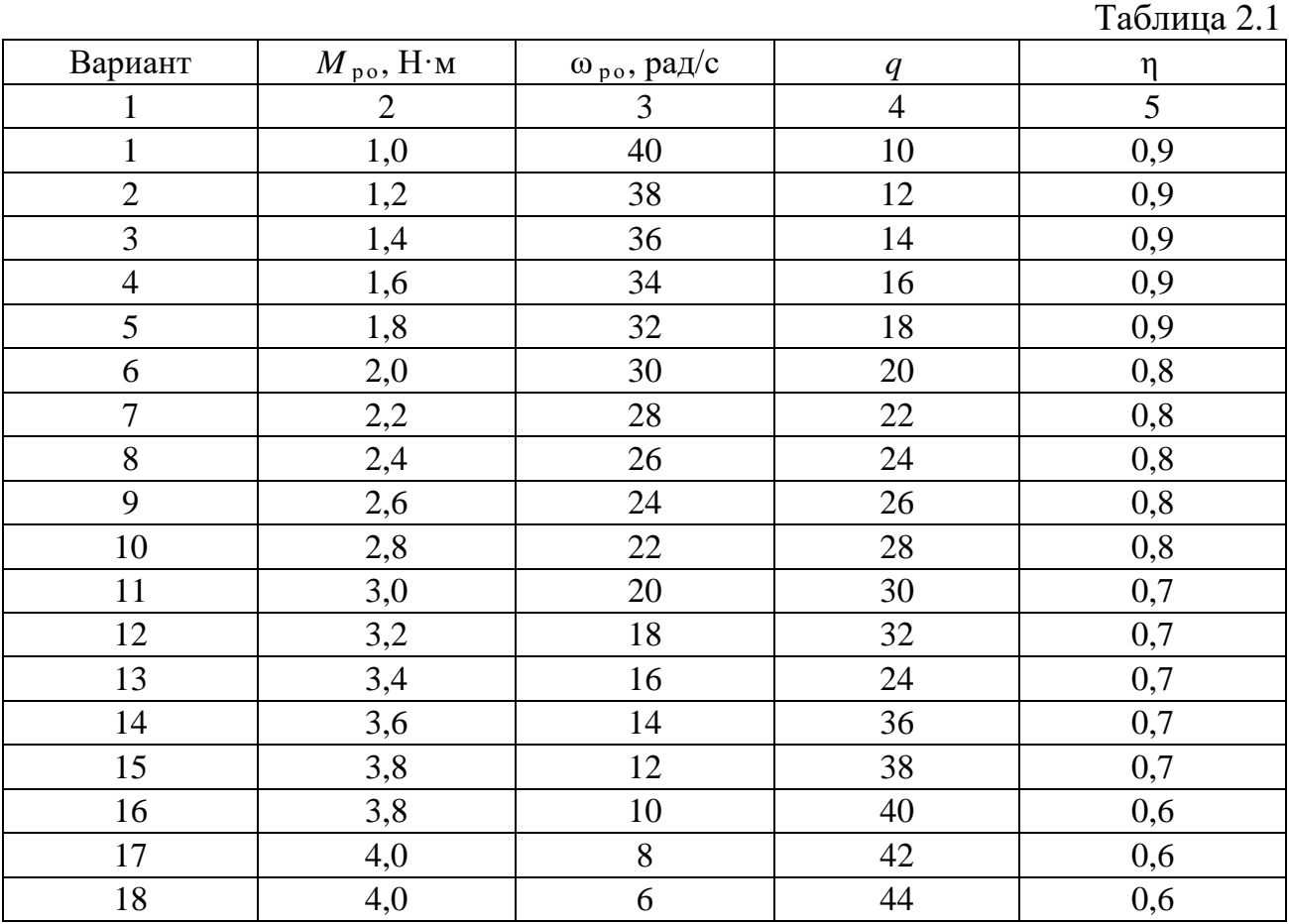

# **Задача 3.**

Имеется электропривод (рис. 2.6), содержащий электродвигатель (ЭД) и редуктор (РД) с передаточным коэффициентом *q* и к.п.д. η. На выходном валу редуктора укреплен барабан (Б) диаметром  $\pi$ <sub>6</sub>, на который намотан трос. К тросу подвешен груз массой *m* .

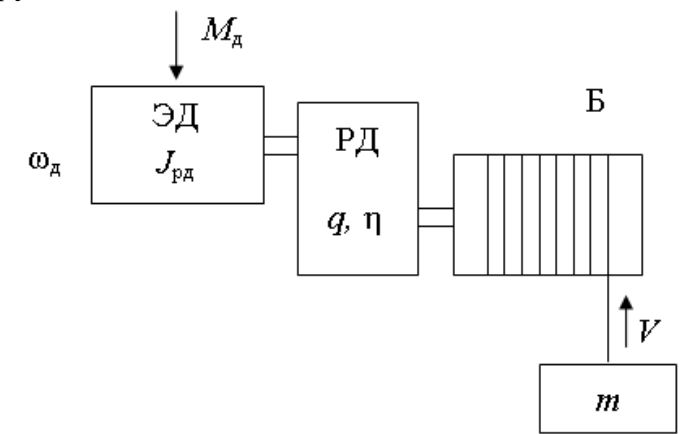

Рисунок 2.6. Кинематическая схема электропривода

Определить: с какой скоростью  $(\omega_{\mu})$  должен вращаться электродвигатель и какой момент ( $M_{\pi}$ ) и мощность при этом он должен развивать, чтобы равномерно поднимать груз со скоростью *V* .

Исходные данные представлены в [таблице](http://model.exponenta.ru/epivod/vsg_zdc.htm#T01) 2.2.

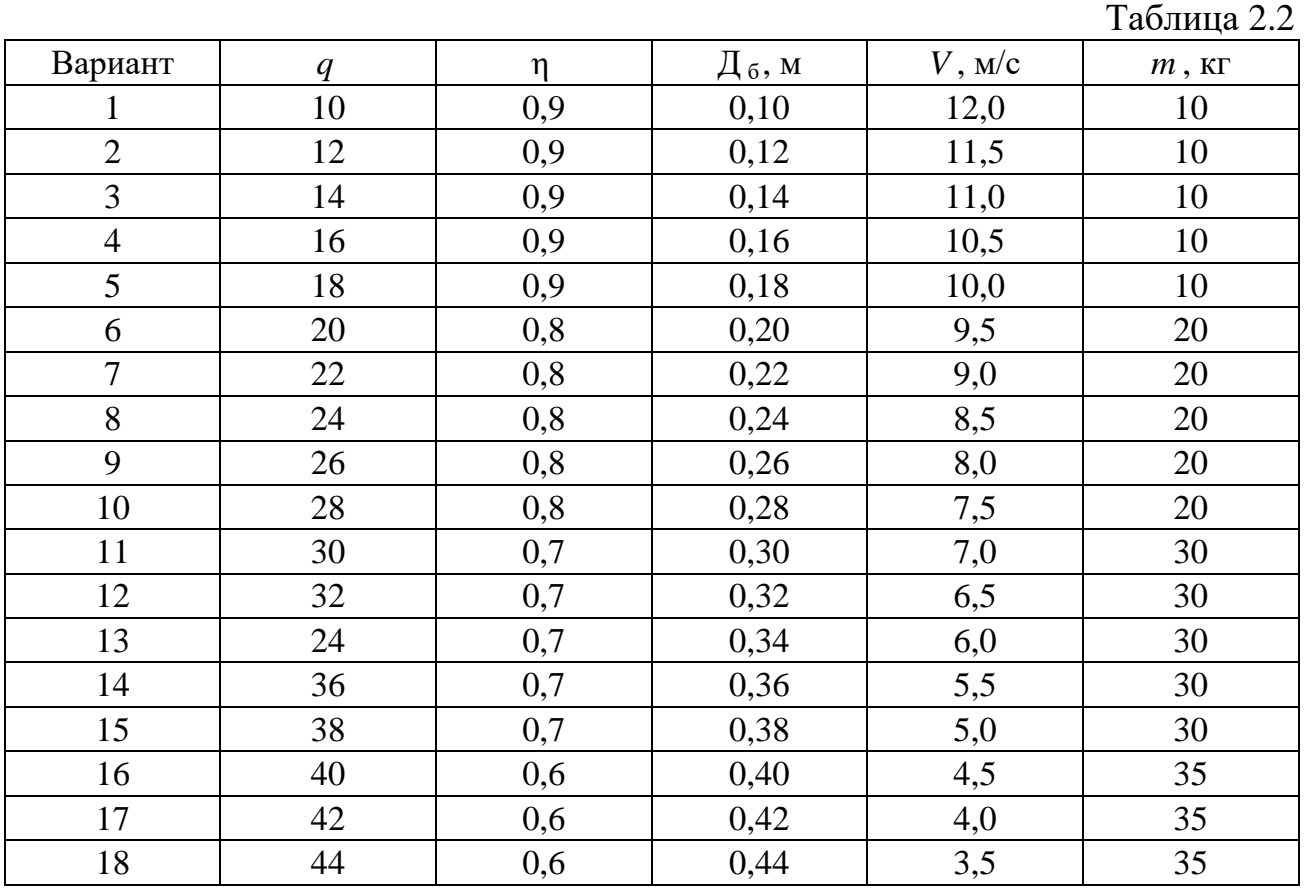

### **Задача 4.**

Имеется электропривод [\(рисунок](http://model.exponenta.ru/epivod/IMG/i_zd1_001.png) 2.7), содержащий электродвигатель (ЭД) с моментом инерции ротора  $J_{p,n}$ , редуктор (РД), имеющий передаточное отношение *q* и к.п.д. η, и рабочий орган (РО). Момент инерции вращающихся частей рабочего органа *J*<sub>po</sub>. На вал рабочего органа действует статический реактивный момент  $(M_{\text{po}})$ .

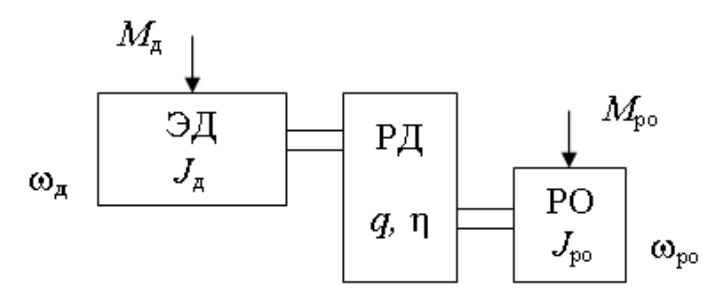

Рисунок 2.7. Кинематическая схема электропривода

Определить: какой потребуется момент двигателя для разгона рабочего органа до скорости ω <sub>po</sub> за время *t*<sub>0</sub> с постоянным ускорением, и какую максимальную мощность при этом должен развить двигатель.

Исходные данные в [таблице](http://model.exponenta.ru/epivod/vsg_zdc.htm#T01) 2.3.

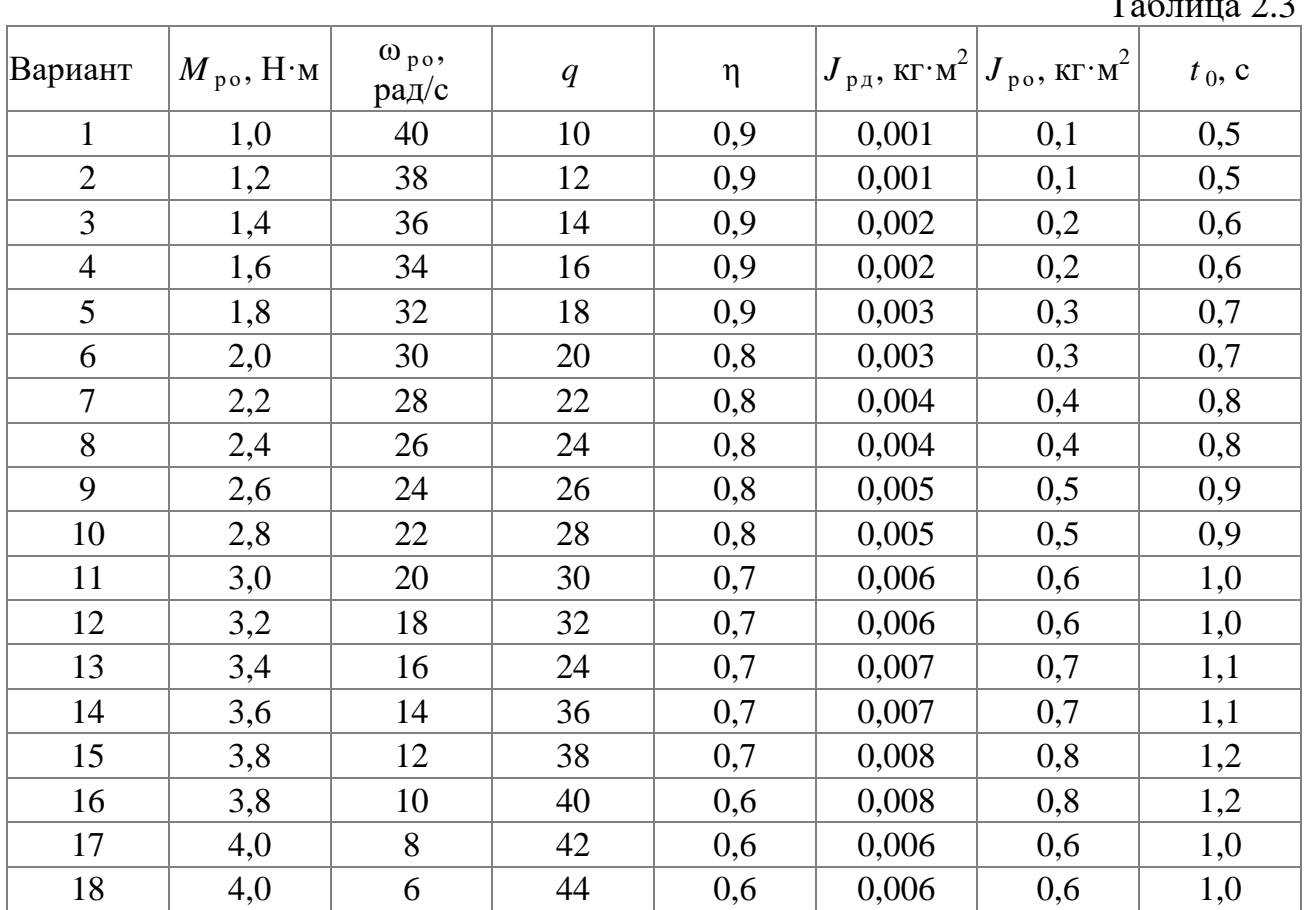

 $T_{\alpha}$  $\zeta$ 

## **Задача 5.**

Имеется электропривод [\(рисунок](http://model.exponenta.ru/epivod/IMG/i_zd1_002.png) 2.8), содержащий электродвигатель (ЭД) с моментом инерции ротора  $J_{p_{\text{I}}p_{\text{II}}}$  и редуктор (РД) с передаточным коэффициентом *q* и к.п.д. η. На выходном валу редуктора укреплен барабан (Б) диаметром Д<sub>6</sub> и моментом инерции  $J_{\text{po}}$ , на который намотан трос. К тросу подвешен груз массой *m* .

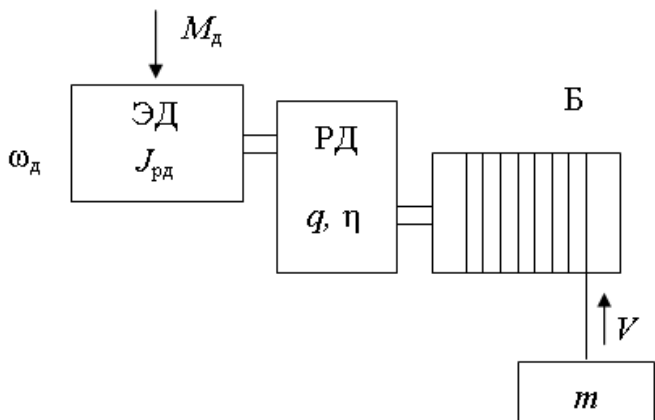

Рисунок 2.8. Кинематическая схема электропривода

Определить: какой потребуется момент двигателя для того, чтобы поднять груз, равномерно увеличивая скорость подъема, за время  $t_0$  на высоту  $h$ . Исходные данные в [таблице](http://model.exponenta.ru/epivod/vsg_zdc.htm#T01) 2.4.

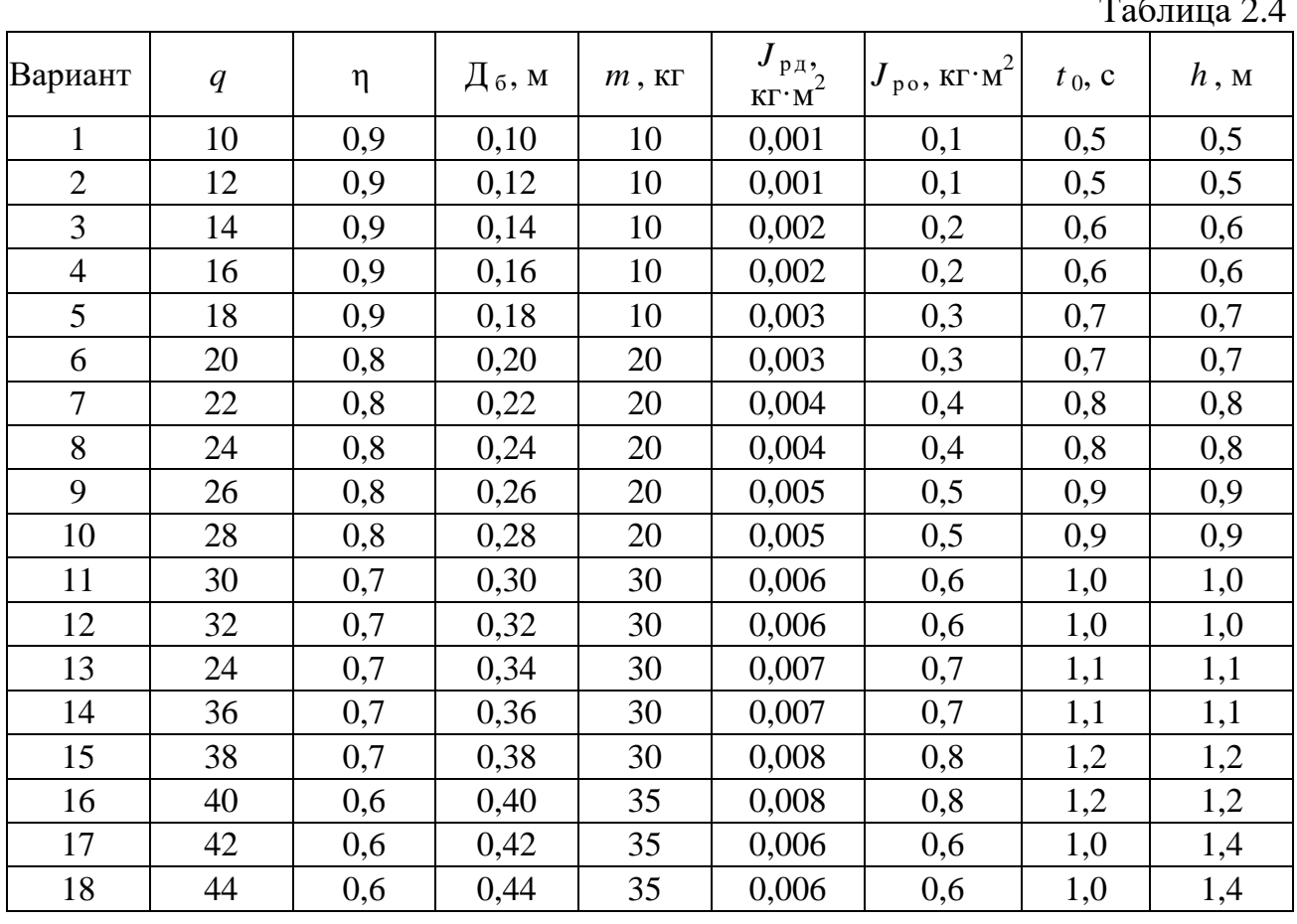

Таблица 2.4

### **2.2 Выбор электродвигателя по мощности**

#### **2.2.1 Примеры решения задач**

#### **Задача 1.**

Насос типа ЯН3-3/25 с номинальной производительностью  $Q_{\textrm{\tiny H}}$  = 12 м $^3$ /ч и частотой вращения  $n_{\text{H}} = 1450$  об/мин устанавливается на магистрали, где он будет работать с расчетной производительностью  $Q = 6$  м<sup>3</sup>/ч и расчетным напором  $H = 18,5$  м. Удельный вес жидкости  $g = 1,3$  кгс/дм<sup>3</sup>. По каталожным данным при  $Q = 6$  м<sup>3</sup>/ч КПД насоса  $h_{\text{H}} = 0.15$ . Определить мощность на валу двигателя.

### **Решение :**

Определим расчетную производительность Q (дм $^{3}/{\rm{4}}$ ),

$$
Q = 6 * 1000 / 3600 = 1,67 (µm3/q)
$$

Мощность насоса Р<sub>с</sub> найдём с помощью приведённой формулы, учитывая, что промежуточные передачи отсутствуют  $(h_{\mu} = 1)$ 

$$
P_c = 1.3 * 1.67 * 18.5 / (102 * 0.15) = 2.6
$$
 kBr.

По каталожным данным двигателей единой серии находим, что следует выбрать двигатель топа 4A100S4У3;  $P_{H} = 3$  кВт;  $n_{H} = 1420$  мин<sup>-1</sup>, так как его мощность близка к требуемой  $\rm P_c$  и выполняется условие  $\rm P_H$  >  $\rm P_c$  .

#### **Задача 2.**

Асинхронный электродвигатель рассчитан для работы в повторнократковременном режиме с ПВ=25% при мощности  $P_{H25}=10$  кВт. Определить мощность, которую электродвигатель может развить, не перегреваясь сверх нормы, при относительной продолжительности включения ПВ=60%.

### **Решение:**

$$
P_{\xi\phi} = P_{\xi\chi\phi} \sqrt{\frac{HB_{\chi\chi}}{HB_{\chi\phi}}} = 10\sqrt{\frac{\chi5}{60}} = 6.4 \frac{\text{K}}{\text{R}}.
$$

т.е. при ПВ=60% мощность электродвигателя составляет 6,4 кВт.

#### **Задача 3.**

Нагрузочная диаграмма механизма задана повторяющимся циклом в соответствии с рисунком 2.9. Для привода механизма выбрать асинхронный двигатель с короткозамкнутым ротором с синхронной частотой 1500 мин-1. Выбор провести методом эквивалентной мощности, проверить выбранный электродвигатель методом средних потерь. Выполнить проверку на перегрузочную способность.

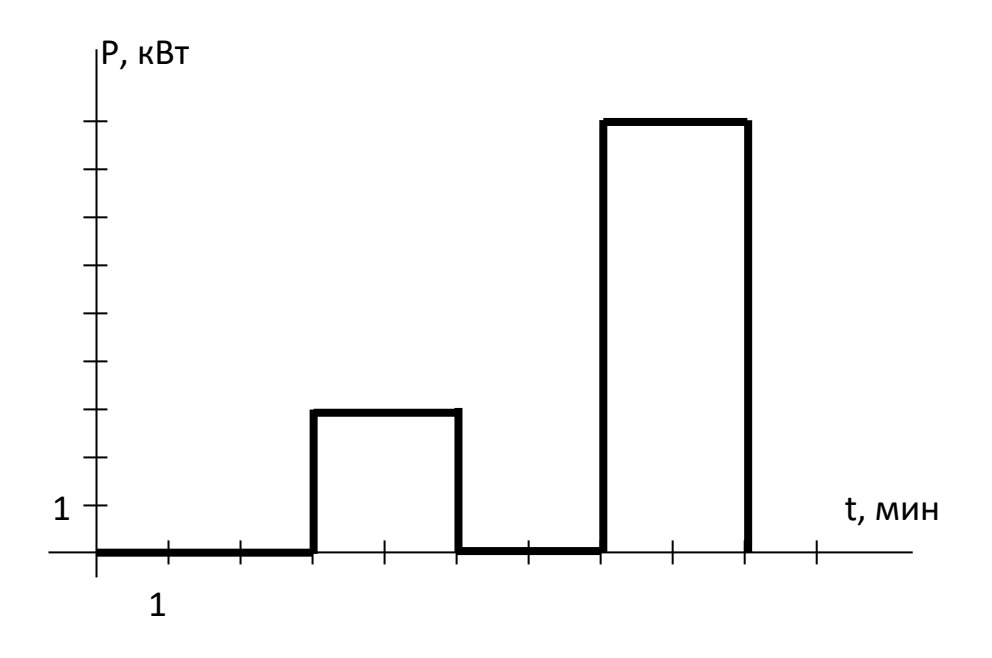

Рисунок 2.9. Нагрузочная диаграмма электропривода

#### Решение:

Т. к. в дальнейшем диаграмма повторяется, расчеты будем проводить на одном ее цикле, изображенном на рисунке 3.

Используя метод эквивалентной мощности, проведем расчет необходимой мощности привода. Режим работы привода - S3 - повторнократковременный с продолжительностью включения

$$
\overline{IIB\%} = \frac{t_p}{t_u} 100\%
$$

$$
\Pi B\% = (4/9) \cdot 100\% = 44\%
$$

где  $t_p$  = 2+2 = 4 мин – время работы двигателя за цикл нагрузочной диаграммы,

 $t_u = 3+2+2+2 = 9$  мин – длительность цикла.

Эквивалентная мощность нагрузки

$$
P_{\mathcal{I}} = \sqrt{\frac{\sum P_i t_i}{\sum t_i}}
$$

$$
P_9 = \sqrt{(0^2 \cdot 3 + 9^2 \cdot 2 + 0^2 \cdot 2 + 3^2 \cdot 2)/(3 + 2 + 2 + 2)} = 4.5 \text{ kBr}
$$

Для привода механизма будем использовать двигатель, предназначенный заводом изготовителем для длительного режима работы. Поэтому его стандартной ПВ<sub>ст</sub>% считаем 100%. Мощность выбираемого двигателя должна удовлетворять условию

$$
P_n \ge P_{\rm s} \sqrt{\frac{IIB\%}{IIB_{cm}\%}},
$$

$$
P_{\rm H} \ge 4.5 \cdot \sqrt{44/100} = 2.9
$$
 kBr.

Выбираем двигатель 4А100S4У3 (приложение 1) С параметрами – Номинальная мощность  $P_{H} = 3$  кВт, Номинальное скольжение  $s_{H} = 5.3 \%$ , Коэффициент мощности  $cos\varphi = 0.82$ , Номинальный КПД  $\eta_{\text{H}} = 83\%$ , Кратность пускового момента  $\mu_{\rm n} = 2$ , Кратность критического момента  $\mu_{\kappa} = 2.2$ , Кратность минимального момента  $\mu_{min} = 1.6$ , Кратность пускового тока  $K_i = 6.5$ .

Проверим выбранный двигатель на перегрузочную способность. Максимальная мощность по нагрузочной диаграмме *Рi.max* = 9 кВт.

Проверим выполнение условия перегрузочной способности

$$
\frac{M_{i,\text{max}}}{M_{_H}} < \mu_{_R} -0.25
$$

Т.к. скорость вращения при работе асинхронного двигателя меняется незначительно, отношение моментов можно заменить отношением мощностей. Тогда условие перепишется в виде

$$
\frac{P_{i,\max}}{P_{\mu}} < \mu_{\kappa} - 0.25
$$

$$
9/3 = 3 > 2,2 - 0,25 = 1,95
$$

Для двигателя 4А100L4У3 мощностью 4 кВт условие перегрузочной способности

 $9/4 = 2.25 > 2.2 - 0.25 = 1.95$ 

Условие также не выполняется. Выбираем двигатель– 4А112М4У3 С параметрами – Номинальная мощность  $P_{H} = 5.5$  кВт, Номинальное скольжение  $s<sub>H</sub> = 5$  %, Коэффициент мощности  $cos \phi = 0.86$ , Номинальный КПД  $\eta_{\text{H}} = 85.5$  %,

Кратность пускового момента  $\mu_n = 2$ , Кратность критического момента  $\mu_{\kappa} = 2.2$ , Кратность минимального момента  $\mu_{\min} = 1.6$ , Кратность пускового тока  $K_i = 7$ . Для которого условие перегрузочной способности

$$
9/5,5 = 1,64 < 2,2 - 0,25 = 1,95
$$

выполняется.

Методы эквивалентных величин не точно учитывают постоянные потери в двигателе, поэтому проверим двигатель по нагреву более точным методом средних потерь. Для этого найдем номинальные потери двигателя по формуле

$$
\Delta P_{\scriptscriptstyle\mu} = P_{\scriptscriptstyle\mu} \frac{1 - \eta_{\scriptscriptstyle\mu}}{\eta_{\scriptscriptstyle\mu}}
$$

 $\Delta P_{\text{H}} = 5500 \cdot (1 - 0.855)/0.855 = 1127 \text{ Br}.$ 

Для асинхронных двигателей базового закрытого исполнения отношение постоянных и переменных потерь

$$
\frac{\Delta P_c}{\Delta P_{v_H}} \approx 0.5
$$

поэтому треть номинальных потерь составляют постоянные потери, а две трети – переменные потери.

$$
\Delta P_c = \Delta P_H / 3 = 1127/3 = 376 \text{ Br},
$$
  

$$
\Delta P_{v_H} = 2 \cdot \Delta P_H / 3 = 2 \cdot 1127/3 = 751 \text{ Br}.
$$

По формуле

$$
\Delta P_i = \Delta P_c + \Delta P_{v.n} \left(\frac{P_i}{P_n}\right)^2
$$

найдем потери на каждом участке нагрузочной диаграммы

$$
\Delta P_1 = 0 \text{ Br},
$$
  
\n
$$
\Delta P_2 = 376 + 751 \cdot (9/5, 5)^2 = 2387 \text{ Br},
$$
  
\n
$$
\Delta P_3 = 0 \text{ Br},
$$

$$
\Delta P_4 = 376 + 751 \cdot (2/5,5)^2 = 475 \text{ Br}.
$$

Средние потери за цикл

$$
\Delta P_{cp} = \frac{\sum \Delta P_i t_i}{\sum t_i},
$$

$$
\Delta P_{cp} = (2387 + 475)/(3 + 2 + 2 + 2) = 318 \text{ B}
$$
T

Тепловой режим двигателя не будет нарушен, если средние потери не превысят номинальных потерь двигателя, т.е.

$$
\Delta P_{cp} = 318 \text{ B} \tau < \Delta P_{H} = 1127 \text{ B} \tau.
$$

Условие выполняется, поэтому тепловой режим работы двигателя не будет нарушен.

#### **Задача 4.**

Выбрать приводной асинхронный электродвигатель с синхронной частотой 1500 мин<sup>-1</sup> для механизма работающего в кратковременном режиме. Время работы 6 мин, нагрузка на валу двигателя 3 кВт.

#### **Решение:**

В кратковременном режиме температура двигателя не успевает достигнуть установившихся значений, поэтому для привода можно использовать двигатель номинальной мощностью меньше, чем мощность на валу на участке работы.

Предварительно выбираем двигатель 4А80В4У3

С параметрами

Номинальная мощность  $P_{H} = 1.5$  кВт,

Номинальное скольжение  $s_{\text{H}} = 6.7$  %,

Коэффициент мощности  $cos \varphi = 0.83$ ,

Номинальный КПД  $\eta_{\text{H}} = 77$  %,

Кратность пускового момента  $\mu_{\text{n}} = 2$ ,

Кратность критического момента  $\mu_{\kappa} = 2.2$ ,

Кратность минимального момента  $\mu_{\min} = 1.6$ ,

Кратность пускового тока  $K_i = 5$ .

Постоянную времени нагрева в минутах можно найти по эмпирической формуле

$$
T_{\text{naap}} = 6 \frac{m \cdot \theta_{\text{H}} \cdot \eta_{\text{H}}}{P_{\text{H}} (1 - \eta_{\text{H}})}
$$

$$
T_{\text{наzp}} = 6 \frac{21,3 \cdot 80 \cdot 0,77}{1500(1 - 0,77)} = 10,9
$$
MH.

где m- масса электродвигателя, кг;

 $\theta_i$  - нормированное превышение температуры двигателя при номинальной нагрузке при измерении методом сопротивления, град;

 $\eta$ <sup>*н*</sup> - номинальный КПД двигателя;

*Р<sup>Н</sup>* -номинальная мощность двигателя, Вт.

Выбранный электродвигатель должен удовлетворять условию

$$
P_n \ge P_3 \sqrt{\frac{1 - e^{-\frac{t_p}{T_n}}}{1 - e^{-\frac{t_{p, cm}}{T_n}}}}
$$

где  $P_3$  – эквивалентная мощность нагрузки на рабочем участке.

 $t_{p,cr.}$  - стандартное время работы двигателя.

Если условие выполняется со значительным запасом, это говорит о завышенной мощности двигателя.

Выбираемый двигатель предназначен заводом изготовителем для режима S1, поэтому его стандартное время работы  $t_{p,cr} = \infty$  и условие запишется в виде

$$
P_{n} \ge P_{3} \sqrt{1 - e^{-\frac{t_{p}}{T_{n}}}}
$$
  

$$
1,5 \le 3\sqrt{1 - e^{-\frac{6}{10.9}}} = 1,99
$$

Условие не выполняется, значит тепловой режим электродвигателя будет нарушен.

Выбираем двигатель на одну ступень большей мощности

Предварительно выбираем двигатель 4А90L4У3

С параметрами –

Номинальная мощность  $P_{H} = 2.2$  кВт,

Номинальное скольжение  $s_{\text{H}} = 5.4 \%$ ,

Коэффициент мощности  $cos \varphi = 0.83$ ,

Номинальный КПД  $\eta_{\text{H}} = 80\%$ ,

Кратность пускового момента  $\mu$ <sup>n</sup> = 2,

Кратность критического момента  $\mu_{\kappa} = 2.2$ ,

Кратность минимального момента  $\mu_{\min} = 1.6$ ,

Кратность пускового тока  $K_i = 6$ . Для него условие по нагреву

$$
T_{\text{наzp}} = 6 \frac{30 \cdot 80 \cdot 0.8}{2200(1 - 0.8)} = 10.9
$$
  
MH.  

$$
2.2 \ge 3\sqrt{1 - e^{-\frac{6}{10.9}}} = 1.99
$$

выполняется.

Проверим выбранный двигатель на перегрузочную способность. Максимальная мощность во время работы  $P_{\text{max}}=3$  кВт.

Условие перегрузочной способности

$$
\frac{M_{i,\text{max}}}{M_{_H}} < \mu_{_K} -0.25
$$

Т.к. скорость вращения при работе асинхронного двигателя меняется незначительно, отношение моментов можно заменить отношением мощностей. Тогда условие перепишется в виде

$$
\frac{P_{i,\text{max}}}{P_n} < \mu_{\kappa} - 0.25
$$
\n
$$
3/2, 2 = 1.37 \le 2.2 - 0.25 = 1.95
$$

Условие выполняется, двигатель выбран правильно.

# **2.2.2 Контрольные задания**

#### **Задача 1.**

Для вариантов задачи данные содержатся в таблице 2.5, где указаны мощность и время участков нагрузочной диаграммы. Необходимо выбрать асинхронный двигатель с синхронной частотой вращения  $n = 1500$  мин<sup>-1</sup>, если  $T_{\text{opp}}$ =25<sup>0</sup>. Задачу решить методом эквивалентной мощности, проверку выбранного двигателя провести методом средних потерь и осуществить проверку двигателя на перегрузочную способность

Таблица 2.5

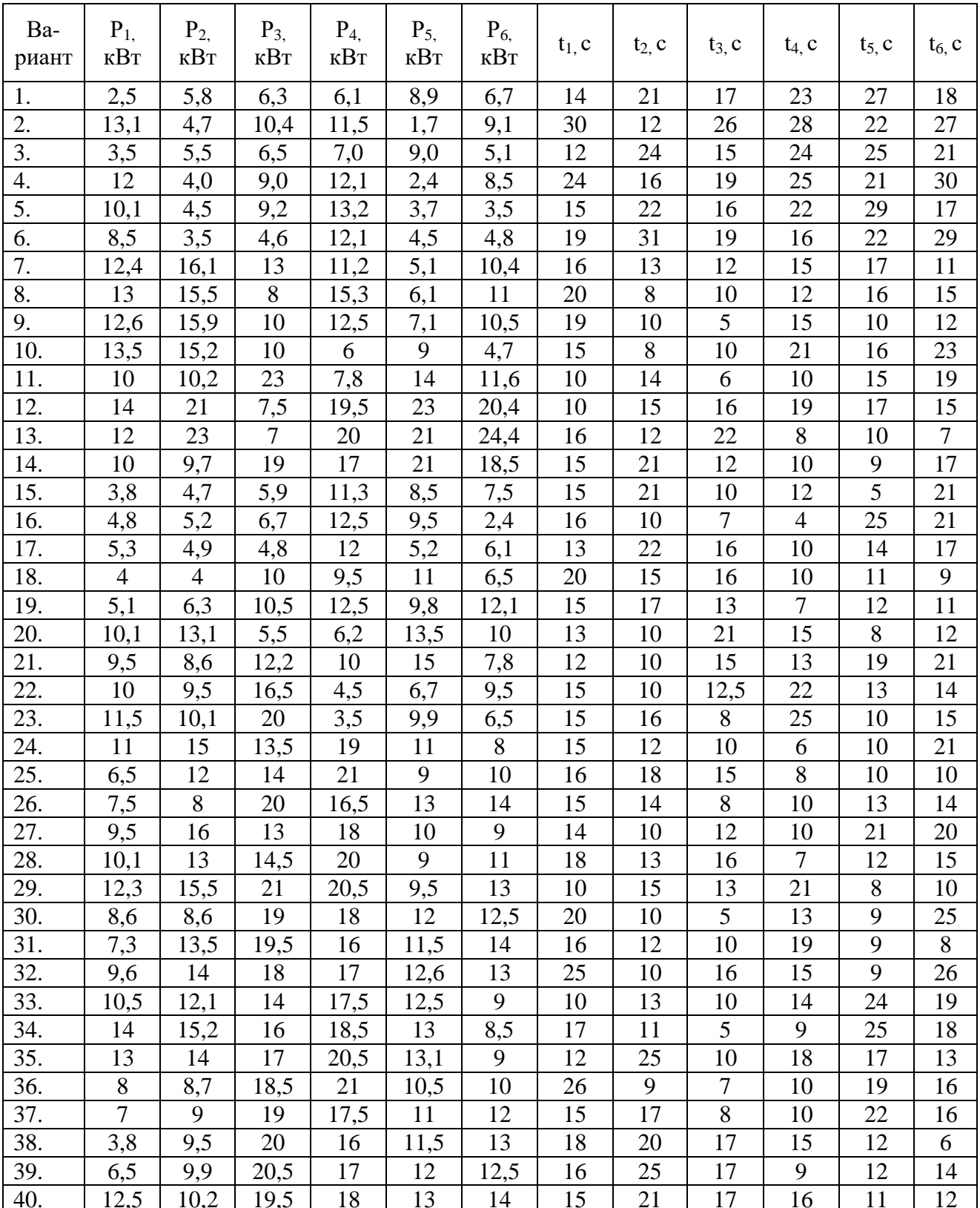

# Залача 2.

Для вариантов задачи в таблице 2.6 приведены значения моментов М1, М<sub>2</sub>, М<sub>3</sub> на валу двигателя для соответствующих участков графика нагрузки, время работы t<sub>1</sub>, t<sub>2</sub>, t<sub>3</sub> двигателя с заданными моментами нагрузки, время паузы t<sub>0</sub>, частота вращения двигателя.

Определить для заданного варианта расчетную мощность двигателя и выбрать по каталогу асинхронный двигатель, предназначенный для привода механизма с циклическим графиком нагрузки в повторно-кратковременном режиме работы. Провести проверку двигателя по перегрузочной способности.

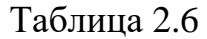

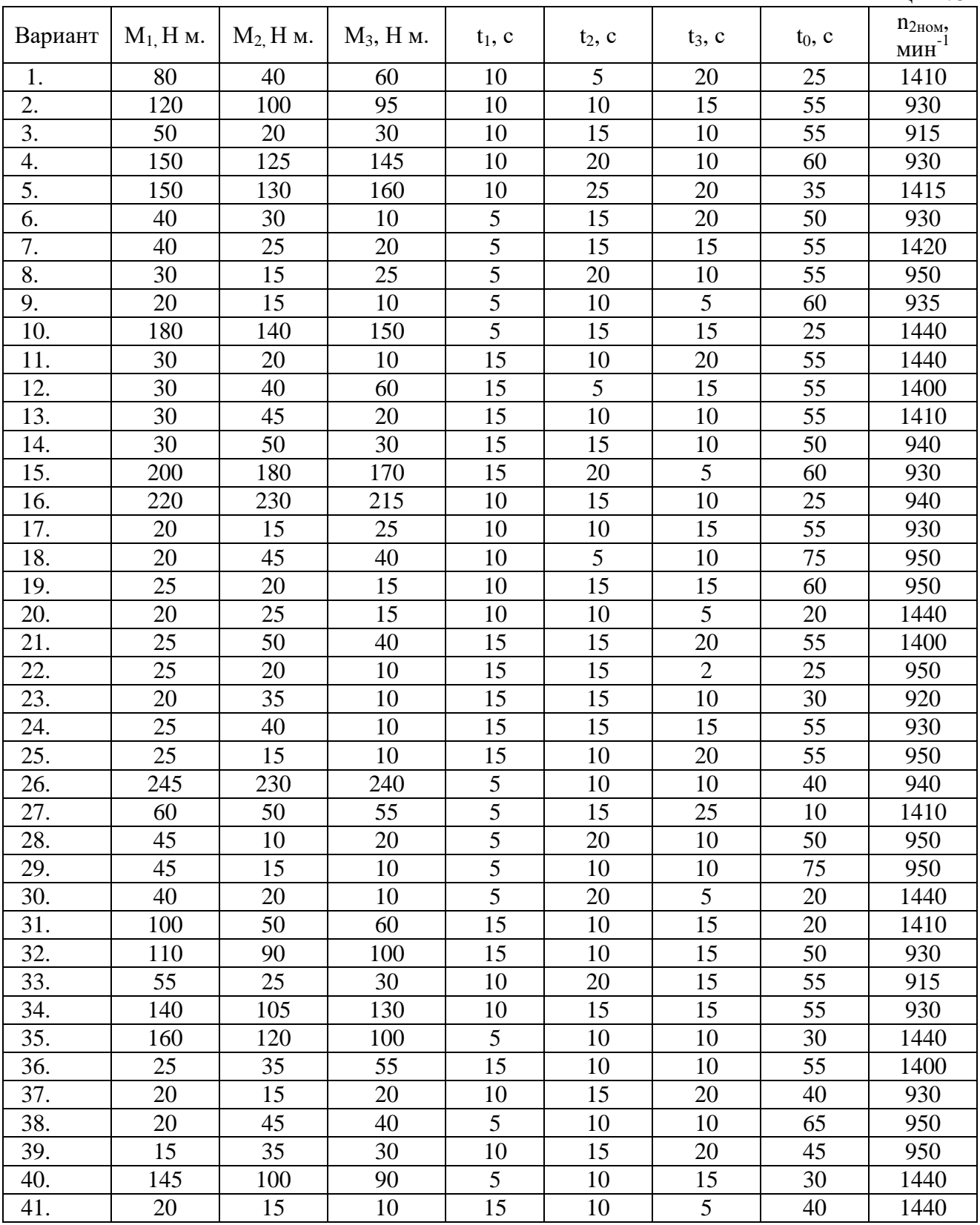

| Вариант | $M1$ , H M. | $M2$ , H $M$ . | $M_3$ , Нм. | $t_1$ , c | $t_2$ , c | $t_3$ , c | $t_0$ , c | $n_{2HOM}$<br>мин $^{-1}$ |
|---------|-------------|----------------|-------------|-----------|-----------|-----------|-----------|---------------------------|
| 42.     | 130         | 105            | 140         | 5         | 15        | 5         | 40        | 930                       |
| 43.     | 30          | 25             | 10          | 15        | 10        | 20        | 50        | 1410                      |
| 44.     | 50          | 40             | 30          | 5         | 15        | 10        | 45        | 1410                      |
| 45.     | 40          | 25             | 35          | 5         | 20        | 10        | 50        | 950                       |
| 46.     | 190         | 180            | 150         | 10        | 15        | 5         | 60        | 930                       |
| 47.     | 200         | 215            | 205         | 10        | 5         | 15        | 25        | 940                       |
| 48.     | 210         | 205            | 195         | 5         | 15        | 10        | 35        | 950                       |
| 49.     | 25          | 20             | 10          | 10        | 15        | 15        | 50        | 950                       |
| 50.     | 20          | 25             | 15          | 10        | 10        | 10        | 35        | 1440                      |
| 51.     | 20          | 15             | 10          | 15        | 10        | 15        | 40        | 1400                      |
| 52.     | 15          | 30             | 10          | 10        | 15        | 5         | 40        | 950                       |
| 53.     | 25          | 40             | 10          | 15        | 10        | 25        | 45        | 950                       |
| 54.     | 20          | 35             | 40          | 10        | 15        | 15        | 40        | 920                       |
| 55.     | 20          | 10             | 15          | 15        | 10        | 25        | 45        | 950                       |
| 56.     | 230         | 215            | 210         | 5         | 10        | 5         | 40        | 940                       |
| 57.     | 55          | 40             | 50          | 5         | 10        | 20        | 30        | 1410                      |
| 58.     | 40          | 15             | 25          | 5         | 15        | 25        | 50        | 950                       |
| 59.     | 40          | 20             | 10          | 5         | 15        | 10        | 60        | 950                       |
| 60.     | 35          | 20             | 15          | 10        | 15        | 5         | 35        | 1440                      |

Продолжение таблицы 2.6

### **2.2.3 Задачи для самостоятельного решения**

### **Задача 1.**

Найти мощность привода скребкового транспортера длиной 10 м, с расстоянием между скребками 0,5 м и КПД передачи 0,93. Объем материала перед скребком 0,025 м<sup>3</sup>; насыпная плотность 450 кг/м<sup>3</sup>; скорость движения 0,4 м/с; коэффициент сопротивления движению 2. Выбрать электродвигатель и автоматический выключатель для защиты электродвигателя.

### **Задача 2.**

Рассчитать мощность привода, работающего в режиме 47Нм (10мин), 65Нм (5 мин) и 23Нм (12 мин) при частоте вращения 140 с<sup>-1</sup>. Выбрать электродвигатель, кабель для подключения и способ его монтажа.

### **Задача 3.**

Рассчитать мощность привода вентилятора с расчетным воздухообменом 15000 м 3 /ч, давлением 340 Па, КПД вентилятора 0,55 и КПД передачи - 0,95. Изобразить силовую часть схемы 3-х ступенчатого регулирования производительности вентилятора.

### **Задача 4.**

Определить мощность и выбрать электродвигатель привода молочного насоса с номинальной производительностью по молоку 15 м<sup>3</sup>/ч и напором 2·10<sup>5</sup> Па. Известно, что КПД насоса в длительном режиме работы равен 0,7.

### **Задача 5.**

Выбрать электродвигатель для привода пресса, если удельные затраты энергии на прессование А=7,5кВтч/кг, КПД пресса - 0,9 и КПД ременной передачи - 0,95. Выбрать магнитный пускатель для дистанционного управления электродвигателем привода пресса.

### **Задача 6.**

Рассчитать мощность электродвигателя привода подъёмника для подъема груза массой 1 т с помощью крюка массой 50 кг и скорости подъема груза 10 м/мин. КПД передачи равен 0,85, режим работы  $t_p=20$  с,  $t_{\text{max}}=45$  с. Определить сечение, тип и способ прокладки кабеля к электродвигателю.

### **Задача 7.**

Определить мощность привода нории, если коэффициент заполнения ковшей - 0,8; насыпная плотность материала - 650 кг/м<sup>3</sup>; скорость движения ковшей - 2 м/с; вместимость ковша - 0,01 м<sup>3</sup>; расстояние между ковшами - 0,5 м; высота нории - 15 м; КПД передачи - 0,83.

### **Задача 8.**

Выбрать 4-х полюсный электродвигатель для привода поршневого компрессора производительностью 1 м<sup>3</sup>/мин и давлением 1 атм.

### **Задача 9.**

Рассчитать мощность привода мобильного транспортного средства при тяговом сопротивлении плуга 800 Н, сопротивлении от волочения троса по почве 95Н, скорости движения 4м/с, КПД передачи 0,89 и КПД транспортного средства 0,8. Выбрать электродвигатель серии 4А и разработать схему реверсивного управления с двух мест электропривода мобильного транспортного средства с кабельным питанием от сети 380/220 В.

### **Задача 10.**

Рассчитать мощность и выбрать электродвигатель для привода молочного насоса с подачей 60 м<sup>3</sup>/ч, глубиной вакуума 5,3 $\cdot 10^4$  Па, если КПД насоса - 0,6 и КПД передачи - 0,94.

### **Задача 11.**

Определить значения потребной мощности вентилятора Ц4-70 № 7 при производительности Q=5000 м<sup>3/</sup>ч, полном давлении H=1275 Па, частоте вращения n=1456 об/мин, КПД вентилятора 0,78 и КПД передачи 1. Выбрать асинхронный электродвигатель с короткозамкнутым ротором, принимая коэффициент  $K_{\text{3a}n} = 1, 1$ .

### **Задача 12.**

Рассчитать мощность и подобрать электродвигатель шнека длиной 5 м линии загрузки комбикормов производительностью 10 кг/с, высотой подъема 4м с коэффициентом сопротивления - 2,4 и общим КПД 0,8, если ПВ=60%. Выбрать кабель для подключения шкафа управления электродвигателем шнека к распределительному шкафу.

## **Задача 13.**

Рассчитать мощность привода скребкового транспортера длиной 18 м с расстоянием между скребками 0,5 м и КПД передачи 0,93. Материал объемом перед скребком 0,025  $\mathbf{M}^3$  с насыпной плотностью 450 кг/м<sup>3</sup> движется со скоростью 0,4 м/с и коэффициентом сопротивления 2.

# **Задача 14.**

Выбрать погружной насос, если статический уровень воды в скважине 70 м, динамический - 90 м, геодезический напор равен 85 м и потери напора в напорном трубопроводе равны 11 м.

# **Задача 15.**

Рассчитать мощность привода шнека производительностью 15 т/ч, с коэффициентом сопротивления перемещению 1,85 при проекциях транспортерагоризонтальная 10 м, вертикальная 5 м и общем КПД 0,75.

# **Задача 16.**

Рассчитать мощность привода при моментах сопротивлений – 47, 65 и 23 Нм, действующих соответственно в течение 10, 5 и 12 мин, и частоте вращения вала машины - 140 с<sup>-1</sup>.

# **Задача 17.**

Рассчитать мощность, необходимую на привод вентилятора, если требуемый воздухообмен составляет 15000 м<sup>3</sup>/ч; расчетное давление 340 Па; КПД вентилятора - 0,55; КПД передачи - 0,95. Изобразить схему 3-х ступенчатого управления электроприводом вентилятора.

### **Задача 18.**

Рассчитать мощность электродвигателя привода подъёмника для подъема груза массой 1 т с помощью крюка массой 50 кг и скорости подъема груза 10 м/мин. КПД передачи равен 0,8, режим работы  $t_{p}=30$  с,  $t_{\text{max-1}}=40$  с. Определить сечение, тип и способ прокладки кабеля к электродвигателю.

### **Задача 19.**

Найти мощность привода скребкового транспортера длиной 10 м, с расстоянием между скребками 0,5 м и КПД передачи 0,93. Объем материала перед скребком 0,025 м<sup>3</sup>; насыпная плотность 450 кг/м<sup>3</sup>; скорость движения 0,4 м/с; коэффициент сопротивления движению 2. Выбрать электродвигатель и автоматический выключатель для защиты электродвигателя.

### **Задача 20.**

Определить мощность и выбрать электродвигатель привода молочного насоса с номинальной производительностью по молоку 15 м $^{3}/{}$ ч и напором  $2{\cdot}10^{5}$ Па. Известно, что КПД насоса в длительном режиме работы равен 0,7.

### **Задача 21.**

Рассчитать мощность, необходимую на привод вентилятора, если требуемый воздухообмен составляет 15000 м<sup>3</sup>/ч; расчетное давление 340 Па; КПД вентилятора - 0,55; КПД передачи - 0,95.

### **2.3 Проверка возможности пуска и устойчивости работы электродвигателей**

### **2.3.1 Примеры решения задач**

**Задача 1.** Проверить двигатель на возможность пуска с номинальной нагрузкой на валу при питании от трансформатора ТМ – 63/10 с номинальной мощностью S<sub>н</sub>=63 кВА, номинальным выходным фазным напряжением  $U_{2H}$ =220В, напряжением короткого замыкания  $u_{k}=8.5\%$  через линию электропередач длинной 200 м, выполненную проводом АС – 16 с погонным сопротивлением  $r_n = 2.2$  Ом/км.

Характеристики электродвигателя: Тип – 4А112М4У3 Номинальная мощность  $P_{H} = 5.5$  кВт, Номинальное скольжение  $s<sub>H</sub> = 5$  %, Коэффициент мощности  $cos \phi = 0,86$ , Номинальный КПД  $\eta_{\text{H}} = 85.5$  %, Кратность пускового момента  $\mu_{\text{n}} = 2$ , Кратность критического момента  $\mu_{\kappa} = 2.2$ , Кратность минимального момента  $\mu_{min} = 1.6$ , Кратность пускового тока  $K_i = 7$ . **Решение:**

Для проверки двигателя на возможность пуска найдем максимально допустимое падение напряжения при пуске двигателя

$$
\Delta U = 1 - \sqrt{\frac{M_{us6}^0 + M_{mp}^0}{\mu_n}}
$$

,

где  $\rm M_{\,\,us\,6}^0$  – относительный (к номинальному) избыточный момент, идущий на разгон электропривода. Обычно принимают  $M^0_{\ \textrm{m36}}$  = 0,25.

 $\overline{M}^0_{\text{\tiny{Tp}}}-$  относительный момент трогания – момент сопротивления на валу двигателя при пуске.

 $\overline{M}^0_{\;\;\rm rp}=1$ , т.к. запуск проводится с номинальной нагрузкой.

Выбранный двигатель имеет провал в механической характеристике и если момент сопротивления на валу при пуске будет больше минимального и меньше пускового, разгон прекратится на частоте около 20% от синхронной. Поэтому при пуске необходимо, чтобы момент на валу не превышал минимальный, а в формуле 30 использовать кратность минимального момента  $\mu_{\min}$ .

$$
\Delta U = 1 - \sqrt{\frac{M_{us6}^{0} + M_{mp}^{0}}{\mu_{min}}}
$$
  

$$
\Delta U = 1 - \sqrt{(1+0.25)/1.6} = 0.12.
$$

Найдем падение напряжения на зажимах двигателя при пуске, которое будет складываться из падения напряжения в трансформаторе и падения напряжения в линии. Для расчетов потребуется пусковой ток двигателя I<sub>п.лв.</sub> и номинальный ток трансформатора I<sub>н.тр.</sub>. Вычислим их.

Пусковой ток двигателя

$$
I_{n.\partial s.} = K_I \frac{P_n}{\sqrt{3} \cdot U_n \eta_n \cos \varphi},
$$

где  $K_I$  – кратность пускового тока двигателя,  $P_{H}$ ,  $U_{H}$ ,  $\eta_{H}$  – номинальные мощность, напряжение и КПД двигателя, cos - коэффициент мощности.

$$
I_{\text{n}.\text{IB}} = (6.5500)/(1,73.380.0,84.0,83) = 72 \text{ A}.
$$

Номинальный ток трансформатора

$$
I_{\rm \,amp} = \frac{S_{\rm \,a}}{\sqrt{3} \cdot U_{\rm \,a}} \,,
$$

где  $S_{H}$ ,  $U_{H}$  – номинальные мощность и напряжение трансформатора.

$$
I_{H.Tp} = 63000/(1,73.400) = 91 A.
$$

Падение напряжения в линии

$$
\Delta U_{n} = \frac{I_{n\partial\theta} \cdot l \cdot \sqrt{R_{n}^{2} + x_{n}^{2}}}{U_{n}},
$$

где  $1 - \mu$ лина линии,

 $R_n$  – активное погонное сопротивление линии,

 $x_{\pi}$  – реактивное погонное сопротивление линии, принимается 0,4 Ом/км для воздушной линии 0,4 кВ,

U<sup>н</sup> – номинальное фазное напряжение питания,

 $I_{\text{n.m.s.}}$  – пусковой ток двигателя.

$$
\Delta U_{\pi} = (72.0, 2. \sqrt{2.2^2 + 0.4^2})/220 = 0.146
$$

Падение напряжения в трансформаторе

$$
\Delta U_{mp} = \frac{u_{\kappa} \, \mathcal{V}_0 \cdot I_{n,\partial a}}{100 \cdot I_{n,mp.}}.
$$

где  $u_{\kappa}$ % - напряжение короткого замыкания трансформатора.

$$
\Delta U_{\text{rp}} = (8,5.72)/(91.100) = 0,067.
$$

Суммарное падение напряжения

$$
\Delta U = \Delta U_{\text{m}} + \Delta U_{\text{rp}} = 0,146 + 0,067 = 0,214,
$$

что больше максимально допустимого 0,12. Поэтому двигатель не запустится.

Для обеспечения пуска можно предложить следующие меры: увеличить сечение питающей линии, сократить длину линии за счет рационального расположения питающей ТП, использовать трансформатор большей мощности или трансформатор с меньшим напряжением короткого замыкания.

Для обеспечения пуска двигателя М1 можно предложить следующие меры: увеличить сечение питающей линии, сократить длину линии за счет рационального расположения питающей ТП, использовать трансформатор большей мощности или трансформатор с меньшим напряжением короткого замыкания.

Будем использовать провод большего сечения, чтобы снизить суммарные потери до максимально допустимого, т.е. на  $0,214 - 0,12 = 0,094$ . Пропорционально снижению потерь необходимо увеличить сечение провода не менее чем в 0,146/(0,146 – 0,094) = 2,8 раза.

Выбираем провод А-50 с погонным сопротивлением 0,7 Ом/км. Падение напряжения в линии составит

$$
\Delta U_{\pi} = (72.0, 2. \sqrt{0.7^2 + 0.4^2})/220 = 0.046,
$$

а суммарное падение напряжения

$$
\Delta U = \Delta U_{\pi} + \Delta U_{\tau p} = 0.046 + 0.067 = 0.114,
$$

Что меньше максимально допустимого. Двигатель запустится.

#### **Задача 2.**

Проверить устойчивость работы электродвигателя М2 с номинальной нагрузкой на валу при пуске соседнего двигателя М1 по условию задачи 1. Характеристики двигателя М1 4А90L4У3:

Номинальная мощность  $P_{\text{H}} = 2.2 \text{ kBr}$ , Номинальное скольжение  $s_{\text{H}} = 5.4 \%$ , Коэффициент мощности  $cos \varphi = 0.83$ , Номинальный КПД  $\eta_{\text{H}} = 80\%$ , Кратность пускового момента  $\mu$ <sub>π</sub> = 2, Кратность критического момента  $\mu_{\kappa} = 2.2$ , Кратность минимального момента  $\mu_{\min} = 1.6$ , Кратность пускового тока  $K_i = 6$ .

#### **Решение:**

При определении устойчивости работы двигателя М2 при пуске двигателя М1, пренебрегаем относительно малым рабочим током двигателя М2 по сравнению с пусковым током двигателя М1. Поэтому используем найденное в предыдущей задаче падение напряжения.

Максимально допустимое снижение напряжения для устойчивой работы

$$
\Delta U_{\text{don}} = 1 - \sqrt{\frac{M_{\text{c}}^0}{\mu_{\kappa}}},
$$

где <sup>0</sup> *M<sup>С</sup>* - относительный момент сопротивления на валу двигателя, т.к. он работает с номинальной нагрузкой  $\,{ M}_C^0\!=\!1,$ 

 $\mu_{\kappa}$  – кратность критического момента.

$$
\Delta U_{\text{don}} = 1 - \sqrt{\frac{1}{2,2}} = 0.28
$$

Падение напряжения в линии  $\Delta U = 0.214$  меньше найденного максимально допустимого, поэтому двигатель М2 будет устойчиво работать при пуске двигателя М1.

### **2.3.2 Контрольные задания**

#### **Задача 1.**

Проверить электродвигатель на возможность пуска при питании от трансформатора через линию электропередач. Параметры двигателя указаны в таблице 2.6, в таблице 2.7 – параметры линии и трансформатора.

Таблица 2.6

|                |                                |                          | Параметры линии                          | Параметры трансформатора |               |                         |  |
|----------------|--------------------------------|--------------------------|------------------------------------------|--------------------------|---------------|-------------------------|--|
| Вариант        | Двигатель                      | $l, \kappa$ <sub>M</sub> | $R_{\scriptscriptstyle{\rm II}}$ , Om/km | $X_n$ , OM/KM            | $S_{H}$ , KBA | $\underline{u}_{K}$ , % |  |
|                | $\overline{2}$                 | 3                        | 4                                        | 5                        | 6             |                         |  |
|                | <b>AMP100L2</b>                | 0,3                      | 0,58                                     | 0,34                     | 160           | 4,5                     |  |
| $\overline{2}$ | A <i>I</i> IP112M <sub>2</sub> | 0,4                      | 0,64                                     | 0,45                     | 160           | 4,7                     |  |
| 3              | AIP132M2                       | 0,5                      | 0,3                                      | 0,35                     | 160           | 5,0                     |  |
| $\overline{4}$ | <b>AIP 160S2</b>               | 0,6                      | 1,4                                      | 0,4                      | 100           | 5,5                     |  |
| 5              | AMP100L4                       | 0,7                      | 0,58                                     | 0,34                     | 160           | 4,5                     |  |
| 6              | AMP112M4                       | 0,8                      | 0,64                                     | 0,45                     | 160           | 4,7                     |  |
| 7              | A <i>I</i> IP132S4             | 0,9                      | 0,3                                      | 0,35                     | 160           | 5,0                     |  |
| 8              | AMP32M4                        |                          | 1,4                                      | 0,4                      | 100           | 5,5                     |  |
| 9              | A <sub><i>H</i>P132S6</sub>    | 0,5                      | 0,58                                     | 0,34                     | 160           | 4,5                     |  |
| 10             | A <i>HP132M6</i>               | 0,6                      | 0,64                                     | 0,45                     | 160           | 4,7                     |  |
| 11             | AHPI60S6                       | 0,7                      | 0,3                                      | 0,35                     | 160           | 5,0                     |  |
| 12             | A <i>MP</i> 160M6              | 0,8                      | 1,4                                      | 0,4                      | 100           | 5,5                     |  |

Таблина 2.7

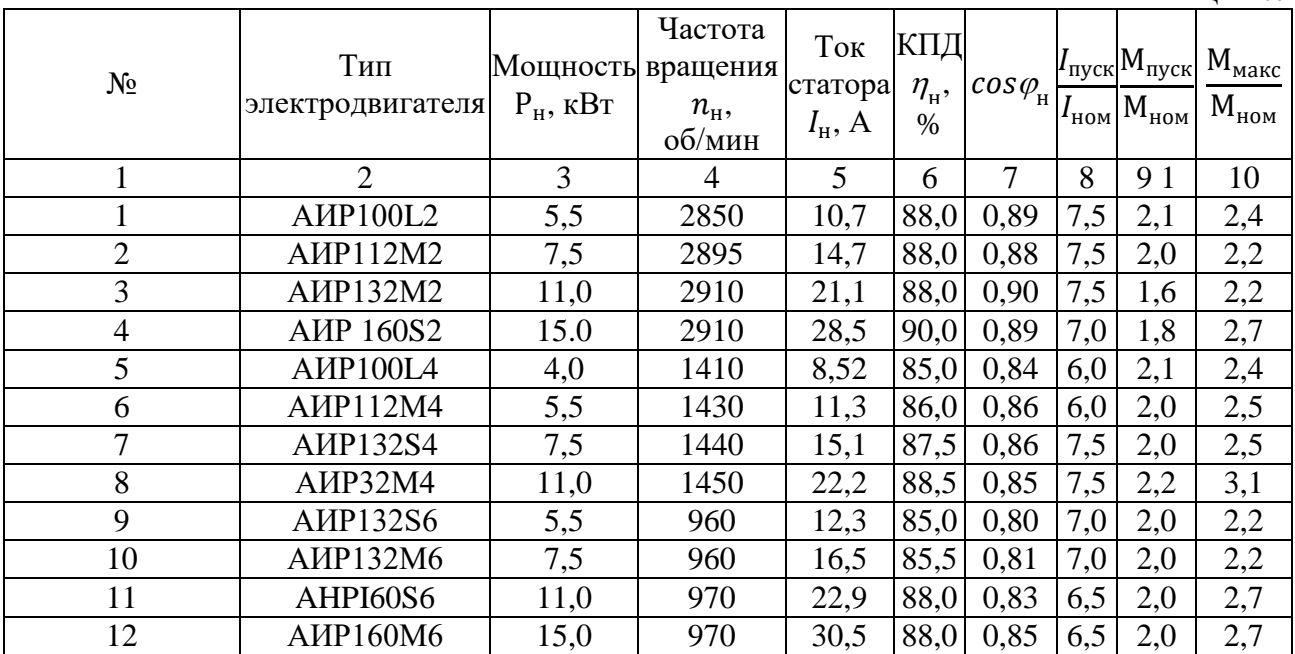

# 2.3.3 Задачи для самостоятельного решения

### Задача 1.

Проверить возможность прямого пуска электродвигателя 4A2OOL4У3 измельчителя кормов. Двигатель подключен к трансформатору ТМ160-10/0,4  $(u_{k}=0.045)$  через линию электропередачи длиной 50м, выполненную проводом А-50 с удельными параметрами  $R_0 = 0,58$ Ом/км,  $X_0 = 0,34$ Ом/км.

### **Задача 2.**

Определить напряжение на клеммах двигателя АИР225М2 при пуске от трансформатора ТМ160-10/0,4 ( $u<sub>k</sub>=5.5$  %) по линии длиной 60 м, выполненной проводом А-50 (R<sub>o</sub>=0,64 Ом/км, X<sub>0</sub>=0,45 Ом/км).

### **Задача 3.**

Определить критический момент электродвигателя серии 4А с Р<sub>и</sub>=5.5 кВт и n<sub>c</sub>=1500 мин<sup>-1</sup> привода насоса при 0,7 $U_{\text{H}}$ . Сделать вывод о возможности работы электропривода, если момент сопротивления  $M_c$  равен номинальному моменту электродвигателя.

### **Задача 4.**

Короткозамкнутый двигатель мощностью 10 кВт и напряжением 380 В запускают от трансформатора мощностью 25 кВА  $u_{k}=8.5$  %. Двигатель соединен с трансформатором воздушной линией длиной 0,5 км, выполненной проводом АС25 с погонным сопротивлением  $r<sub>u</sub>=1,4$  Ом/км. Определить колебания напряжения на двигателе при его запуске.

### **Задача 5.**

Проверить возможность пуска асинхронного двигателя 4А180М4, питающегося от трансформатора ТМ-160-10/0,4 с  $u<sub>k</sub>=0,05$  по воздушной линии электропередачи, выполненной проводом с  $R_0=0.3$  Ом/км,  $X_0=0.35$  Ом/км и длиной L=90 м.

### **Задача 6.**

Определить напряжение на двигателе  $\triangle MPP225M2$   $(P_{2H}=55$   $\triangle KBT$ ;  $n_{\text{H}}=2940$ об/мин;  $\eta=0.925$ ; cos $\varphi=0.91$ ; K<sub>n</sub> =1,8; K<sub>min</sub>=2,6; K<sub>max</sub>=2,6; K<sub>i</sub>=7,5) при пуске от трансформатора ТМ160-10/0,4 с  $u_{k}$ =4,7% по линии длиной 60 м, выполненной проводом с  $R_0 = 0.64$  Ом/км,  $X_0 = 0.45$  Ом/км.

### **Задача 7.**

Проверить устойчивость узла нагрузки, состоящего из электродвигателя 4А2ООL4У3, который подключен к трансформатору ТМ-160-10/0,4 ( $u<sub>k</sub>=0,045$ ) через ЛЭП длиной 50 м, выполненную проводом А-50 ( $R_0 = 0.58$  Ом/км,  $X_0 = 0.34$ ) Ом/км).

### **Задача 8.**

Поверить двигатель на возможность пуска при снижении напряжения на 30% от номинального и моментом трогания 0,9  $M_{\text{H}}$ .

Двигатель: 4А100S4У3

Его паспортные данные:

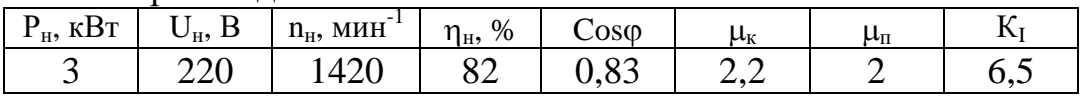

### **Задача 9.**

Поверить двигатель на возможность пуска при снижении напряжения на 35% от номинального и моментом трогания  $0.8 M_{\text{H}}$ .

Двигатель: АИР132М4

Его паспортные данные:

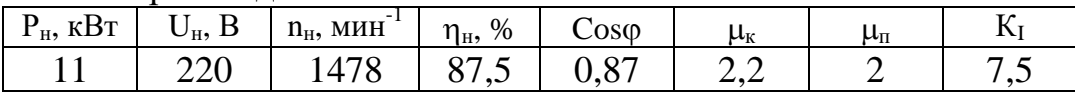

### **Задача 10.**

Проверить двигатель на устойчивость работы при снижении напряжения на 35% от номинального и моментом сопротивления  $0.8 M_{\text{H}}$ .

Двигатель: АИР132М4

Его паспортные данные:

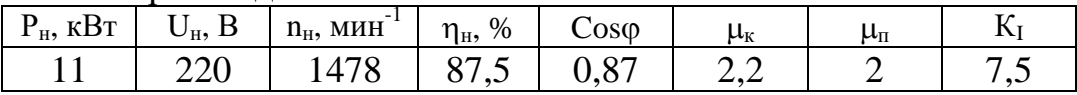

# **Задача 11.**

Проверить двигатель на устойчивость работы при снижении напряжения на 30% от номинального и моментом сопротивления 0,9 Мн.

Двигатель: 4А90L2У3

Его паспортные данные:

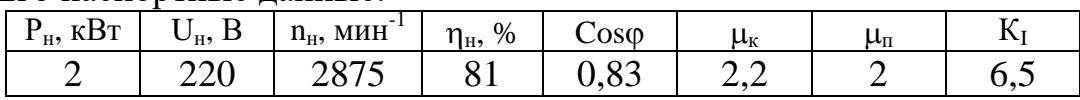

### **3 Проектирование освещения**

### **3.1 Расчет освещения**

### **3.1.1 Электрические источники света**

Электрические источники света подразделяются на тепловые, разрядные и светодиодные. Тепловые источники света представлены лампами накаливания (ЛН) и галогеновыми (ГЛН). Разрядные источники света – это лампы люминесцентные (ЛЛ), компактные люминесцентные (КЛЛ), индукционные (ИЛЛ) и разрядные лампы высокого давления (ВД): дуговые ртутные люминесцентные (ДРЛ), металлогалогенные (ДРИ), индукционные (ИнЛ) и натриевые (ДНаТ). Светодиодными источниками являются лампы (СДЛ), светодиодные ленты (СДЛн), светодиодные панели (СДП) и светодиодные светильники (СДС).

ЛН следует применять для освещения санузлов, лестниц, коридоров и помещений основного производственного назначения. В настоящее время рекомендуется замена ЛН светодиодными лампами.

ЛЛ и КЛЛ следует использовать в помещениях с напряженной зрительной работой, в общественных и административных зданиях.

Разрядные лампы ВД применяют для освещения высоких производственных помещений и для освещения открытых территорий, улиц, дорог.

Расход электроэнергии по сравнению с ЛН меньше: с ДРЛ на 40%, люминесцентными – на 55%, ДРИ – до 65%, ДНаТ – до 70%.

Значение нормированной освещенности выбирается в зависимости от характера зрительной работы, размеров объекта различия, фона и контраста объекта с фоном, вида и системы освещения, типа источника света с учётом отраслевых норм по СНиП 23-05-95.

При нормативе освещённости в помещении  $E<sub>H</sub> \le 50$  лк для освещения используют ЛН, а свыше 50 лк – ЛЛ, КЛЛ, СДЛ. Нормы освещенности для освещения ЛЛ превышают нормы для ЛН и приведены в Приложении 2.

Снижение светового потока осветительной установки из-за загрязнения светильников и ламп и их старения в расчетах учитывают коэффициентом запаса  $K_3$ : для ЛН -  $K_3=1,15...1,7$ ; для газоразрядных ламп -  $K_3=1,3...2,1$ .

#### **3.1.2 Выбор светильника, вида и системы освещения**

Светильники выбирают по условиям соответствия степени защиты характеру окружающей среды. Для сухих отапливаемых помещений тип светильников выбирают по светотехническим характеристикам, а для помещений со сложными условиями еще и по исполнению.

По характеру светораспределения для производственных помещений обычно применяют светильники прямого или преимущественно прямого распределения с типовыми кривыми силы света (КСС) К, Г или Д. Для общественных и жилых помещений применяют светильники рассеянного, преимущественно отраженного или отраженного светораспределения с типовыми кривыми силы света М, Л или Ш. В высоких помещениях предпочтительны светильники с концентрированными кривыми силы света Г или Д. Требуемую освещенность в вертикальной плоскости создают светильниками класса Р с кривой Л или М.

Типы светильников для объектов приведены в Приложении 3.

В производственных помещениях предусматриваются технологическое и дежурное освещение. Технологическое освещение необходимо для качественного выполнения производственных операций, обеспечивает нормированную освещенность рабочей поверхности. Дежурное освещение предназначено для ночного времени и располагается по проходам и на входе помещений.

Различают системы общего и комбинированного освещения.

Общее равномерное освещение обеспечивает равномерное распределение света по всему помещению, а общее локализованное освещение - необходимую освещенность на отдельных участках.

Комбинированное освещение характеризуется наличием местных светильников, установленных непосредственно на рабочих местах. Применение одного местного освещения внутри здания не допускается.

#### **3.1.3 Размещение светильников**

Светильники размещают в помещении равномерно или локально. При локальном размещении светильники располагают в соответствии с технологичеким процессом и планом размещения освещаемых объектов.

Для равномерного размещения светильники располагают по вершинам квадратов или прямоугольников. Оптимальное расстояние между светильниками *L* выбирается по условиям:

$$
\lambda_C \cdot h \le L \le \lambda_3 \cdot h \tag{3.1}
$$

где *λ<sup>С</sup>* и *λ<sup>Э</sup>* - относительные светотехническое и энергетическое наивыгоднейшие расстояния между светильниками;

*h* - расчетная высота подвеса светильника, м.

Значения *λ<sup>С</sup>* и *λ<sup>Э</sup>* определяются по кривой силы света в таблице.

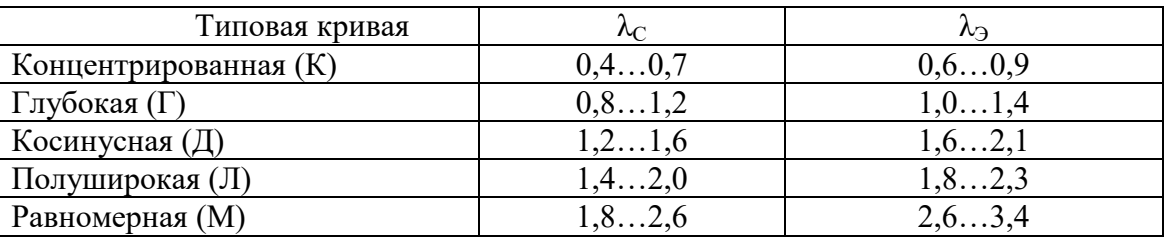

Расчетную высоту подвеса светильника определяют по формуле:

$$
h = H - h_c - h_p \tag{3.1}
$$

где Н - высота помещения, м;

 $h_p$  - высота освещаемой рабочей поверхности от пола, м;

h<sub>c</sub> - высота свеса светильника, м. Для подвесных светильников h<sub>c</sub>=0,3-0,5 м, а для плафонов и встроенных светильников  $h_c \le 0.2$  м. Высота свеса светильников на подвесах, не допускающих раскачивания, может превышать 0,5 м.

Расстояние от стен до крайних светильников берут равным  $l=(0,3-0,5)L$ . Для рабочих поверхностей, расположенных у стен, *l=0,3L*.

При определении расстояния между светильниками с газоразрядными лампами расстояние  $\lambda_3$  не учитывается.

По рассчитанным значениям *L* и *l*, длине *A* и ширине *B* помещения определяют число светильников, подвешиваемых по длине помещения,

$$
N_A = \frac{A - 2l}{L} + 1,
$$
\n(3.2)

количество светильников, размещаемых по ширине помещения,

$$
N_B = \frac{B - 2l}{L} + 1.
$$
 (3.3)

и общее количество светильников в помещении:

$$
N = N_A \cdot N_B. \tag{3.4}
$$

Если расчет расстояния между светильниками в ряду и между рядами производился с учетом  $\lambda_c$ , то полученные значения  $N_A$  и  $N_B$  округляют до меньшего целого, если с учетом  $\lambda_2$ , то - в сторону большего значения.

Далее определяют действительные расстояния между светильниками в рядах  $L_A$  и между рядами  $L_B$ . При равномерном размещении светильников по углам прямоугольника рекомендуется пропорция  $L_A: L_B \leq 1.5$ . В узких помещениях допустимо однородное расположение светильников.

Светильники с ЛЛ рекомендуется устанавливать рядами, преимущественно вдоль длины помещения или стены с окнами.

Светильники с четырьмя и более ЛЛ могут располагаться также, как и светильники с точечными источниками (ЛН, ГЛН, СДЛ, ИЛ, ДРЛ, ДРИ, ДНаТ).

Для установок с ЛЛ светильниками рекомендуется сначала определять  $N_B$ , а значения  $N_A$  и N находить при светотехническом расчете. При этом расстояние  $\lambda_c$  определяется по поперечной кривой силы света светильников.

#### 3.1.4 Светотехнический расчет

В практике расчета общего электрического освещения помещений наиболее распространены следующие методы светотехнического расчета:

- точечный метод;

- метод коэффициента использования светового потока;

- метод удельной мощности, который подразделяется, в зависимости от вида источника, на:

- метод пространственных (ЛН, ИЛ, СДЛ, ДРЛ, ДРИ, ДНаТ) изолюкс;

- метод линейных (ЛЛ, СДС) изолюкс.

Точечным методом рассчитывают общее равномерное освещение помещений и открытых пространств, а так же местное освещение плоскостей. Расчет ведется следующим образом.

На плане с размещёнными светильниками намечают контрольные точки 1, 2, ... п в центре между светильниками или в середине одной из крайних сторон (рисунок 3.1), в которых предполагается минимальная освещенность.

Если в этих точках есть рабочие места, то освещенность в них можно довести до нормы путем местного освещения или увеличения мощности ближайших источников.

Затем вычисляют условную освещенность  $e_n$  в n-ой контрольной точке (условная освещенность - это освещенность, создаваемая в точке от источника света со световым потоком в 1000 лм):

$$
e_n = \sum_{i=1}^n e_i, \text{ JIK}, \tag{3.5}
$$

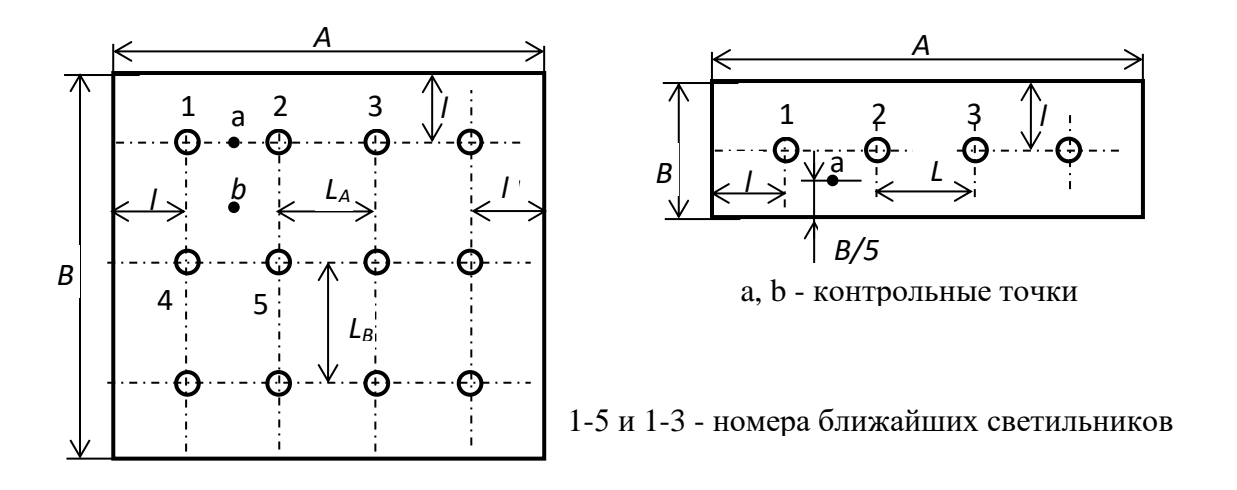

Рисунок 3.1. К выбору контрольных точек на плане помещения при размещении светильников по вершинам квадрата а) и при однорядном расположении светильников б)

 $e_i$  - условная освещенность в контрольной точке от *i*- го источника, котогле рую определяют по кривым пространственным изолюкс или по формуле:

$$
e_{i} = \frac{\mathrm{I}_{\alpha_{i}}^{1000} \cdot (\cos \alpha_{i})^{3}}{h^{2}} , \ \mathrm{JIK}, \tag{3.6}
$$

 $\alpha_i$  - угол между вертикалью и направлением силы света  $i$  - го светильника гле в контрольную точку, град. (рисунок 3.2);

 $I_{\alpha}^{1000}$  - сила света i- го источника света с условной лампой, световой поток которой равен 1000 лм, в направлении расчетной точки, лк (приложение 4).

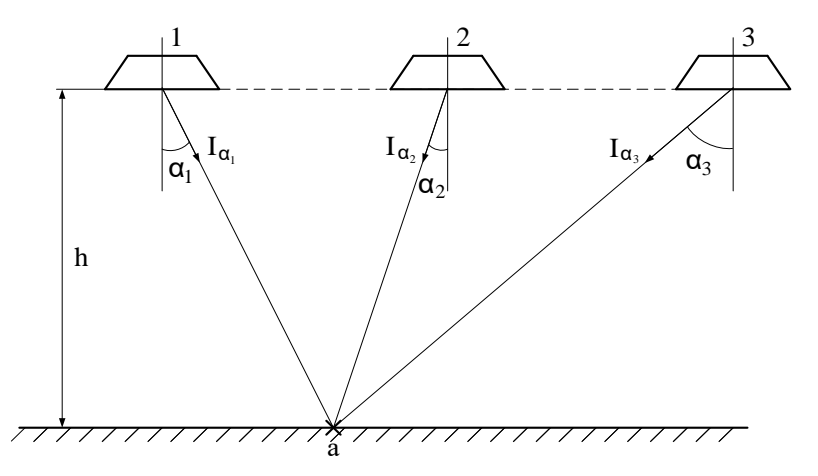

Рисунок 3.2. К расчету условной освещенности в контрольной точке

Контрольная точка с минимальной суммарной освещенностью принимается за расчетную. Световой поток источника света в каждом светильнике:

$$
\Phi = \frac{1000 \cdot E_{\mu} \cdot \kappa_{\mu}}{\mu \cdot \sum e_{\iota}}, \text{JM},
$$
\n(3.7)

где 1000 - световой поток условной лампы, лм;

 $\mu = 1,1$ -1,2 - коэффициент учёта дополнительной освещенности удаленными светильниками и отражением от ограждающих конструкций.

По вычисленному значению потока  $\Phi$  и табличным данным (Приложения 5 и 7) выбирают тип лампы со световым потоком  $\Phi_n$  и мощностью  $P_n$ . Рассчитывают отклонение табличного светового потока лампы от расчетного:

$$
0.9\Phi \le \Phi_{n} \le 1.2\Phi. \tag{3.8}
$$

Если лампу с условием (5.11) выбрать невозможно, то приходится корректировать расположение светильников и повторить расчёт. Далее определяют установленную мощность осветительной установки:

$$
P_{\text{ycm}} = P_{\text{n}} \cdot N. \tag{3.9}
$$

Для линейных источников (светильников) определяют относительную условную освещенность  $\varepsilon$ , лм/м, (освещенность, создаваемая светильником с удельным потоком 1000 лм/м в точке на расстоянии  $h = 1$  м напротив торца светильника в плоскости, параллельной его оси).

При определении освещенности в точке, расположенной в любом месте относительно светящего ряда, ряд светильников делят на два отрезка так, чтобы точка оказалась в торце каждого из отрезков, и относительные условные освещенности складывают (рисунок 3.3а).

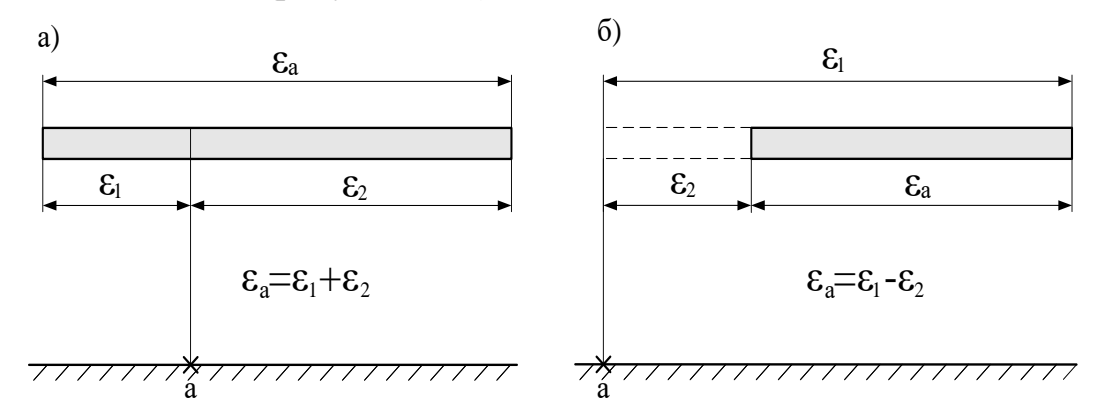

Рисунок 3.3. К расчету условной освещенности от линейного источника.

Если точка расположена вне светящего ряда, то ряд мысленно продолжают так, чтобы точка вновь оказалась против торца, и в этом случае относительную условную освещенность находят вычитанием (рисунок 3.36).

При общем равномерном освещении линейными источниками контрольные точки выбирают посередине между рядами светильников (рисунок 3.46).

При этом необходимо определить: являются светильники сплошной светящейся линией или точечными источниками света. Если разрыв между светильниками в ряду  $l_p \leq 0.5$ h, то ряд светильников считают сплошную светящейся линией, если расстояние  $l_p \geq 0.5$ h, то каждый светильник считается точечным и рассчитывается по отдельности (рисунок 3.4б).

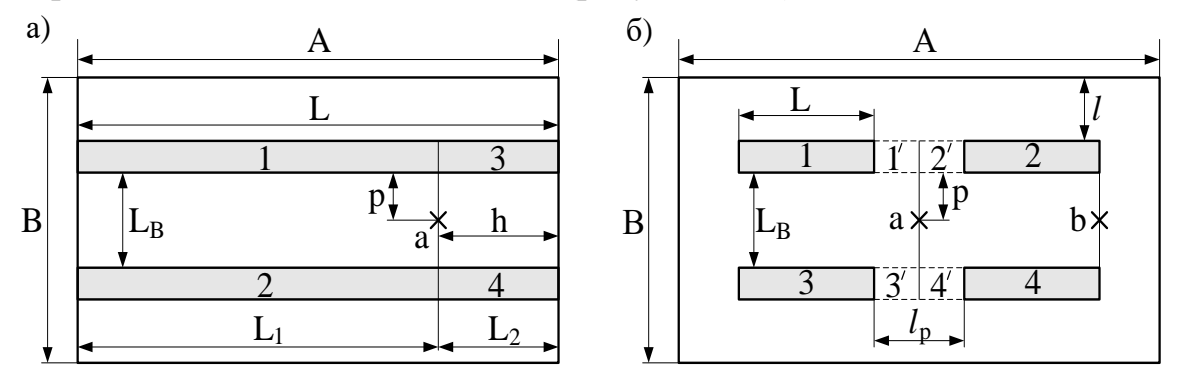

Рисунок 3.4. К выбору контрольных точек для линейных а) и точечных б) источников.  $1, 1, 2, 2, 3, 3, 4, 4$  - номера светящих отрезков; L<sub>B</sub> – расстояние между рядами светильников; р - расстояние от контрольной точки до проекции светящего ряда или светильника на горизонтальную поверхность

Значения є определяют по кривым линейных изолюкс в зависимости от приведённой длины светильника  $L = L/h$  и удаленности точки от светящей линии  $p' = p/h$  (Приложение 8).

Удельный световой поток, приходящийся на метр длины светильника:

$$
\Phi' = \frac{1000 \cdot E_{\mu} \cdot \kappa_{\mu}}{\mu \cdot \sum \varepsilon}, \text{ JIM/M},
$$
\n(3.10)

а полный световой поток светильника (лампы, светящей линии) равен:

$$
\Phi = \Phi \cdot L. \tag{3.11}
$$

По расчётному потоку  $\Phi$  светящей линии и световому потоку стандартного светильника  $\Phi_{cs}$  определяют количество светильников в ряду:

$$
N_A = \Phi / \Phi_{ce}.
$$
\n<sup>(3.12)</sup>

Световой поток светильника с *п* лампами определяют по выражению

$$
\Phi_{ce} = \Phi_{\pi} \cdot n, \tag{3.13}
$$

 $\Phi_{n}$  - световой поток одной лампы в светильнике (Приложение 6). где Расчётная установленная мощность осветительной установки равна:

$$
P_{ycm} = P_{cs} \cdot N,\tag{3.14}
$$

где *Рсв* – мощность светильника, рассчитываемая с учётом мощности ПРА:

$$
P_{cs} = n(P_n + P_{\Pi PA}). \tag{3.15}
$$

**Метод коэффициента использования светового потока** применяется при расчете общего равномерного освещения горизонтальных поверхностей в помещении со светлыми ограждающими поверхностями и при отсутствии крупных затеняющих предметов. Расчет выполняют в следующем порядке.

Определяют коэффициент отражения потолка  $\rho_{\Pi}$ , стен  $\rho_{cr}$  и рабочих поверхностей (или пола)  $\rho_{p,\Pi}$  по таблице.

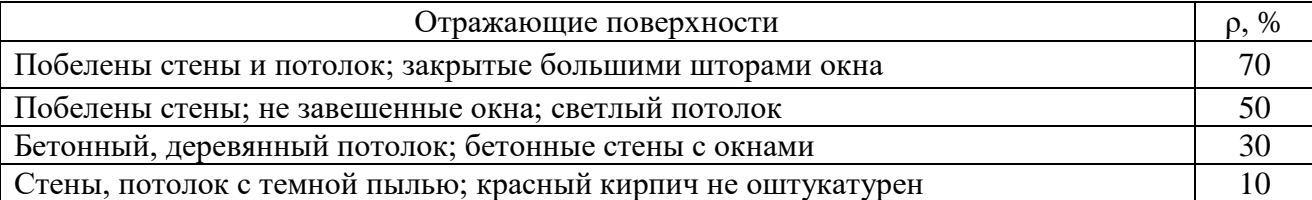

Находят индекс помещения по формуле:

$$
t = \frac{A \cdot B}{h \cdot (A + B)}.
$$
\n(3.16)

Выбирают тип светильников и с учётом коэффициентам отражения и индекса помещения определяют коэффициент *η<sup>и</sup>* (Приложение 9). Рассчитывают световой поток светильника с учётом площади *S* помещения и *Е<sup>н</sup>* по формуле:

$$
\Phi = \frac{E_{\mu} \cdot \kappa_{s} \cdot S \cdot z}{N \cdot \eta_{u}}, \text{JM}, \tag{3.17}
$$

где *z* =1,1…1,2 **-** коэффициент неравномерности освещения.

По найденному световому потоку с учётом количества ламп в светильнике, пользуясь справочными данными, выбирают типоразмер лампы и ее мощность (приложения 4, 5 и 6). Если ближайшие лампы имеют световой поток, отличающийся от расчетного на  $-10\%...+20\%$ , то выбирают лампу с другим световым потоком и уточняют число светильников по (5.11). Затем рассчитывают мощность всей осветительной установки по (5.12) или (5.18).

**Метод удельной мощности** является упрощенным методом коэффициента использования светового потока и рекомендуется для расчета освещения складских помещений, кладовых, коридоров и т.д. и для предварительного определения осветительной нагрузки на начальной стадии проектирования.

Рассчитывается мощность лампы в светильнике:

$$
P_p = p_{y\partial} \cdot S/N,\tag{3.18}
$$

где *р<sub>уд</sub>* - удельная мощность общего равномерного освещения,  $Br/m^2$ , которое выбираются из справочников или таблиц Приложений 10 и 11. При отличии коэффициентов отражения от табличных допускается при более светлых поверхностях уменьшать, и более темных увеличивать *руд* на 10%.

По расчетной мощности лампы *Р<sup>р</sup>* и каталожным данным выбирают типоразмер лампы и ее номинальную мощность *Р<sup>л</sup>* так, чтобы выполнялось условие:

$$
0.9P_p \le P_{\scriptscriptstyle \pi} \le 1.2P_p. \tag{3.19}
$$

Светотехнический раздел заканчивается составлением светотехнической ведомости (Приложение 12).

#### **3.1.5 Электротехническая часть**

Источниками питания осветительных электроустановок чаще всего служат потребительские ТП 10/0,4 кВ.

Для освещения в помещениях без повышенной опасности применяют напряжение 220 В, при повышенной опасности и в ручных светильниках – до 42 В, а в особо неблагоприятных условиях – не более 12 В.

Светильники напряжением 220 В допускается устанавливать на высоте менее 2,5 м; в опасных и особо опасных помещениях - не менее 2,5 м и доступ к лампам только со специальным инструментом.

Ввод электроэнергии в помещение осуществляют наружной магистральной линией, воздушной (ВЛ) или кабельной (КЛ) напряжением 380/220 В.

На рисунке 3.5 даны схемы питания осветительной сети от ТП 10(6)/0,4 кВ через осветительный щит (ОЩ) а) и через ОЩ от силового щита (СЩ) б).

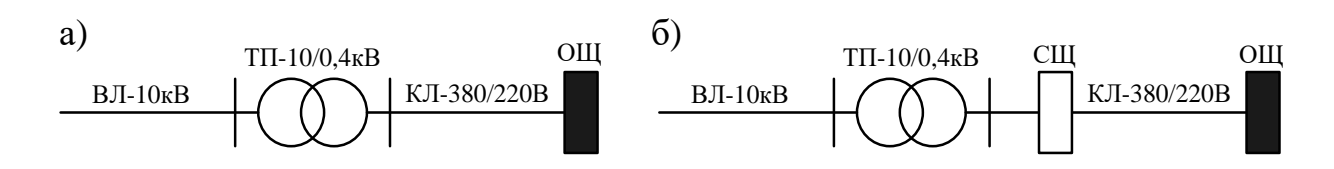

Рисунок 3.5. Схемы питания осветительной сети через осветительный и силовой щиты

Для сокращения длины внутренней сети групповые щитки располагают вблизи центров электрических нагрузок с учётом удобства обслуживания.

Компоновку сети начинают с вычерчивания в масштабе плана объекта, отмечают расположение светильников, выключателей, розеток и т. п., а так же СЩ и ОЩ. Затем все светильники делят на группы по числу фаз питающей сети), а затем нагрузку каждой фазы делят на группы с учетом рекомендаций:

1. Однофазные группы светильников следует применять для небольших помещений с малым числом светильников небольшой мощности. В остальных случаях общее освещение выполняют трехфазным с однофазными ответвлениями к отдельным группам светильников.

2. В однофазной группе должно быть не более 20 ЛН, ДРЛ, ДРИ, ДнаТ и розеток, или не более 75 ЛЛ мощностью до 40 Вт или 60 ламп - до 80 Вт.

3. Длина 4-х проводной группы, как правило, не должна превышать 80 м, 3-х проводной – 60 м и 2-х проводной – 35 м.

4. Групповые линии сетей внутреннего освещения должны быть защищены предохранителями (автоматическими выключателями) на рабочий ток  $\leq$  25 A.

5. Штепсельные розетки в жилых помещениях устанавливают по одной на каждые 6 м<sup>2</sup> жилой площади и на 10 м<sup>2</sup> площади коридоров, а также до трех розеток на кухню. Мощность розеток принимают равной 500 Вт.

Заканчивают компоновку составлением расчетной схемы, на которой указывают все осветительные щиты и группы, число проводов и длину групп, мощность источников света и розеток, а также места ответвлений.

Марки проводов осветительной сети выбирают по условиям окружающей среды, назначению помещения, электро- и пожароопасности, удобству монтажа и эстетическими требованиями по таблицам (Приложение 13).

Способ прокладки проводов должен обеспечить надежность, долговечность, пожарную безопасность, экономичность и замену проводов. Скрытые электропроводки прокладывают в стенах, полах, плинтусах, фундаментах, перекрытиях, а открытые - по поверхности стен, потолков, по фермам и другим строительным элементам зданий, сооружений, на опорах. В общественных, административных, бытовых, лабораторных помещениях используют скрытые проводки. В производственных помещениях следует применять открытую проводку на тросах, кабелями и изолированными проводами на изоляторах, в лотках, коробах, трубах, где исключена возможность механических повреждений.

Сечение провода (жилы кабеля) *s*, мм 2 на рассматриваемом участке линии при допустимой потере напряжения, *Δuдоп*≤ 2,5% определяют по формуле

$$
s = \frac{\sum M + \sum_{k=1}^{n} \alpha_k \cdot m_k}{C \cdot \Delta u_{\text{ion}} \cdot \cos \varphi},
$$
\n(3.20)

где *cosφ* – средневзвешенный коэффициент мощности нагрузки;

*∑М* - сумма электрических моментов рассчитываемого и последующих участков с числом проводов, что и на рассчитываемом участке, кВт·м. Момент *М* определяют по мощности светильника *P* и расстоянию *l* до ОЩ или точки разветвления  $M = P \cdot l$ ;

 $\sum \alpha_{_{\kappa}}\,\cdot$  $=$ *n k <sup>к</sup> m<sup>к</sup>* - сумма моментов на n участках с числом проводов, отличным от 1

рассчитываемого участка, умноженные на коэффициент приведения α, кВт·м;

α – коэффициент приведения моментов;

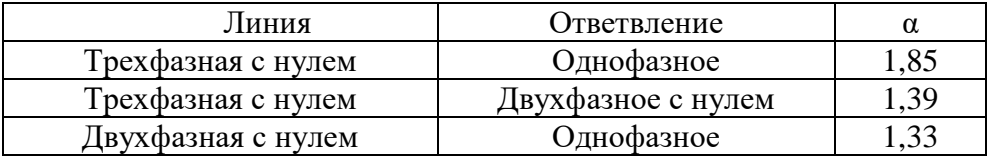

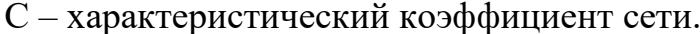

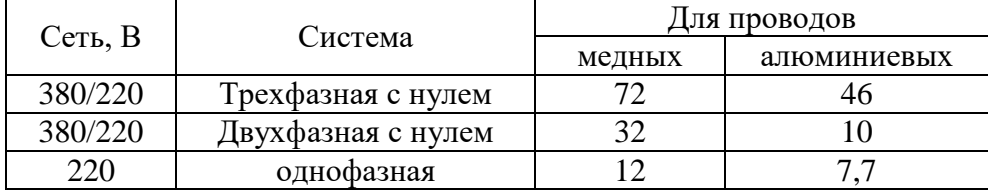

Найденные значения сечения провода округляют до ближайшего большего по стандарту ( $s_{cr}$ , мм<sup>2</sup>) и находят фактическую потерю напряжения на участке:

$$
\Delta u_p = M / (C \cdot s_{cm}), \%, \%, \tag{3.21}
$$

Последующие участки рассчитывают аналогично на оставшуюся потерю напряжения. Сечение провода проверяют на нагрев расчетным током  $I_p$  осветительной нагрузки  $P_n$ , Вт на участке *m* - фазной сети напряжением  $U_{\phi}$ , В, в сравнении с длительно допустимым током  $I_{\text{don}}$ , А (Приложение 14) по условию:

$$
I_{\partial on} \ge I_p = P_p / (m \cdot U_\phi \cdot \cos \varphi). \tag{3.22}
$$

На механическую прочность сечение провода проверяют по условию

$$
s_{cr} \geq s_{\text{QOT}},\tag{3.23}
$$

 $s_{\text{non}}$  - сечение ПУЭ, допустимое по механической прочности, мм<sup>2</sup>, которое где зависит от способа прокладки и материала: внутренней проводки алюминиевых  $\geq$  2,5 мм<sup>2</sup> и медных -  $\geq$ 1 мм<sup>2</sup> - для, а при прокладке на изоляторах – соответственно ≥4 мм<sup>2</sup> и ≥1,5 мм<sup>2</sup>.

Сечение провода, не проходящее по одному из условий, увеличивают. Рассмотрим пример расчета проводов в расчётной схеме на рисунке 3.6.

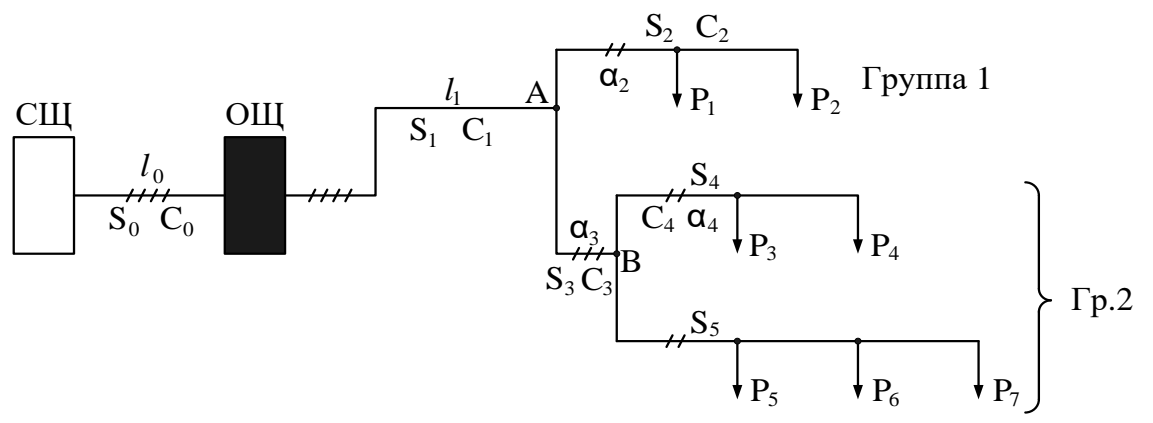

Рисунок 3.6. Расчётная схема осветительной сети.  $l_0$ ,  $l_1$  - длины участков 0 и 1, м; Р<sub>1</sub>, ..., Р<sub>7</sub> – мощности светильников №№1...7, кВт; А и В - точки разветвления

По (3.22) определяем сечение провода головного участка, схему коэффициенты а и С и определим моменты участков:

$$
M_{0} = l_{0} \sum_{i=1}^{7} P_{i}, \text{ kBr·m}; \qquad M_{\text{rp1}} = P_{1} \cdot l_{\text{AP1}} + P_{2} \cdot l_{\text{AP2}}, \text{ kBr·m}; \qquad M_{1} = l_{1} \sum_{i=1}^{7} P_{i}, \text{ kBr·m};
$$
\n
$$
M_{\text{ap.2}} = \ell_{\text{AB}} \cdot \sum_{i=3}^{7} P_{i} + \alpha_{4} (P_{3} \cdot \ell_{\text{BP3}} + P_{4} \cdot \ell_{\text{BP4}}) + \alpha_{4} (P_{5} \cdot \ell_{\text{BP5}} + P_{6} \cdot \ell_{\text{BP6}} + P_{7} \cdot \ell_{\text{BP7}}), \text{ kBr·m}.
$$

Сечение провода головного участка

$$
s_0 = \frac{M_0 + M_1 + \alpha_2 \cdot M_{\text{2p.1}} + \alpha_3 \cdot M_{\text{2p.2}}}{C_0 \cdot \Delta U \cdot \cos \varphi}, \text{MM}^2
$$

округляем до ближайшего большего стандартного сечения  $c_m$ . Затем находим фактическую потерю напряжения на головном участке по формуле (3.24).

Последующие участки рассчитываем на оставшуюся потерю напряжения

$$
\Delta u_1 = 2, 5 - \Delta u_0, %
$$

Сечение провода головного участка проверяем по условиям

$$
I_{\text{qon}} \geq I_p, \quad H \quad S_0 \geq S_{\text{qon}}.
$$

и находим фактическую потерю напряжения по каждой группе сети.

Далее выбирают щиты с предохранителями или автоматическими выключателями, токи уставок которых определяют из условий

$$
I_{y,aa} = 1.4 \cdot I_P; u I_{ac} = 1.2 I_P. \tag{3.24}
$$

Раздел заканчивают составлением расчетно-монтажной схемой осветительной сети (Приложение 15).

#### 3.2 Контрольное задание

Спроектировать расположение светильников и рассчитать общее равномерное освещение помещения ремонтной мастерской при помощи люминисцентных ламп методом коэффициента использования светового потока. Рассчитать осветительную сеть помещения.

Исходные данные по вариантам приведены в таблице 3.1

Таблица 3.1

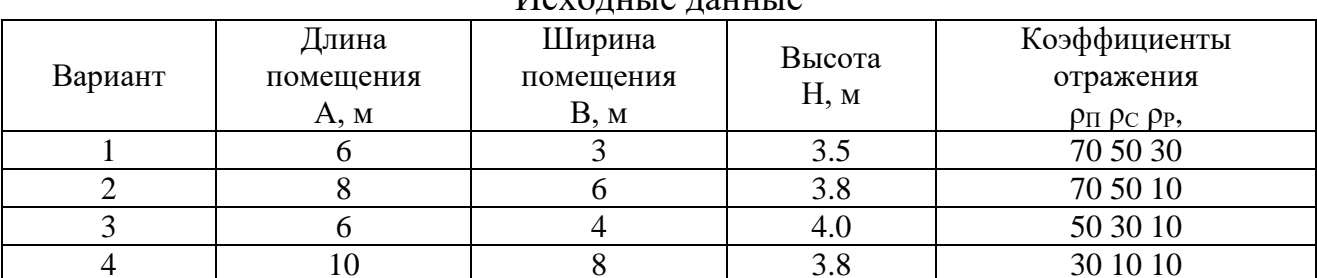

# *MOVOTHULO* TAULLIA
|        |                |                |     | -r -n    |
|--------|----------------|----------------|-----|----------|
| 5      | 12             | $8\,$          | 4.0 | 70 50 30 |
| 6      | 9              | 5              | 4.0 | 70 50 10 |
| $\tau$ | $\overline{7}$ | 6              | 3.8 | 50 30 10 |
| 8      | 11             | 7              | 4.2 | 30 10 10 |
| 9      | 12             | 7              | 3.8 | 70 50 30 |
| 10     | $\overline{7}$ | 5              | 3.6 | 70 50 10 |
| 11     | 20             | 20             | 5.6 | 50 30 10 |
| 12     | 20             | 10             | 4.0 | 30 10 10 |
| 13     | 15             | $\overline{7}$ | 3.5 | 70 50 30 |
| 14     | 14             | 8              | 3.4 | 70 50 10 |
| 15     | 25             | 15             | 4.2 | 50 30 10 |
| 16     | 30             | 15             | 4.0 | 30 10 10 |
| 17     | 13             | 7              | 3.5 | 70 50 30 |
| 18     | 18             | 9              | 3.8 | 70 50 10 |
| 19     | 6              | 3              | 3.5 | 50 30 10 |
| 20     | 8              | 6              | 3.8 | 30 10 10 |

Продолжение таблицы 3.1

#### **4 Эксплуатация электрооборудования**

#### **4.1 Краткие теоретические сведения**

При выполнении раздела необходимо описать операции технического обслуживания (ТО) и текущего ремонта (ТР) с перечислением контролируемых параметров, приборов, приспособлений и схем измерения. Перечисленные данные оформляют в виде таблицы.

Годовые плановые трудозатраты на выполнение ТО, ТР и капитального (КР) ремонта электрооборудования (ЭО) определяются по формуле:

$$
T_{zoo} = \sum_{i=1}^{n} (m_{TOi} \cdot t_{TOi} + m_{TPi} \cdot t_{TPi}) + T_{KP},
$$
\n(4.1)

где *mTOi* и *mTPi* - годовая программа ТО и ТР *i*-ro вида ЭО (*i* = *1,2,...,n*);

*tTOi* и *tTPi* - трудоёмкость ТО и ТР *i-*ro вида ЭО соответственно, часов; *ТКР* - трудоёмкость КР ЭО.

Программа ТО, ТР и КР ЭО определяется периодичностью выполнения работ по ТО *nTO*, ТР *nTР* и КР *nКР* и определяется формулами:

$$
m_{TO} = 12/n_{TO}; \t m_{TP} = 12/n_{TP}; \t m_{KP} = 12/n_{KP}.
$$
\t(4.2)

С учётом затрат времени *Т<sup>∑</sup>* на ТО, ТР, КР и на внеплановые работы, численность электромонтеров предприятия:

$$
N_{\partial M} = T_{\Sigma} / \Phi_{\partial \partial} = 1.15 \cdot k \cdot T_{\partial \partial}, \qquad (4.3)
$$

где *1,15* - коэффициент затрат времени на оперативное обслуживание;

 $k = 1,14...1,32$  - коэффициент, учитывающий времени на разъезды при расстояниях от объекта до пункта ТО: 5 км - *k*=1,14; 10 км - *k*=1,23; 15 км - *k*=1,32;

*Фгод* - годовой фонд времени рабочего времени одного электромонтёра.

Годовой объем эксплуатационных работ в условных единицах эксплуатации (УЕЭ) определяется делением трудоемкости *Т<sup>∑</sup>* на коэффициент 18,6, соответствующий одной УЕЭ:

$$
Q = T_{\Sigma}/18,6 \, VE\mathfrak{I}.\tag{4.4}
$$

Численность инженерно-технических работников (ИТР) и структура должностей энергетической службы (ЭТС) определяются трудоемкостью *Q*:

- при *Q ≥* 2500 *УЕЭ* - ЭТС должен возглавлять главный энергетик;

- при *Q* = *800...*2500 УЕЭ - в ЭТС предусматривают инженера-энергетика и штат электромонтеров для проведения ТО и ТР на своей технической базе (хозяйственная форма организации ЭТС);

- при *Q<800 УЕЭ* к выполнению ТР привлекаются специализированные организации, а ТО выполняется ЭТС предприятия;

- при *Q< 300 УЕЭ* ТО, ТР целесообразно передать сторонней организации (комплексное обслуживание).

В заключении с учётом технологии ТР выбирают оборудование, для ремонта, изображают план пункта ТО и ТР с размещением этого оборудования. Затем необходимо выполнить расчёт необходимой площади *F<sup>Б</sup>* базы ЭТС, которую приближённо находят по объёму выполняемых работ *Q*:

$$
F_E = f \times Q,\tag{4.5}
$$

где *f* - удельная площадь, необходимая для выполнения единицы УЕЭ (*f=0,l м 2* , при *Q < 1000 УЕЭ; f=0,l... 0,075 м 2* при *Q > 1000 УЕЭ*).

Полученное значение  $F<sub>6</sub>$  рекомендуется распределить на участки:

- разборки и очистки ЭО 10%;
- ремонта электродвигателей 30%;
- ремонта пусковой и защитной аппаратуры 15%;

- пропитки и сушки обмоток электродвигателей и трансформаторов - 10%;

- складские помещения - 15%;

- помещения для персонала - 20%.

Таблица 4.1

| $1 - a$<br>цифра | Вид защиты                   | $2 - a$<br>цифра | Вид защиты                           |
|------------------|------------------------------|------------------|--------------------------------------|
| 0                | Защита отсутствует           | $\boldsymbol{0}$ | Защита отсутствует                   |
|                  | От тел размером более 50 мм  |                  | От вертикальных капель воды          |
|                  | От тел размером более 12 мм  |                  | От капель воды под углом $\leq 15^0$ |
|                  | От тел размером более 2,5 мм | 3                | От дождя под углом $\leq 60^0$       |
|                  | От тел размером более 1 мм   | $\overline{4}$   | От брызг с любого направления        |

Степень защиты электрооборудования по МЭК - IP××

Продолжение таблицы 4.1

| От пыли, нарушающей работу       | От водяных струй из наконечника  |
|----------------------------------|----------------------------------|
| Пыль не проникает через оболочку | От падающих волн воды            |
|                                  | От погружения в воду             |
|                                  | Вода не проникает через оболочку |

## Таблица 4.2

## Климатические исполнения электрооборудования

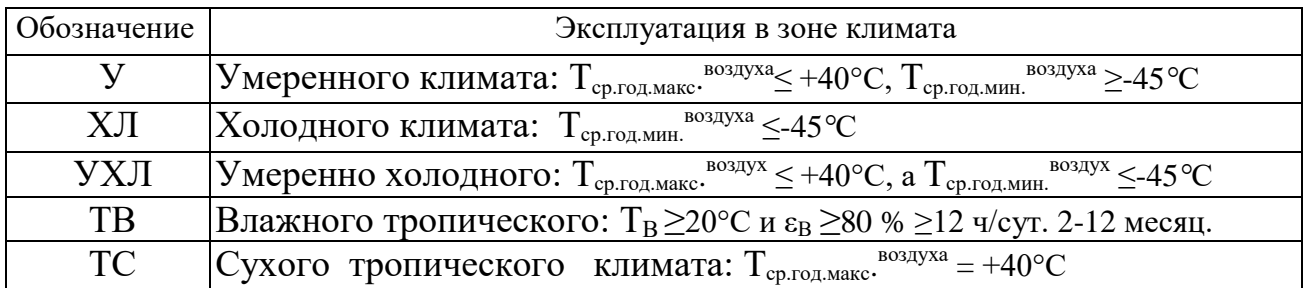

### Примечания:

1.Устройства, используемые одновременно в У, ХЛ и УХЛ, обозначают символом "0", а в районах с сухим и влажным тропическим климатом - символом "T". 2.Исполнение ТВ, ТС и Т могут быть обозначены термином "тропическое исполнение".

Таблица 4.3

## Категории размещения электрооборудования

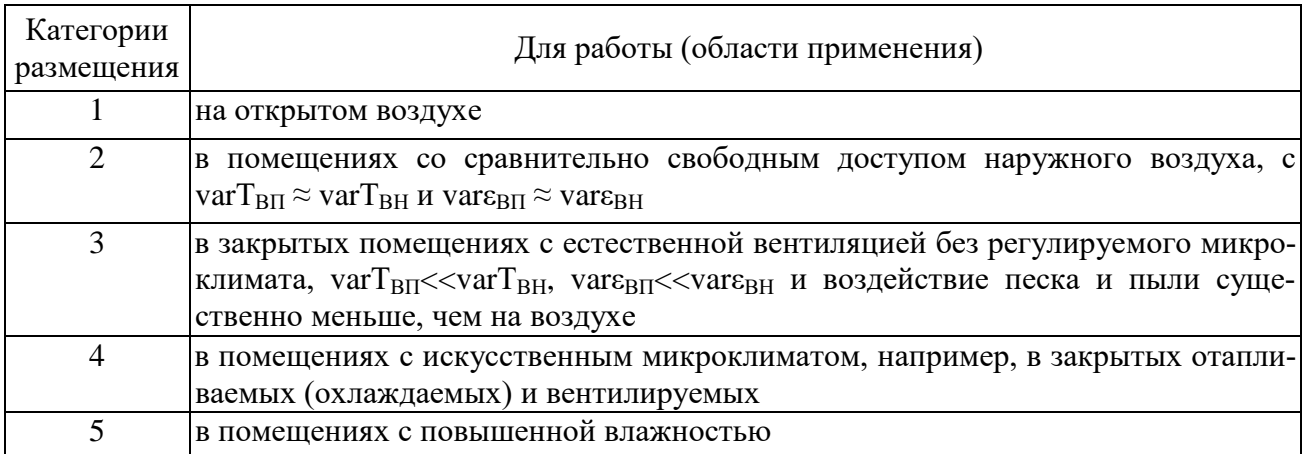

## Таблица 4.4

## Трудоемкость ТО и ТР асинхронных электродвигателей (АД)

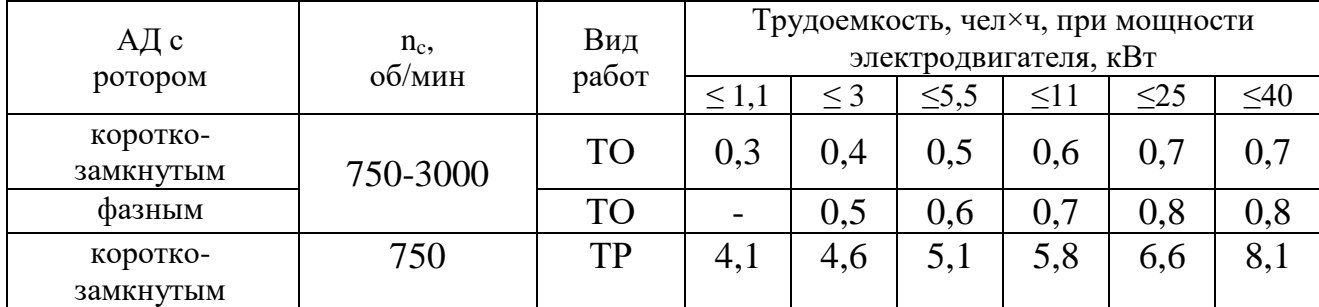

Продолжение таблицы 4.4

|        | 1000 | TP        |                                         | 4,4                            | ັ                 | 5.6          | 0,3     | $\mathbf{r}$ |
|--------|------|-----------|-----------------------------------------|--------------------------------|-------------------|--------------|---------|--------------|
|        | 1500 | <b>TP</b> | $\mathbf{R}$<br>- Q<br>ر،ر              | 4,3                            | 4,8               | 5,4          | O       |              |
|        | 3000 | TP        | $\mathbf{z}$<br>$\overline{ }$<br>ن و ب | 4,1                            | 4,5               | J.L          | 5,6     |              |
| фазным | 750  | TP        | ٠                                       | 5.5                            | 6,1               | −<br>$\cdot$ | 8,0     | 10           |
|        | 1000 | <b>TP</b> | $\blacksquare$                          | ◠<br>$J_{\bullet} \angle$      | 5,8               | -<br>6,7     | $\cdot$ |              |
|        | 1500 | <b>TP</b> | $\blacksquare$                          |                                | 5.5               | 6,4          |         | 8,9          |
|        | 3000 | <b>TP</b> | $\blacksquare$                          | $\overline{\phantom{0}}$<br>4, | $\bigcap$<br>ے وب | 5,9          | 6,6     | 8,9          |

Примечание:

Трудоемкость ТО и ТР АД, установленных в труднодоступных местах, увеличивается в 1,2 раза.

Таблица 4.5

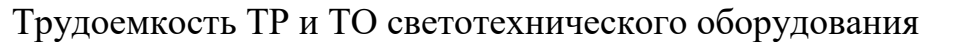

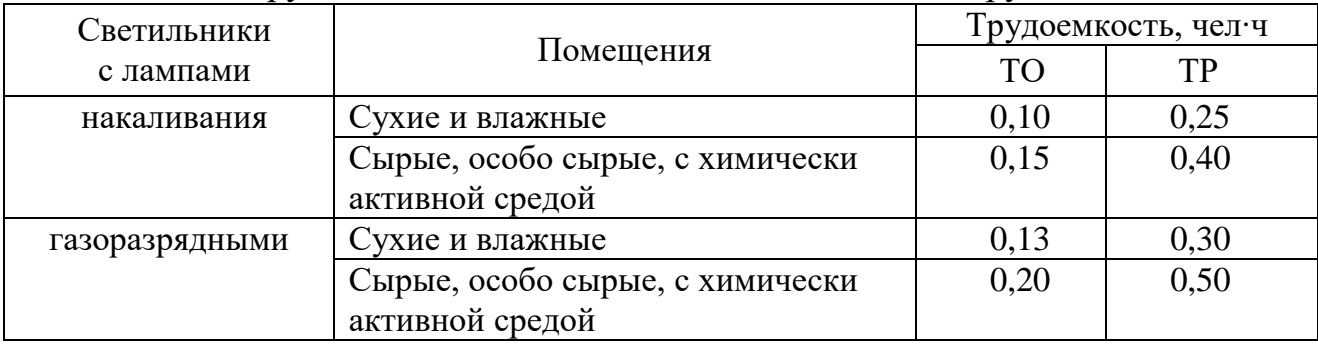

Таблица 4.6

## Трудоемкости ТО, ТР и КР 1 км электропроводки

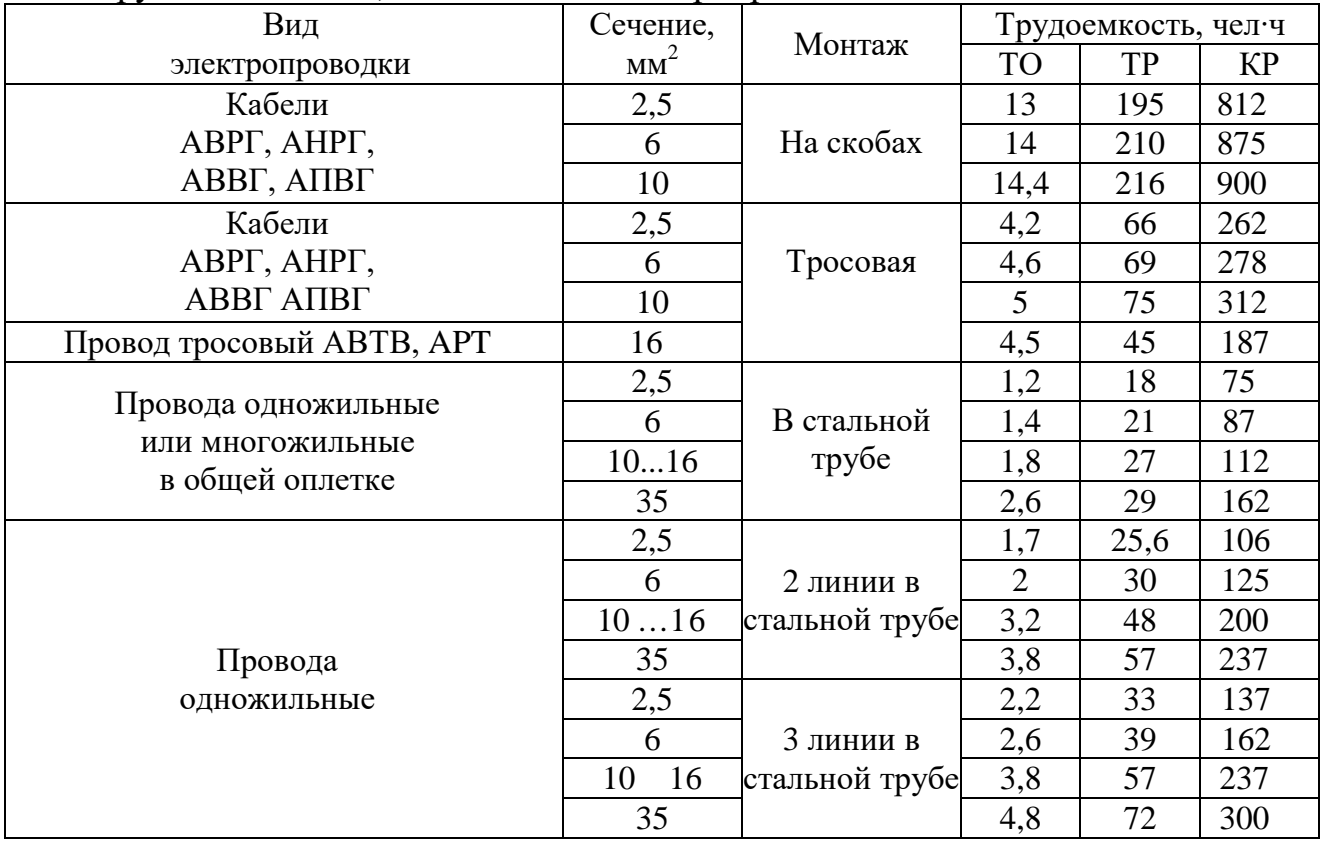

Продолжение таблицы 4.6

|                            | ل∙مک | Открытая | 4.C   | <i>— r</i> | 300   |
|----------------------------|------|----------|-------|------------|-------|
| Провода осветительной сети |      |          | ے ، ب | 70         |       |
| АППВ, АПВ, АПН             | ل∙مک | Скрытая  | J.U   |            | 44.   |
|                            |      |          |       | 6U         | ገ ፫ ( |

### Таблица 4.7

## Периодичность ТО и ТР ЭО при Т<sub>и</sub>=8...16 ч/сутки

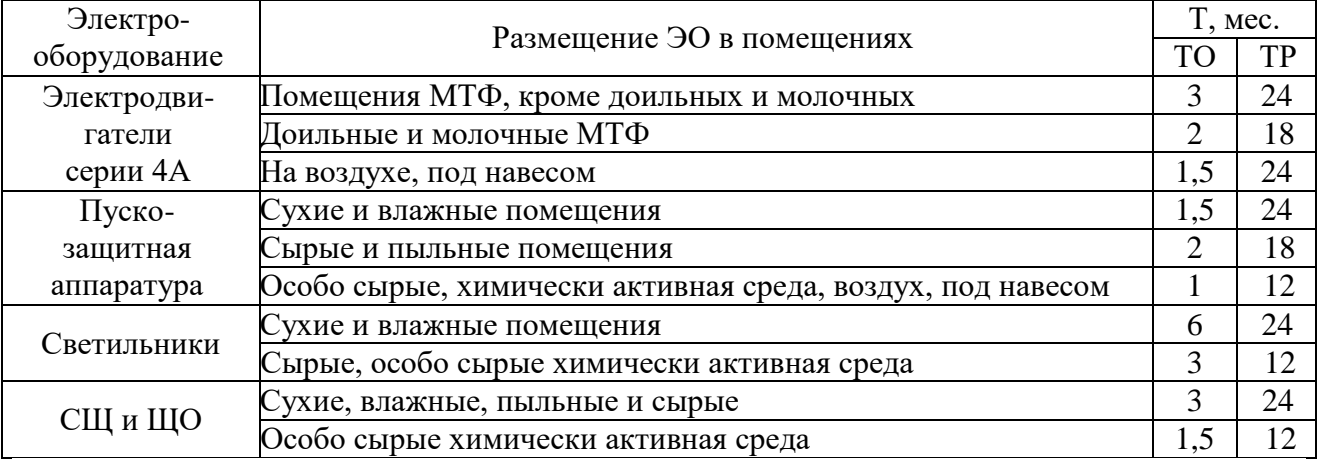

Примечания к таблице 5.12:

1. Для электродвигателей с ФР Т следует уменьшить на 30%.

2. Для электродвигателей при  $T_{\text{M}}$ <8 ч/сутки Т следует ×1,7; при  $T_{\text{M}}$ >16 ч/сутки  $\times$ 0,75.

## Таблица 4.8

### Периодичность ТО, ТР и КР электропроводок

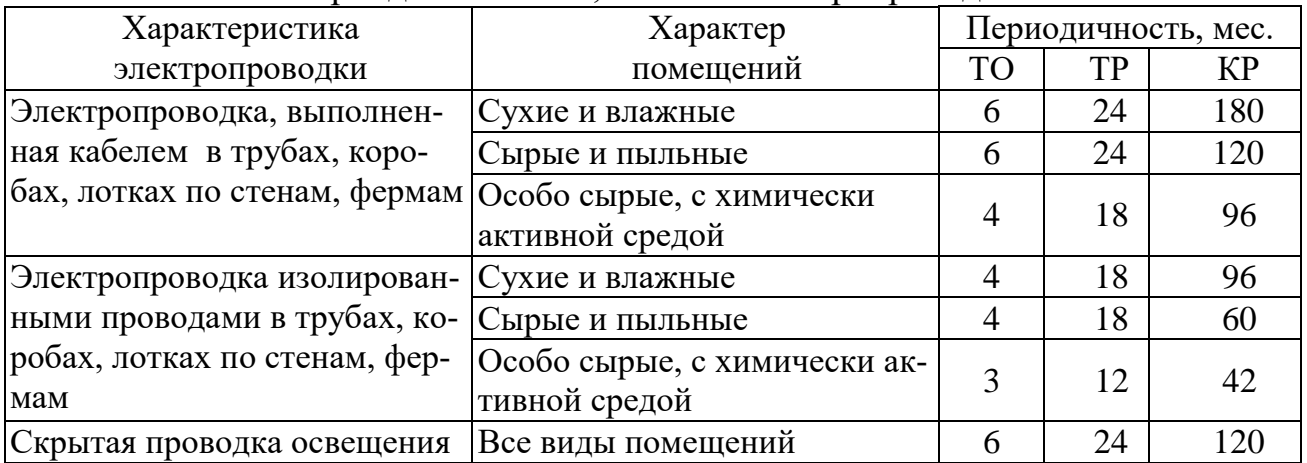

Таблица 4.9

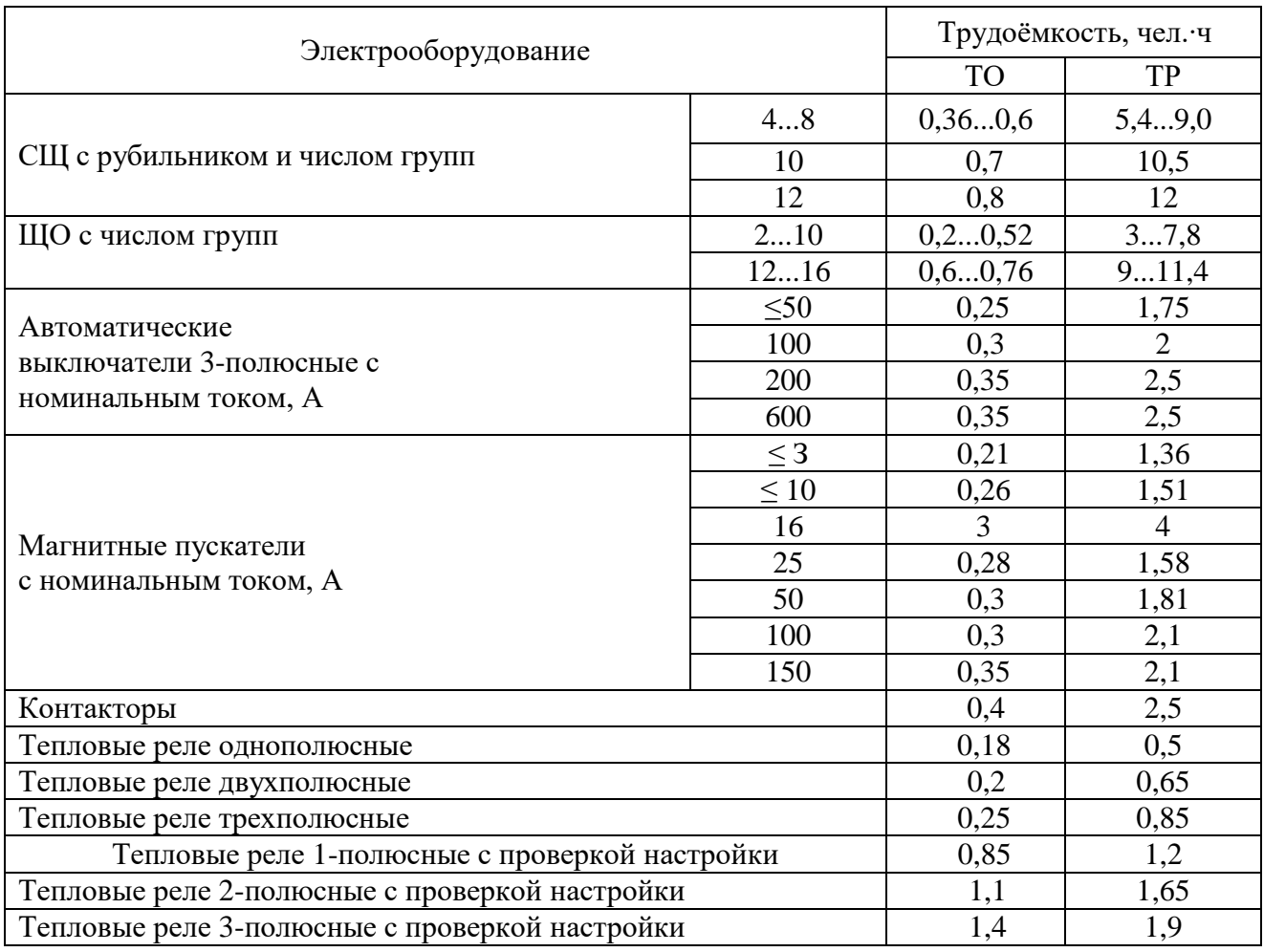

## Трудоемкость ТО и ТР ПЗА, СЩ и ЩО

Примечание. Если нет специальных оговорок, то проверка настройки тепловых реле при ТО не осуществляется, а осуществляется эта операция только при ТР.

### 4.2 Задачи для самостоятельного решения

- 1. Рассчитать прибыль хозяйства от технического обслуживания (ТО) электрооборудования сторонней организации объемом  $Q_{TO}$ =100 УЕЭ при себестоимости работ  $S_{TO}$ =12 руб./УЕЭ, если по договору организация платит  $C_{TO}$ =15 руб./УЕЭ. Рабочий фонд электромонтера составляет 1760 часов, а удельное время  $t_{TO} = 6$  ч/УЕЭ.
- 2. Определить годовые издержки на потери электроэнергии в линии 0,38 кВ длиной 500 м, выполненной проводами A-25, при реактивном токе I<sub>p</sub>=27A, время потерь составляет  $\tau=2000$  ч, а удельные затраты если  $C_{\text{H}}=0,25$ руб./кВт·ч.
- 3. Определить численность электромонтеров по группам, затраты труда в которых составляют: на техническое обслуживание электрооборудования -  $5100$  чел $\cdot$ ч, текущий ремонт - 6900 чел $\cdot$ ч и капитальный ремонт - 5100 чел $\cdot$ ч, а объем электрооборудования в хозяйстве составляет 1200 УЕЭ.
- 4. Определить прибыль от реализации договора со сторонней организацией на проведение текущего ремонта (ТР) электрооборудования с объемом работ  $Q_{TP}$ =500УЕЭ. Себестоимость работ составляет  $S_{TP}$ =45 руб./УЕЭ, а организация платит по договору  $C_{TP}$ =54 руб./УЕЭ. Рабочий фонд времени электромонтера составляет  $t_P$ =1760 ч. Длительность выполнения единицы текущего ремонта  $t_{TP}$ =8,2 ч/УЕЭ.
- 5. Вычислить количество электромонтеров, необходимых для технического обслуживания (ТО) 600УЕЭ электрооборудования, если фонд времени электромонтера составляет  $T_p=1770$ ч, а время ТО одной УЕЭ - в среднем 6,1ч.
- 6. Найти среднее время ожидания заявок в очереди на техническое обслуживание электротехнической службой, если время ожидания одной заявки в очереди  $t_{\text{ou}}$  =500ч, а всего поступило m=100 заявок.
- 7. Определить годовые трудозатраты на техническое обслуживание 100 электродвигателей мощностью 5,5 кВт, работающих в пыльных помещениях до 8 часов в сутки, если годовое число обслуживаний составляет  $n_{\text{TO}} = 7$ .
- 8. Определить недостающие в таблице показатели электромонтажного предприятия за год работы. Здесь с<sub>0</sub> – удельная себестоимость работы; ц – цена;  $\overline{\mu}$  – доход; П<sub>в</sub> – прибыль валовая; П<sub>ч</sub> – прибыль чистая; Н – ставка налогообложения, приведенная к прибыли;  $V_p$  – уровень рентабельности.

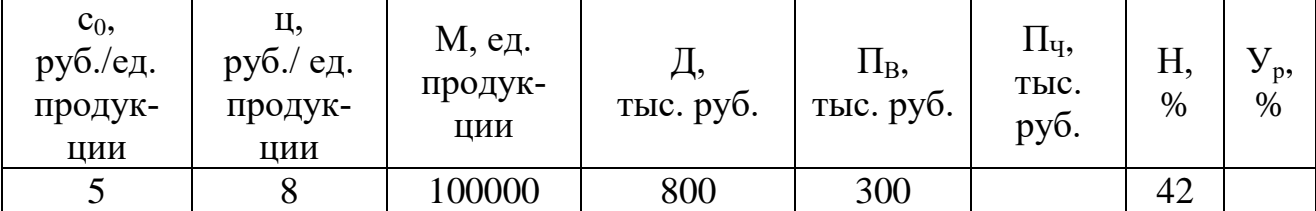

- 9. Определить убытки от очереди заявок, если длина очереди n≤3, а средняя длительность интервала времени между заявками  $T_a=2$ ч. Среднее время ожидания заявки в очереди  $t_{\text{ov}}=7$ ч, убытки клиента составляют q=100 руб./ч.
- 10. Обосновать площадь базы по ремонту электрооборудования с объёмом 1400 УЕЭ.
- 11. Определить численность персонала электротехнической службы птицефабрики, если затраты труда на техническое обслуживание равны 5440 челч, текущего ремонта - 7550 челч, капитального ремонта - 2300 челч. Объем электрооборудования составляет 930 УЕЭ.
- 12. Определить годовые трудозатраты на техническое обслуживание 100 электродвигателей мощностью 5,5 кВт, работающих в пыльных помещениях до 8 часов в сутки, если годовое число обслуживаний составляет  $n_{\text{TO}} = 7$ .
- 13. Составить структуру электротехнической службы хозяйства при затратах труда 4700 челч на техническое обслуживание, 8600челч на текущий ремонт и 3700 челч на капитальный ремонт. Объем электрооборудования составляет 915 УЕЭ.
- 14. Выбрать штат ИТР и определить численность электромонтеров по группам. Известно, что затраты труда на проведение техническое обслуживание электрооборудования составляют 5100 челч, на проведение технического ремонта - 6900 челч, на капитальный ремонт - 5100 челч. Объем электрооборудования составляет 1200 УЕЭ.
- 15. Хозяйство заключило договор со сторонней организацией на проведение текущего ремонта (ТР) электрооборудования объемом Q = 500 УЕЭ. Необходимо определить прибыль от реализации этой услуги при себестоимости  $S_{\tau p}$  = 45 руб./УЕЭ, если по договору организация оплачивает  $C_{\tau p}$  = 54 руб./УЕЭ. Рабочий фонд времени электромонтера составляет 1760 часов. Время выполнения одной УЕЭ равно  $t_{TP} = 8.2$  часа.
- 16. Определить количество электромонтеров для технического обслуживания электрооборудования объемом 600 УЕЭ, если рабочий фонд времени электромонтера  $T_P$ =1770 часов, а техническое обслуживание одной УЕЭ составляет в среднем 6 часов.
- 17. Рассчитать прибыль хозяйства от технического обслуживания (ТО) электрооборудования сторонней организации объемом  $Q_{TO}$ =100 УЕЭ при себестоимости работ  $S_{T0}$ =12 руб./УЕЭ, если по договору организация платит  $C_{\text{TO}}$ =15 руб./УЕЭ. Рабочий фонд электромонтера составляет 1760 часов, а удельное время  $t_{TO} = 6$  ч/УЕЭ.
- 18. Выбрать штат ИТР и определить численность электромонтеров по группам. Известно, что затраты труда на проведение техническое обслуживание электрооборудования составляют 5100 челч, на проведение технического ремонта - 6900 челч, на капитальный ремонт - 5100 челч. Объем электрооборудования составляет 1200 УЕЭ.
- 19. Определить гарантированное число электромонтеров, обеспечивающих выполнение максимально возможного объема работ при наихудших условиях, если в результате обследования  $\tau_{\text{max}}=14$ ч,  $\tau_{\text{min}}=12$ ч,  $f_{\text{max}}=10$ ч,  $f_{\text{min}}=8$ ч и рассчитанное число электромонтеров N=10.
- 20. Рассчитать прибыль хозяйства от технического обслуживания (ТО) электрооборудования сторонней организации объемом  $Q_{TO}$ =100 УЕЭ при себестоимости работ  $S_{\text{TO}}=12$  руб./УЕЭ, если по договору организация платит  $C_{\text{TO}}$ =15 руб./УЕЭ. Рабочий фонд электромонтера составляет 1760 часов, а удельное время  $t_{TO} = 6$  ч/УЕЭ.
- 21. Вычислить количество электромонтеров, необходимых для технического обслуживания (ТО) 600УЕЭ электрооборудования, если фонд времени электромонтера составляет  $T_p=1770$ ч, а время ТО одной УЕЭ - в среднем 6,1ч.
- 22. Вычислить количество электромонтеров, необходимых для технического обслуживания (ТО) 600УЕЭ электрооборудования, если фонд времени электромонтера составляет  $T_p=1770$ ч, а время ТО одной УЕЭ - в среднем 6,1ч.
- 23. Определить количество электромонтеров для технического обслуживания электрооборудования объемом 600 УЕЭ, если рабочий фонд времени электромонтера  $T_P$ =1770 часов, а техническое обслуживание одной УЕЭ составляет в среднем 6 часов.

#### **5 Проектирование нагревательных установок**

#### **5.1 Краткие теоретические сведения**

Расчёт ЭНУ – это анализ процессов нагрева вещества и плавления. Мощность нагрева установок периодического и непрерывного действия

$$
P_{HATPEB.II} = \frac{mc(T_2 - T_1)}{t}; \qquad P_{HATPEB.II} = m_t \cdot c(T_2 - T_1), \qquad (5.1)
$$

где *m* - масса, кг; *с* - удельная теплоемкость, кДж/кг·К; *Т<sup>l</sup>* и *Т<sup>2</sup>* - начальная и конечная температура, К; *t*- время нагрева, с; *m<sup>t</sup>* - производительность, кг/с.

Тепловая мощность плавления ( или испарения) для ЭНУ

$$
P_{\phi,\Pi} = \frac{m(c(T_2 - T_1) + g)}{t}; \quad P_{\phi,H} = m_t \cdot (c(T_2 - T_1) + g), \tag{5.2}
$$

где g – удельная теплота изменения фазового состояния материала, кДж/кг.

Расчетная мощность ЭНУ учитывает потери тепловым КПД:

$$
P_{PACY} = \frac{P_{HATPEB} + P_{\phi}}{\eta_T} = \frac{P_{TEIII}}{\eta_T},
$$
\n(5.3)

а электрическая мощность - потери в трансформаторе (преобразователе)

$$
P_{\mathfrak{I}\mathcal{J}} = \frac{P_{\text{PACY}}}{\eta_{\mathfrak{I}}} = \frac{\eta_{\mathfrak{I}} \cdot P_{\text{TEIII}}}{\eta},\tag{5.4}
$$

где *η = ηЭ∙η<sup>Т</sup>* – КПД электротермической установки. С учётом коэффициента запаса  $K_{\text{3a}n} = 1, 1...1, 3$  установленная мощность

$$
P_{VCT} = K_{\text{3an}} \cdot P_{\text{3J}} = \frac{K_{\text{3AI}} \cdot P_{\text{TEIII}}}{\eta_{\text{T}} \cdot \eta_{\text{3}}}.
$$
\n(5.5)

Установленную мощность ЭНУ можно определить также по удельному расходу электроэнергии *Ауд* на нагрев, кВт∙ч/т, и производительности *М*, т/ч

$$
P_{YCI.} = M \cdot A_{Y/I}.\tag{5.6}
$$

Тепловой и электрический КПД определяют выражениями:

$$
\eta_T = \frac{P_{TEIII}}{P_{PACY.TEIII}} = \frac{P_{PACY.TEIII} - \Delta P_{TEIII}}{P_{PACY.TEIII}}; \quad \eta_{\supseteq} = \frac{P_{PACY.TEIII}}{P_{\supseteq}} = \frac{P_{\supseteq} - \Delta P_{\supseteq}}{P_{\supseteq}} \tag{5.7}
$$

где *ΔРТЕПЛ* и *ΔРЭЛ* - тепловые и электрические потери, кВт.

При питании непосредственно от сети  $\eta_3 = 1$ , тогда для ЭНУ непрерывного действия *η*=0,95...0,98 и периодического действия - *η*=0,7...0,95.

#### **Электроконтактный нагрев**

Электроконтактный нагрев используется для точечной, шовной, стыковой сварки и наплавки изношенных поверхностей деталей машин.

Для электроконтактного ЭНУ определяют мощность понижающего трансформатора и корректируют её с учётом ПВ:

$$
S_{Tp} = \frac{K_{san} \cdot P_{TEIII}}{\eta \cdot \cos \varphi}; \ \ S_{TP} = S_{TP} \sqrt{IIB} \ , \tag{5.8}
$$

cosφ=0,82…0,85. Далее рассчитывают рабочее напряжение

$$
U = \frac{70.7 \cdot l}{\sqrt{\tau} \cdot \eta}, \, B \tag{5.9}
$$

где *l* - длина нагреваемой заготовки, м; *τ* - время нагрева, с; *η* - КПД ЭНУ.

В ЭНУ сопротивления проводником является нагреваемый материал. Прямой нагрев, Джоулевым теплом, подразделяют на два вида:

- электроконтактный (нагрев металлов, сплавов, графита, т.е. проводников первого рода);

- электродный, используемый для нагрева воды, молока, сочных и влажных кормов, т.е. проводников второго рода и полупроводников.

Мощность, выделяемая в проводнике от протекающего электрического тока при температуре *Т*, (Вт):

$$
P_{me}(T) = I(T)^{2}R(T) = U^{2}/R(T)
$$
\n(5.10)

где *I(Т)* - сила тока, A; *U* - напряжение источника, В; *R(Т) -* сопротивление, зависящее от температуры.

#### **Электродный нагрев**

Мощность, выделяемая в жидком проводнике, заключенном между двумя электродами шириной *b* с расстоянием *l* между ними, с учетом высоты электродов *h* и геометрического коэффициента *k = l/b* равна

$$
P_{\text{scu}\partial}(T) = U^2 \cdot \gamma_0 \cdot h/k,\tag{5.11}
$$

где *γ0*- удельная проводимость воды при температуре *Т*, м∙м -1 . Последовательность расчета электродной ЭНУ.

1. Выбирают электродную систему.

2. Задаются *b* (плоских) или диаметром *d* цилиндрических электродов.

3. Находят расстояние *l* при допустимой напряженности электрического поля (для воды (125…150)∙10<sup>4</sup> В/м)

$$
l = U/E_{\text{don}}.\tag{5.12}
$$

4. Определяют высоту электродов при средней удельной электропроводности жидкости, *γср*, см∙м-1

$$
h = \frac{m_t \cdot c \cdot k(T_2 - T_1)}{U^2 \cdot \gamma_{cp} \cdot \eta},
$$
\n(5.13)

Площадь сечения электродов проверяют по допустимой плотности тока

$$
s \ge K_H I_{T_{\text{MAKC}}}/\delta_{\text{don}},\tag{5.14}
$$

где *КН=1,1...1,4* - коэффициент неравномерности тока по поверхности электродов; *ITмакс* - ток при температуре *Тмакс,* А; *δдоп -* допустимая плотность тока (для воды  $(0,5-2)10^4$  А/м<sup>2</sup>).

При **косвенном электронагреве** теплота образуется в электронагревателях и теплопроводностью, конвекцией или излучением передается нагреваемому материалу. Мощность нагревателя длиной  $l$  (м) и поперечным сечением  $F$  (м<sup>2</sup>)

$$
P_{HATPEB} = \frac{U^2 \cdot F}{\rho_T \cdot l},\tag{5.14}
$$

где  $\rho$ - удельное сопротивление проводника

$$
\rho_T = \rho_{20}(1 + \alpha(T - 20)),\tag{5.15}
$$

где а - температурный коэффициент сопротивления, °С.

Для нагревателей по исполнению открытых, закрытых и герметичных выбирают напряжение питания, способ регулирования мощности, определяют размеры нагревателя. Питание ЭНУ осуществляется от сети 380/220В, а в особо сырых помещениях - 12, 24, 36 В. Мощность регулируют напряжением (автотрансформаторами, усилителями), сопротивлением нагревателей, введением диэлектрического экрана между электродами, а также числом секций в трехфазных ЭНУ. Геометрические размеры нагревателей определяют последовательным приближением или экспериментально.

Трубчатые нагреватели (ТЭН) выбирают по расчетной поверхности

$$
A_{pac} = P_{\partial H} \sqrt{p_{\partial on}} = K_{\text{san}} \cdot P_{\text{TEII}} / (\eta \cdot p_{\partial on}), \tag{5.15}
$$

где  $P_{.3HV}$  - расчетная мощность ЭНУ, кВт;  $p_{.00n}$  - допустимая удельная мощность поверхности трубки нагревателя,  $Br/M^2$ ;  $K_{\text{tan}}$  - коэффициент запаса, 1,1...1,3;  $\eta$  – КПД установки. По  $A_{\text{nacy}}$  выбирают каталожный ТЭН, находят  $A_{\text{arm}}$ и определяют число нагревателей

$$
n = A_{\text{pac}} / A_{\text{akm}},\tag{5.16}
$$

которое в зависимости от расчетной мощности ЭНУ и мощности одного ТЭН, должно быть кратно трем при использовании в трехфазной системе.

Электродуговой нагрев в сельском хозяйстве применяется для электросварки. Сварочный ток для электродов диаметром  $d_{\text{an}}$ , мм

$$
I_{ce} \approx (20 + 5d_{\mathit{3d}}) \cdot d_{\mathit{3d}}.\tag{5.17}
$$

При выборе параметров источников питания для электродуговой сварки  $(U_{xx}, B$ нешняя характеристика, способ регулирования тока сварки) учитывается обеспечение устойчивого горения дуги, стабильность режимов сварки и безопасность эксплуатации.

Индукционный нагрев, основанный на поглощении электромагнитной энергии металлическими телами в быстропеременном поле, используется при ремонте сельскохозяйственной техники. В сельскохозяйственном производстве индукционные ЭНУ применяют также для ремонта техники, нагрева воды, обогрева полов и почвы.

Частота поверхностного нагрева на глубину (закалка), Гц или глубина нагрева х<sub>к</sub>, мм определяются формулами:

$$
f = 0.66/x_k^2; \t x_k = 50/\sqrt{f}.
$$
 (5.18)

При сквозном нагреве изделия цилиндрического диаметром d (м) или плоского толщиной b (м) с относительной магнитной проницаемостью  $\mu$  и удельным сопротивлением  $\rho$ , Ом м необходима частота от 50 до 200 кГц:

$$
\frac{1 \cdot 10^4 \cdot \rho}{\mu \cdot b^2} \le f \le \frac{6 \cdot 10^6 \cdot \rho}{\mu \cdot b^2},\tag{5.19}
$$

Установленная мощность индукционного генератора

$$
P_{VCT} = \frac{P_r}{\eta_r} = \frac{P_{TEIII}}{\eta_{HHA} \cdot \eta_{r_P} \cdot \eta_r},
$$
\n(5.20)

где  $P_T$  - мощность генератора, кВт;  $\eta_T$ ,  $\eta_{HH}$  и  $\eta_{T_p}$  - КПД генератора  $(0,7...0,9)$ , индуктора  $(0,9-0,95)$  и трансформатора  $(0,75...0,96)$ .

Для питания индукционных ЭНУ применяются машинные и тиристорные преобразователи (0,5...10 кГц) и ламповые генераторы от 60 кГц и выше мощностью от 60 до 500 кВт.

Диэлектрический нагрев частотой 2...200 МГц используют для диэлектриков, полупроводников и проводников второго рода. Вещество в конденсаторе поляризуется, появляется ток проводимости и оно нагревается. В сельском хозяйстве диэлектрическими ЭНУ сушат семена, зерно, пастеризуют и стерилизуют молоко, консервную продукцию, губят сорняки.

Объемная активная мощность нагрева диэлектрика  $(B_T/m^3)$ 

$$
P_V = 0.555 \cdot 10^{-10} f \cdot E^2 \cdot \varepsilon \cdot t \cdot g \delta, \tag{5.21}
$$

где  $\varepsilon$  - относительная диэлектрическая проницаемость;  $tg\delta$  – тангенс угла диэлектрических потерь. Далее определяют мощность генератора

$$
P_{\Gamma} = \frac{P_{V} \cdot V}{\eta_{t} \cdot \eta_{K} \cdot \eta_{\pi}},\tag{5.22}
$$

где V - объем материала, м<sup>3</sup>;  $\eta_t$ ,  $\eta_K$  и  $\eta_{\pi}$  - термический КПД (потери в конденсаторе контура), контура и линии, соединяющей выводы генераторной лампы с контуром. Находят допустимую напряженность  $E_{\alpha}$  (B/M) исходя из электрической прочности вещества

$$
E_{\text{don}} = \frac{E_{\text{J2}}}{1,5...2}.
$$
\n(5.23)

Определяют частоту тока в диапазоне, с учетом нужной скорости нагрева  $\Delta T/\Delta t$  материала ( $f_{\text{num}}$ ) и резонанса колебательного контура ( $f_{\text{max}}$ ):

$$
f_{\text{mult}} = \frac{1.8 \cdot 10^{10} \cdot \gamma \cdot c \cdot \Delta T}{E_{\text{AOH}} \cdot \varepsilon \cdot tg}; \qquad f_{\text{maxc}} = \frac{1}{2\pi \sqrt{L_{\text{min}} C_{\text{min}}}}, \qquad (5.24)
$$

где  $\gamma$  - плотность материала, кг/м<sup>3</sup>; с - удельная теплоемкость материала, Дж/кг∙°С; Δ*Т* – разность температур, К; *t* - время нагрева, ч; *Lмин, Смин* - минимальные индуктивность и емкость колебательного контура, Гн, мкФ.

**Водонагреватели и парообразователи** снижают единичную мощность в системах отопления и горячего водоснабжения, вентиляции, технологических процессах, снижают затраты на обслуживание, сокращают длину тепловых сетей. Различают по технологическому назначению водонагревательные и парогенераторные, по виду нагрева элементные, электродные и индукционные ЭНУ, по характеру действия проточные и аккумуляционные ЭНУ.

Мощность проточного, аккумуляционного водонагревателя с учётом максимальной, суточной потребности в теплоте *Qмакс*, Дж/ч; *Qсут*, Дж

$$
P_{PACY\ldots n\text{pom}} = \frac{Q_{\text{max}}}{3600 \cdot \eta_{\text{3HV}} \cdot \eta_{\text{TC}}}, \qquad P_{PACY\ldots \text{ark}} = \frac{K_{\text{3an}} \cdot Q_{\text{cym}}}{t \cdot \eta_{\text{3HV}} \cdot \eta_{\text{TC}}}, \qquad (5.25)
$$

где *ηЭНУ*, *ηТС -* КПД ЭНУ, тепловых сетей; Кзап=1,2...1,3- коэффициент запаса; t - время работы ЭНУ в течение суток, с.

Далее находят потребность в технологической теплоте:

$$
Q_{TB} = q_{B.F} \cdot c(T_z - T_x), \overline{\mathcal{A}} \mathcal{H}, \qquad Q_{TT} = q_{\overline{H}.f}(h_\Gamma - h_x), \overline{\mathcal{A}} \mathcal{H}, \qquad (5.26)
$$

где *qВ.Г* и *qП.Г* - расход горячей воды и пара, кг; с - удельная теплоемкость воды, Дж/кг·°С; *T<sup>г</sup>* и *Т<sup>x</sup>* , °С; *h<sup>Г</sup>* и *h<sup>x</sup>* - энтальпия пара и конденсата, Дж/кг.

Далее находят объем резервуара для горячей воды

$$
V_{AK} = \frac{Q_{AK}}{c \cdot \rho (T_{\text{max}} - T_{\text{av}})},
$$
\n(6.27)

где ρ - плотность воды, кг/м<sup>3</sup>; T<sub>вых</sub> и T<sub>вх</sub> - температура на выходе и входе резервуара, °С. Максимальная температура воды составляет 90...95°С.

**Отопительные ЭНУ** - электрокалориферные, электропечные, электрокотельные, элементные, комбинированные и служат для общего отопления. Электрообогреваемые полы и панели, лучистые, инфракрасные ЭНУ применяют для местного отопления.

Оптимизация микроклимата увеличивает прирост живой массы скота до 25%, надои молока на 20%, снижает потери продукции при хранении до 20%.

Тепловая мощность электрокалорифера (калориферной ЭНУ)

$$
P = \frac{K_{\text{gan}} \cdot V_{\text{e030}} \cdot \rho \cdot c(T_2 - T_1)}{\eta},\tag{5.28}
$$

где  $K_{\text{gan}}$  - коэффициент запаса  $(1,1...1,2)$ ;;  $\rho_{\text{BOSJ}}$  и с<sub>возд</sub> – плотность и удельная теплоемкость воздуха, кДж/кг·°C; V<sub>возд</sub> - подача воздуха, м<sup>3</sup>/с.

При отличии условий эксплуатации калориферной ЭНУ от паспортных выполняют проверку температур выходящего воздуха *Т2*≤50°С и поверхности ТЭН  $T_{\text{max T3H}} \leq 180...190$ °С. Превышение этих норм уменьшает срок службы нагревателей.

Температура воздуха на выходе калориферной установки

$$
T_2 = \frac{p}{\rho \cdot c \cdot V}.\tag{5.29}
$$

Электрические печи позволяют аккумулировать тепло, т.к. работают по принципу заряд - нагрев до 500...7000°С и разряд - запасенная теплота распределяется продуванием воздуха.

Мощность, *Вт,* нагревательного устройства определяется формулой:

$$
P_{\partial HV} = K_{\text{san}} \cdot P_{\text{pacu}} \cdot t_p / t_3,\tag{5.30}
$$

где *Кзап* - коэффициент, учитывающий запас мощности и потери тепла;  $P_{\textit{pacy}}$  - расчетная мощность отопления, Вт;  $t_p$  и  $t_3$  - время разряда и заряда, с.

Содержание разных возрастных групп животных в помещениях требует различных условий микроклимата. Поэтому наряду с системой общего отопления используют местный обогрев, повышающий продуктивность животных на 10...15%, сохранность молодняка в 3...4 раза и позволяет сберегать электроэнергию.

Мощность нагревательных проводов, Вт электрообогреваемых полов

$$
P = \Phi \cdot F / \eta, \tag{5.31}
$$

где *Ф = α(Т<sup>п</sup> – Тв)* - тепловой поток, направленный от поверхности пола, Вт/м<sup>2</sup>; α - коэффициент теплоотдачи, 10...12 Вт/м<sup>2. о</sup>С; T<sub>n</sub> и T<sub>β</sub> - температуры поверхности пола и воздуха, °C;  $F$  - площадь обогреваемого пола,  $\mu^2$ ;  $\eta =$ *(*0,7...0,85) - КПД обогревателя. Длину нагревательного провода с шагом укладки *β*, м

$$
L = F/\beta \tag{5.32}
$$

проверяют по допустимой удельной мощности, *руд.доп.* (Вт/м)

$$
L = p/p_{\text{vol},\text{don.}},\tag{5.33}
$$

где *р* – погонная плотность мощности нагревательного провода, Вт/м. Число параллельных проводов в фазе

$$
m=\frac{p}{U\sqrt{r_{0}/p_{y\partial}}},\qquad 5.34)
$$

где *U* - фазное напряжение, В; *r<sup>0</sup>* - удельное сопротивление провода, Ом/м.

Длина провода, подключаемого к фазе, м

$$
l_{\phi} = L/m. \tag{5.35}
$$

В теплицах, эксплуатируемых круглый год, наиболее экономичен по затратам электроэнергии и агротехническим показателям почвенно-воздушный обогрев. Воздушный обогрев применяют в теплицах весной, летом и осенью, почвенный обогрев - для выращивания рассады в парниках. В основном используют элементный обогрев почвы и электрокалориферный - воздуха.

Мощность электроустановок для обогрева объектов защищенного грунта следует определять по уравнению теплового баланса. Однако на практике пользуются приближенной формулой

$$
P = K_T \cdot F_{ocm}(T_{BH} - T_{Hap}), \text{Br} \tag{5.36}
$$

где *К<sup>Т</sup>* - приведенный коэффициент теплопередачи через остекление теплиц и парников  $(4...12 \text{ Br/m}^{20}\text{C}$  при скорости ветра до 10 м/с);  $F_{ocm}$  - площадь остекления, м<sup>2</sup>; Т<sub>Вн</sub> и Т<sub>Нар</sub> - температуры внутри и снаружи, °С.

Для парников удельная поверхностная мощность составляет 150...200 Вт/м<sup>2</sup>, для весенних теплиц 100...160 Вт/м<sup>2</sup>. Мощность почвенного нагревателя в среднем составляет от 33 до 66% расчетной мощности.

**Электротермическое оборудование** для хранения картофеля, овощей, фруктов, мясомолочной продукции выбирают из уравнения теплового баланса по мощности, необходимой для подогрева воздуха. При хранении картофеля температура должна составлять 2...5°С, корнеплодов – 0,5...1°С, лука - 0...3°С; влажность воздуха в хранилищах с картофелем и овощами - 80...95%, лука - 60...70%. Для поддержания заданного температурно-влажностного режима в хранилищах производят активное вентилирование продукции, подогрев и охлаждение воздуха, используя вентиляторы, электрокалориферы, холодильные агрегаты, увлажнительные установки и кондиционеры.

При температуре наружного воздуха ниже - 20°С воздух в хранилищах подогревают, подача воздуха при этом составляет 70 м<sup>3</sup>/т картофеля и корнеплодов, 150 м<sup>3</sup>/т капусты и лука. Расчет мощности электроподогревателей воздуха производится на основе материального и теплового баланса сушильной установки. Масса испаряемой влаги, кг

$$
M_{Ba} = \frac{M(V_1 - V_2)}{100 - V_2},\tag{5.37}
$$

где М - масса сырого материала, кг; *V1, V<sup>2</sup> -* начальная и конечная влажность материала, %. Подача вентилятора должна при плотности воздуха  $\rho$ , кг/м<sup>3</sup>

$$
Q = \frac{M_{B_1} \cdot 10^3}{\rho \cdot t_c (\mu_2 - \mu_1)},
$$
\n(5.38)

где *μ2, μ<sup>1</sup>* – содержание влаги в воздухе входящего и входящего, г/кг; *t<sup>c</sup>* – время сушки, с.

Влагосодержание  $\mu_l$  определяют при температуре  $T_1$ , °С и относительной влажности  $\varphi_1$ , % наружного воздуха, а  $\mu_2$  при температуре  $T_2$  и относительной влажности  $\varphi_2$  выходящего воздуха. На практике принимают, что  $T_2 = T_1 - (3...$ .4)°С и  $\varphi$ <sub>2</sub> = 80%. Тогда мощность калорифера, Вт;

$$
P = \frac{Q \cdot \rho (h_1 - h_2)}{K_{\pi} \cdot \eta},
$$
\n(5.39)

где *h<sup>1</sup>* и *h<sup>2</sup>* - энтальпия воздуха после и до прохождения через калорифер, Дж/кг; *К<sup>п</sup>* = 08...09 - коэффициент потерь воздуха в сушилке; *η =* 0,9...0,95 - КПД калорифера. Влагосодержание и энтальпии определяют из специальной литературы или по диаграмме *h(μ).*

#### **5.2 Задачи для самостоятельного решения**

- 1. Обосновать выбор электрокалориферов для отопления подогретым приточным воздухом помещения фермы с удельным объемом  $V_{ya} = 7$  м<sup>3</sup>/гол и удаления избыточной влаги при  $T_{\text{\tiny{Hap.}Bo37yx}}$  = -22 °С, если удельные потери тепловой энергии равны  $w_{ya} = 3.8 \text{ к\text{Jx}}/(4 \cdot \text{m}^3 \cdot {}^0\text{C}).$
- 2. Выбрать электродный паровой котел для запаривания 10 кг грубых и 3 кг сочных кормов на голову в сутки, если расход пара составляет 0,5 кг/кг грубых и 0,15 кг/кг сочных кормов, а запаривание осуществляется по 2,5 часа два раза в сутки.
- 3. Выбрать ТЭНы для секционного регулирования мощности в соотношении 0,33:0,66:1 электрокалорифера, который должен обеспечивать подогрев приточного воздуха до  $+5^{0}$ С с подачей 22500 м<sup>3</sup>/ч в хранилище. Изобразить силовую часть схемы переключения мощности электрокалориферной установки в указанном соотношении.
- 4. Определить мощность электрического обогрева теплицы, если для климатической зоны средней полосы требуемая удельная поверхностная мощность  $pF = 145 B\tau/m^2$ . Площадь теплицы составляет  $320m^2$ . Температура в теплице  $+16^0C$  при наружной температуре равной - $10^0C$ .
- 5. Вычислить длину провода однофазного нагревателя из нихрома (допустимая плотность мощности нагрева  $p_{\text{non}}=6.10^{4}B\text{T/m}^{2}$ , удельное сопротивление  $p_t = 1, 1 \cdot 10^{-6} (1 + 1, 5 \cdot 10^{-4} t)$  Ом $\cdot$ м) для нагрева 50кг воды с начальной температу-

рой +5<sup>0</sup>С до +70<sup>0</sup>С за время 40 минут. Потребляемая мощность нагревателя P=12 кВт при напряжении сети  $U_c$ =220В, тепловой КПД нагревателя  $\eta_r$ =0,9.

- 6. Рассчитать длину оцинкованного провода с  $r_{\text{vir}}=0.02$ Ом/м и р $_{\text{non}}=20B$ т/м для элемента с  $U_n \leq 36$  В нагревателя из 21 элемента, включенных «звездой» в сеть 380/220 В. Составить электрическую принципиальную схему управления нагревателем. Определить сопротивление одного метра оцинкованной проволоки при повышении ее температуры до  $150^{\circ}$ С, если при температуре  $20^0$ С ее сопротивление составляет 0,02 Ом/м., температурный коэффициент изменения сопротивления стали равен 0,015.
- 7. Выбрать из электрокалориферов СФОА100 и СФО60 нужные для отопления помещения фермы с  $V_{\text{ya}}=7 \text{ m}^3/\text{r}$ ол подогретым приточным воздухом и удаления избыточной влаги при  $T_{\text{\tiny{Hap.Bosj}yx}}$  -22  $^{0}C$  и удельных тепловых потерях 3,8 кДж/(ч·м<sup>3.0</sup>С). Выбрать автоматический выключатель для защиты электродвигателей вентиляторов выбранных установок. Фермы на 200 голов крупного рогатого скота
- 8. Выбрать ТЭНы для подогрева воды в проточном режиме от  $+9.5^{\circ}$ С до  $+14.5^{\circ}$ С в системе поения, если одно животное потребляет 15 л воды в сутки. Составить схему управления и защиты воднонагревателя. Определить суточный расход электроэнергии на подогрев воды. Откормочной фермы на 1000 голов крупного рогатого скота
- 9. Выбрать электродный паровой котел для запаривания 10 кг грубых и 3 кг сочных кормов в сутки на голову, если расход пара составляет 0,5 кг/кг грубых и 0,15 кг/кг сочных кормов, а запаривание осуществляется два раза в сутки по 2,5 часа. Определить суточный расход электроэнергии на запаривание кормов. Ферма на 200 голов.
- 10. Обосновать выбор электрокалориферов для отопления подогретым приточным воздухом помещения фермы с удельным объемом  $V_{ya}=4$  м<sup>3</sup>/гол и удаления избыточной влаги при  $T_{\text{\tiny{Hap.Bo37}Jyx}}$  = -22 °С, если удельные потери тепловой энергии равны  $w_{ya} = 3.8 \frac{1}{10} \frac{1}{100} (4 \cdot M^{3.0}C)$ . Телятник на 400 голов
- 11. Выбрать электродный паровой котел для запаривания 10 кг грубых и 3 кг сочных кормов на голову в сутки, если расход пара составляет 0,5 кг/кг грубых и 0,15 кг/кг сочных кормов, а запаривание осуществляется по 2,5 часа два раза в сутки. Телятник на 400 голов
- 12. Определить мощность электрического обогрева теплицы, если площадь одинарного остекления стеклом толщиной 3 мм с коэффициентом теплопроводности 0,745 $Br/(M^{0}C)$  составляет 320м<sup>2</sup>, коэффициент внутреннего тепловосприятия -  $10B\text{T/(m}^2\text{.}^0\text{C)}$ , коэффициент теплоотдачи наружу - $25Br/(M^2.0C)$ , а потери через грунт составляют  $10\%$  от потерь через остекление. Температура в теплице +16<sup>0</sup>С при наружной температуре равной -10<sup>0</sup>С.
- 13. Выбрать ТЭНы для подогрева воды в проточном режиме от  $+9.5^{\circ}$ С до  $+14,5^{\circ}$ С в системе поения, если одно животное потребляет 1,5 л воды в сутки. Составить схему управления и защиты воднонагревателя. Определить суточный расход электроэнергии на подогрев воды. Птичник на 20000 курнесушек.

14. Вычислить длину провода однофазного нагревателя из нихрома (допустимая плотность мощности нагрева  $p_{\text{non}}=6.10^{4}B\text{T/m}^{2}$ , удельное сопротивление  $p_t = 1, 1 \cdot 10^{-6} (1 + 1, 5 \cdot 10^{-4} t)$  Ом $\cdot$ м) для нагрева 50кг воды с начальной температурой +5<sup>0</sup>С до +70<sup>0</sup>С за время 40 минут. Потребляемая мощность нагревателя  $\overline{P}$ =12 кВт при напряжении сети U<sub>c</sub>=220B, тепловой КПД нагревателя  $\eta_r$ =0,9.

## **Литература**

- 1. Шашлов А.Б. Основы светотехники: учебник. М.: Логос, 2011. 256 c.
- 2. Лысаков А.А. Электротехнология. Курс лекций: учебное пособие. Ставрополь: Ставропольский ГАУ, 2013. 124 c.
- 3. Оранский Ю.Г., Ли Н.И., Резванова Э.А. Основы светотехники: учебное пособие. Казань: Казанский национальный исследовательский технологический университет, 2016. 84 c.
- 4. Шашлов А.Б. Основы светотехники: учебник для вузов. М.: Логос, 2016. 256 c.
- 5. Зарандия Ж.А., Иванов Е.А. Основные вопросы технической эксплуатации электрооборудования: учебное пособие. Тамбов: Тамбовский государственный технический университет, ЭБС АСВ, 2015. 128 c.
- 6. Суворин А.В. Монтаж и эксплуатация электрооборудования систем электроснабжения: учебное пособие. Красноярск: Сибирский федеральный университет, 2018. 400 c.
- 7. Правила технической эксплуатации электроустановок потребителей в вопросах и ответах: пособие для изучения и подготовки к проверке знаний. М.: ЭНАС, 2014. 136 c.
- 8. Сивков А.А., Герасимов Д.Ю., Сайгаш А.С. Основы электроснабжения: учебное пособие. Томск: Томский политехнический университет, 2014. 174 c.
- 9. Стрельников Н.А. Электроснабжение промышленных предприятий: учебное пособие. Новосибирск: Новосибирский государственный технический университет, 2013. 100 c.
- 10. Лукутин Б.В., Муравлев И.О., Плотников И.А. Системы электроснабжения с ветровыми и солнечными электростанциями: учебное пособие. Томск: Томский политехнический университет, 2015. 120 c.
- 11. Белоусов А.В. Сапрыка А.В. Электроснабжение: учебное пособие. Белгород: Белгородский государственный технологический университет им. В.Г. Шухова, ЭБС АСВ, 2016. 155 c.
- 12. Электроснабжение предприятий: учебное пособие / Б.Н. Абрамович и др. СПб.: Национальный минерально-сырьевой университет «Горный», 2015. 297 c.
- 13. Лыкин А.В. Электрические системы и сети: учебник. Новосибирск: Новосибирский государственный технический университет, 2017. 363 c.
- 14. Епифанов А.П., Гущинский А.Г., Малайчук Л.М. Электропривод в сельском хозяйстве: учебное пособие. 3-е изд., стер. СПб.: Лань, 2020. 224 с.
- 15. Фролов Ю.М., Шелякин В.П. Регулируемый асинхронный электропривод: учебное пособие. 2-е изд., стер. СПб.: Лань, 2018. 464 с.
- 16. Муконин А.К., Романов А.В., Трубецкой В.А. Электрический привод: учебное пособие. Воронеж: Воронежский государственный архитектурностроительный университет, ЭБС АСВ, 2019. 87 c.
- 17. Фролов Ю.М., Шелякин В.П. Проектирование электропривода промышленных механизмов: учебное пособие. СПб.: Лань, 2014. 448 с.
- 18. Дементьев Ю.Н., Чернышев А.Ю., Чернышев И.А. Электрический привод: учебное пособие. Томск: Томский политехнический университет, 2013. 224 c.
- 19. Кузнецов А.Ю. Электрический привод и электрооборудование в АПК: практикум. Новосибирск: Новосибирский государственный аграрный университет, 2016. 73 c.

# **Приложения**

# Приложение 1

# Нормы освещенности зданий и сооружений

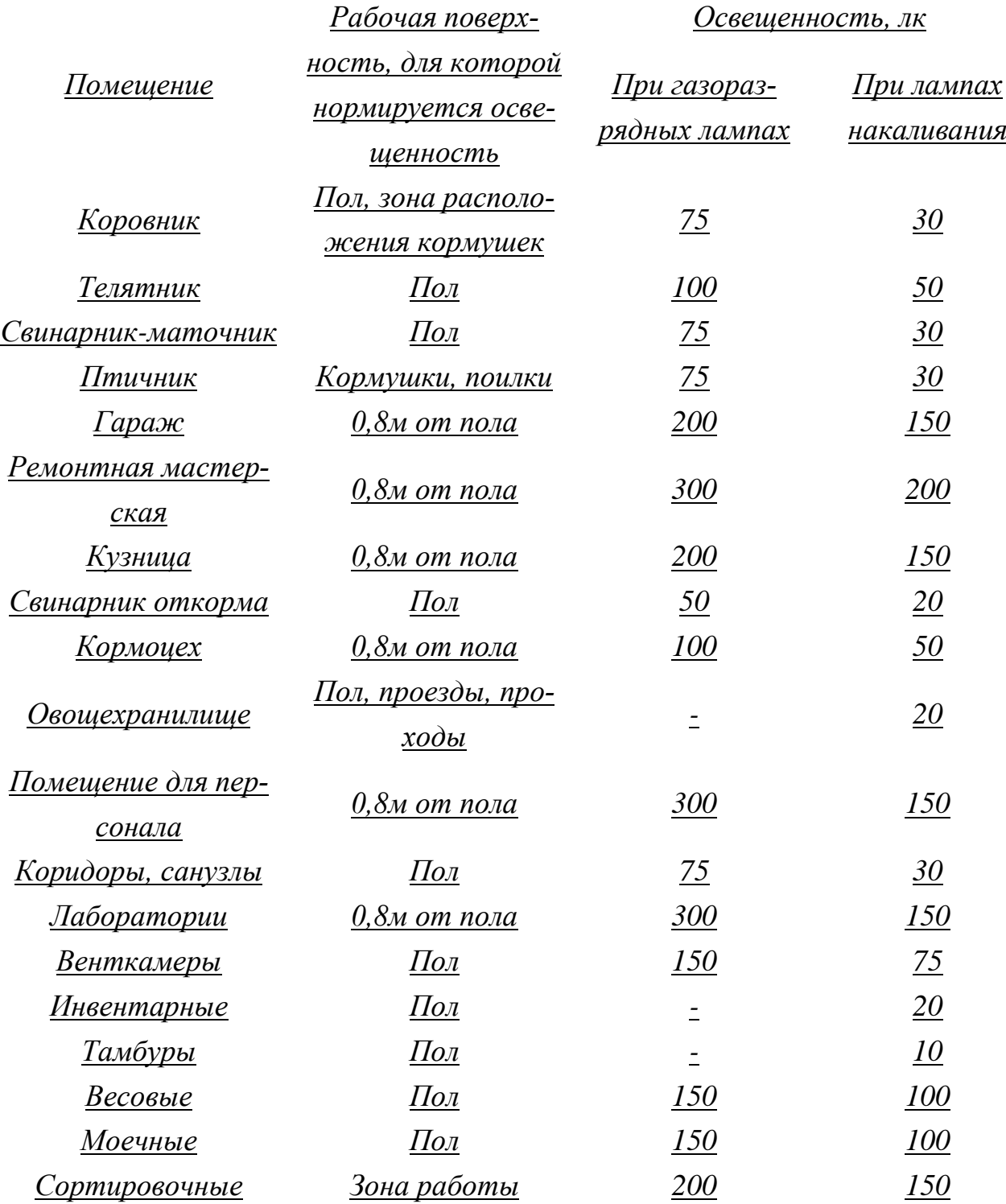

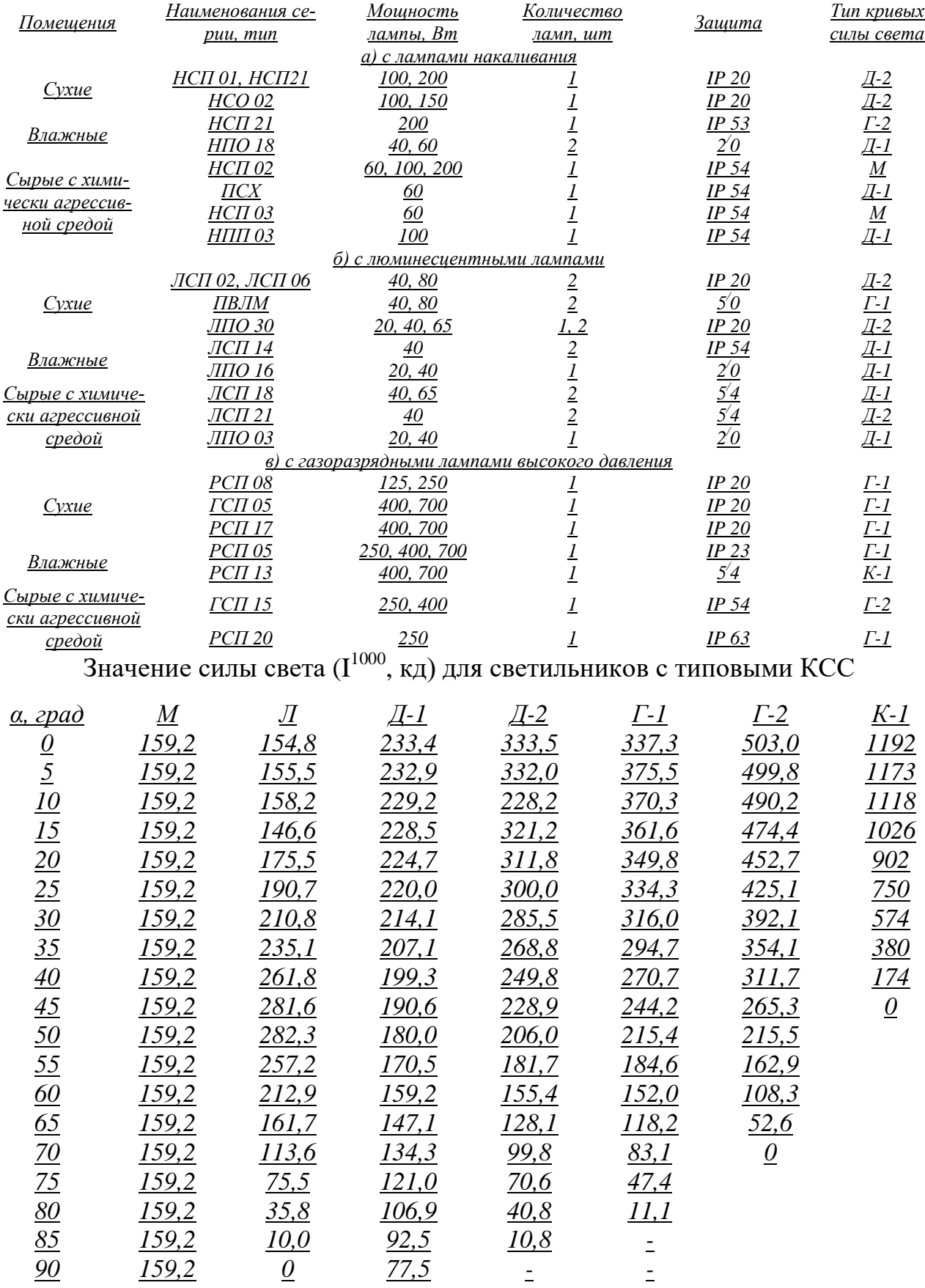

# Светильники, рекомендуемые в сельском хозяйстве

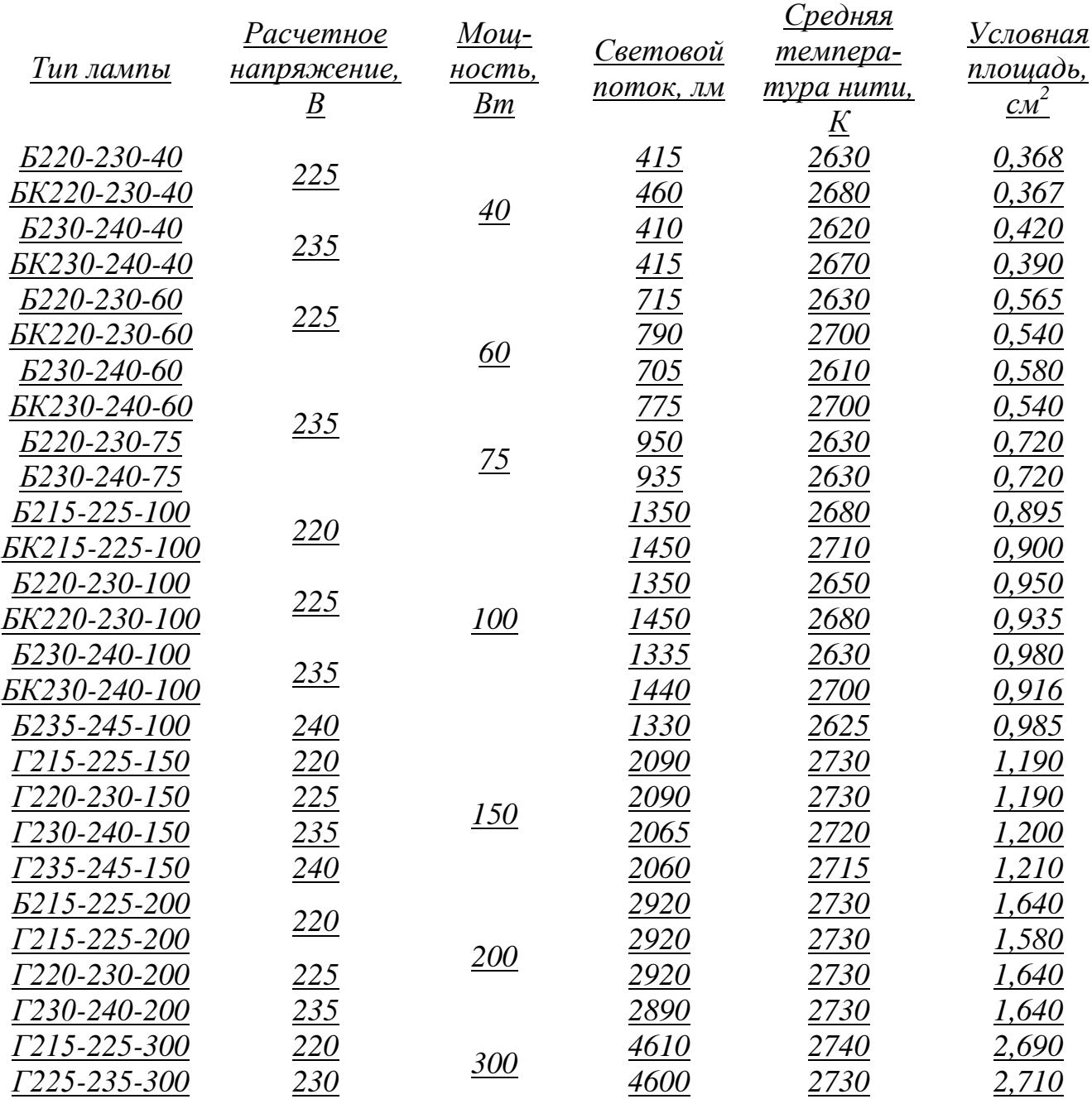

## Основные параметры ламп накаливания

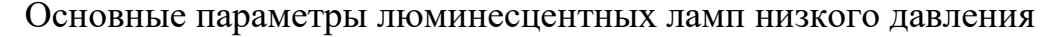

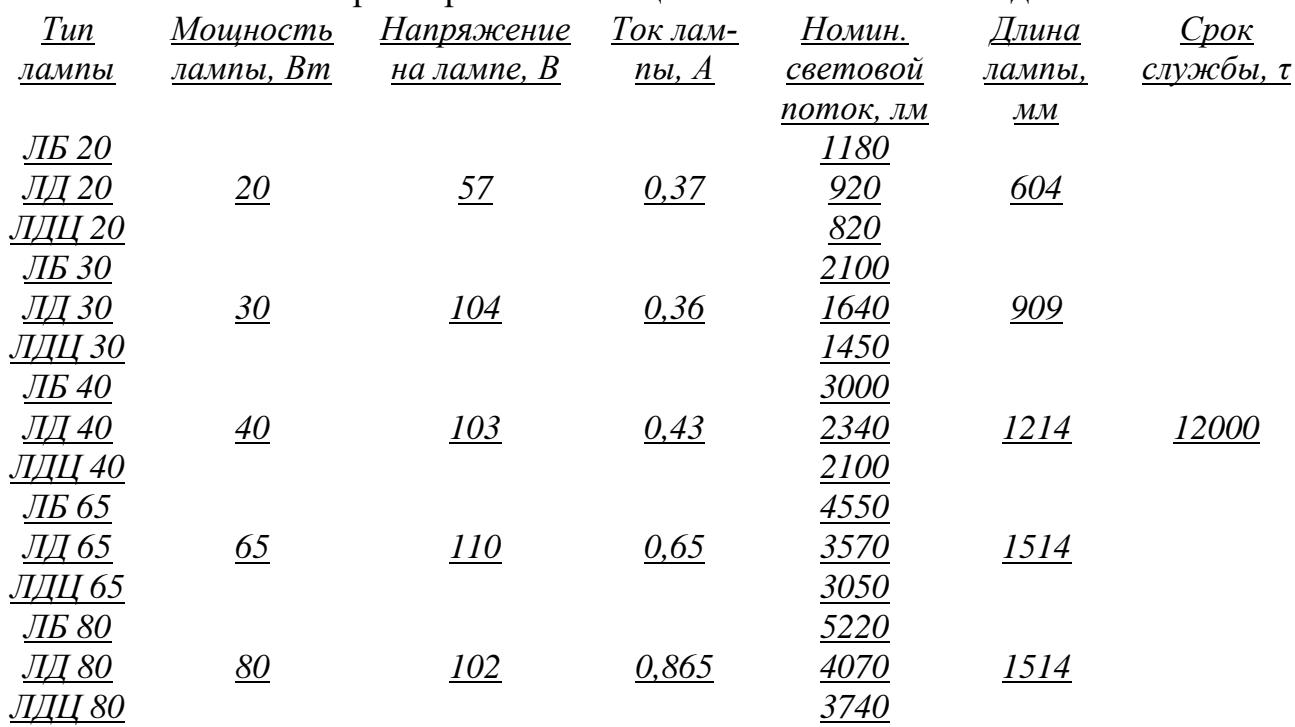

# Технические характеристики газоразрядных ламп высокого давления

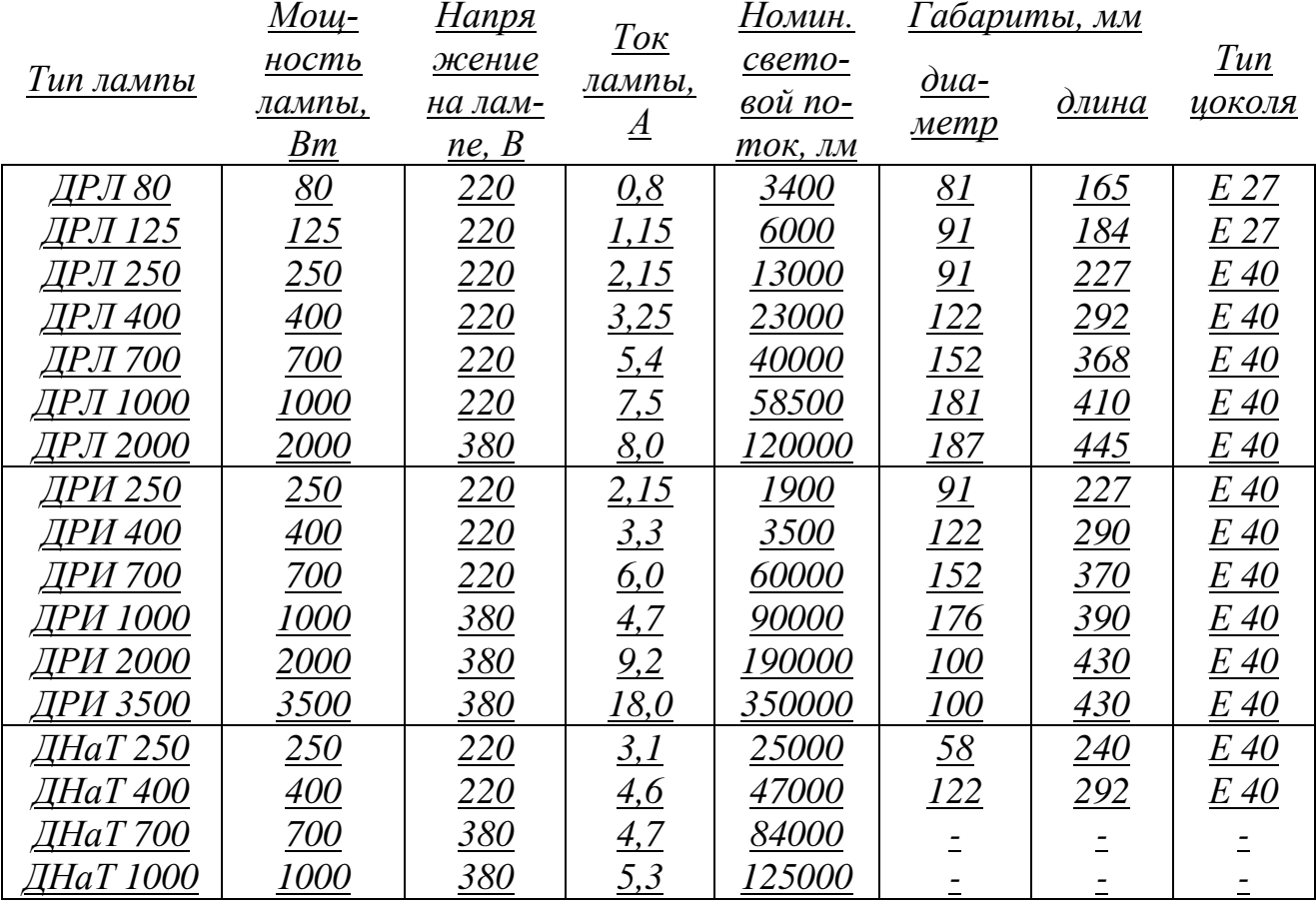

## Кривые линейных изолюкс

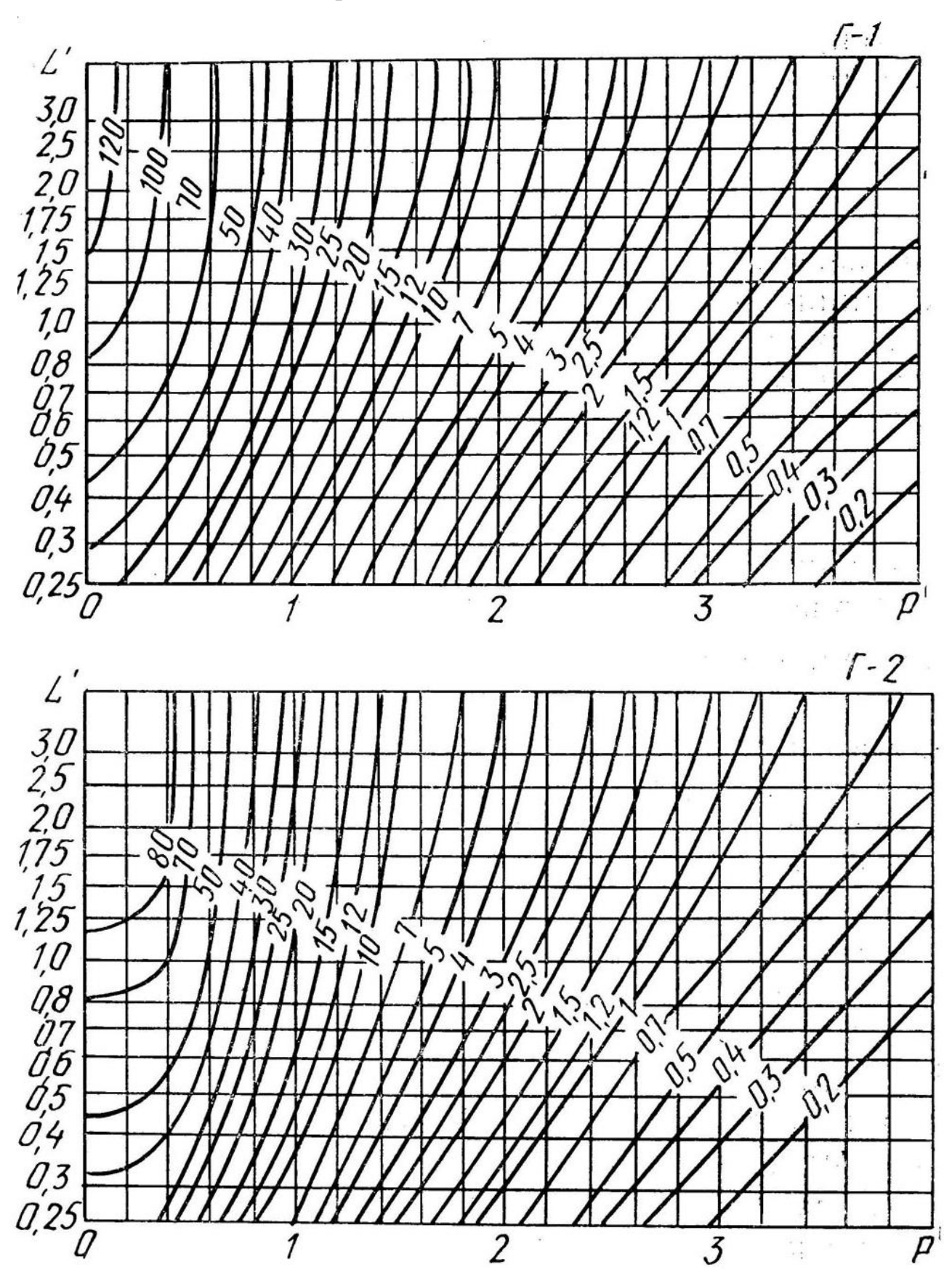

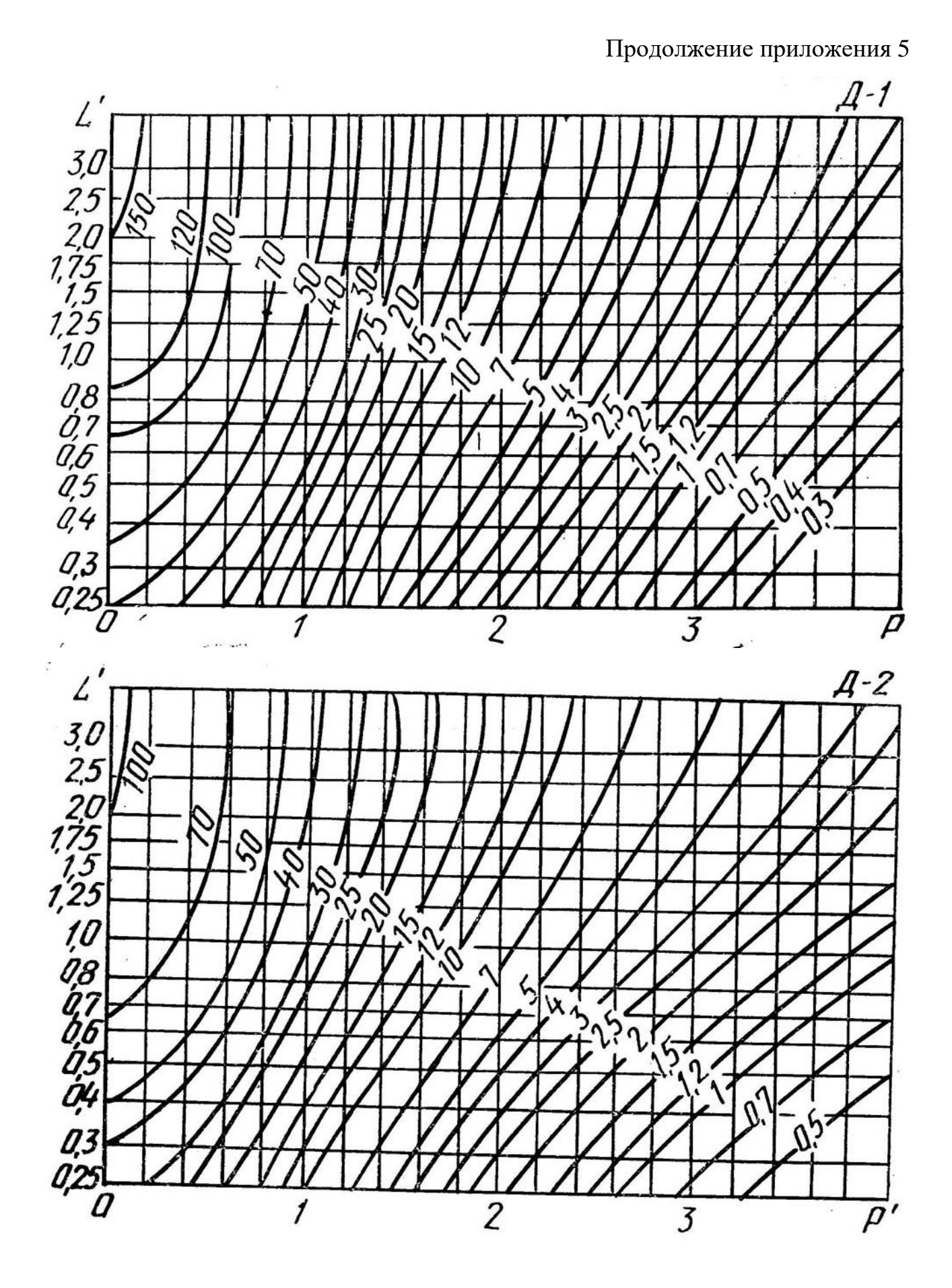

Коэффициенты использования светового потока осветительных установок со светильниками (люминесцентными лампами, лампами накаливания, ДРЛ).

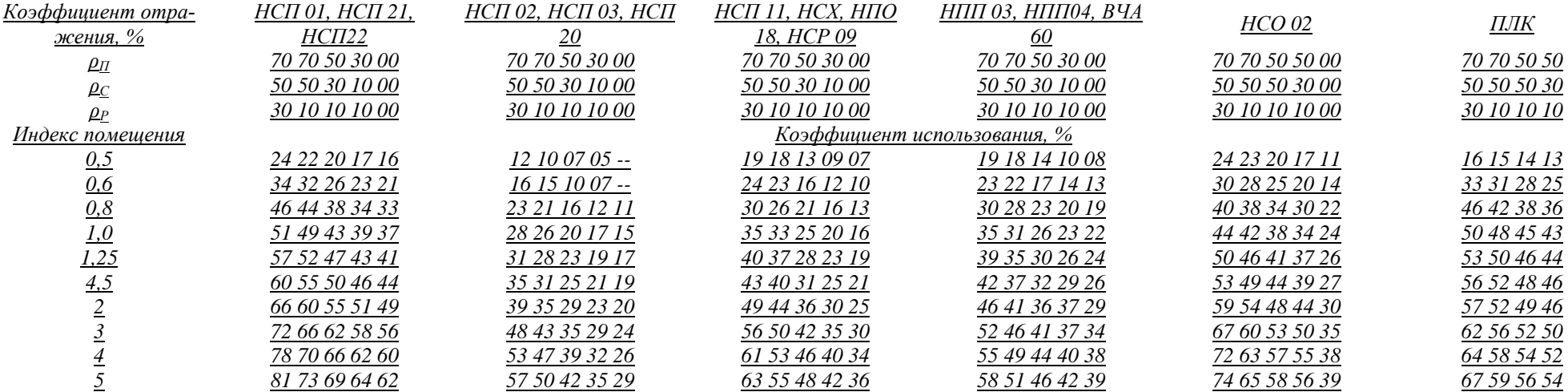

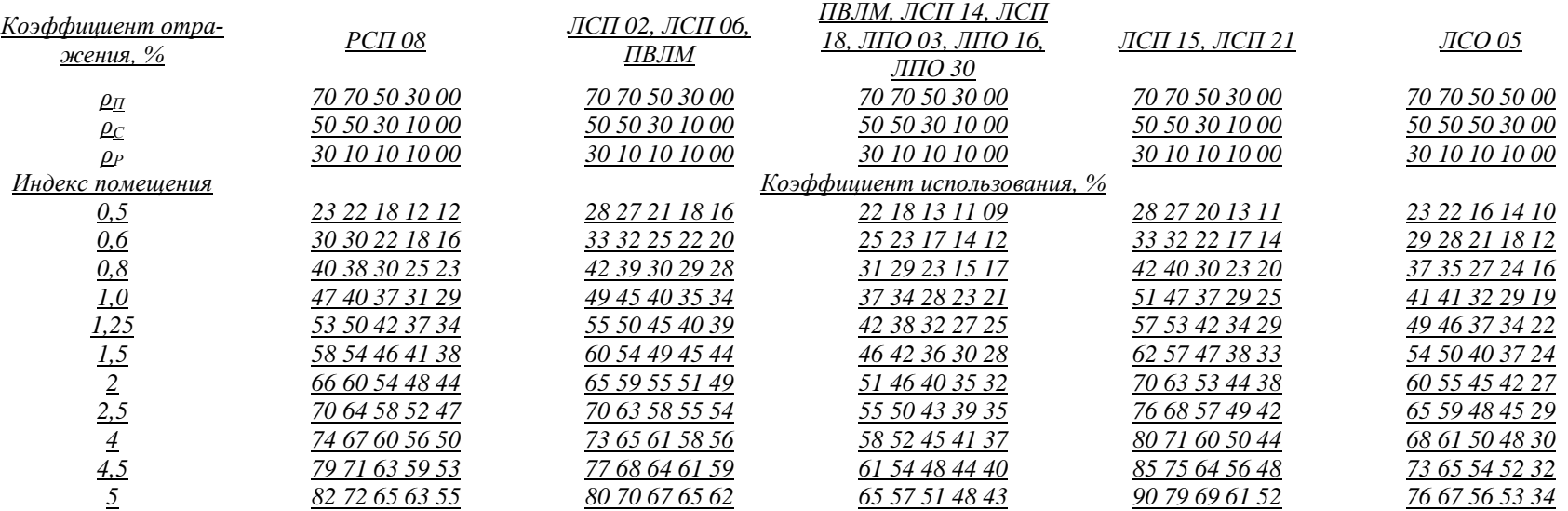

# Продолжение приложения 7

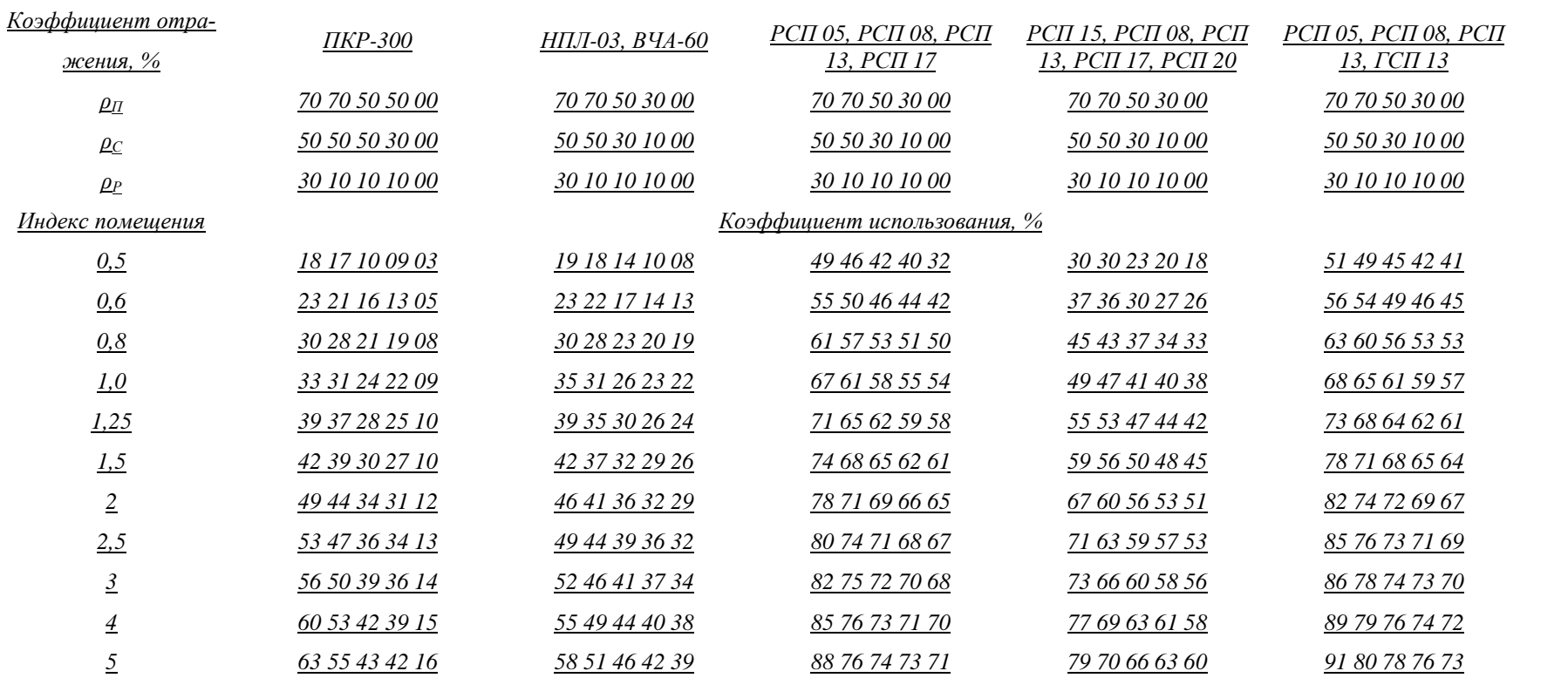

Удельная мощность общего равномерного освещения при освещенности 100 лк.

(K\Pi
$$
\Pi
$$
=100%;  $\rho_n$ =0,5;  $\rho_p$ =0,1; K<sub>3</sub>=1,3; Z=1,5)

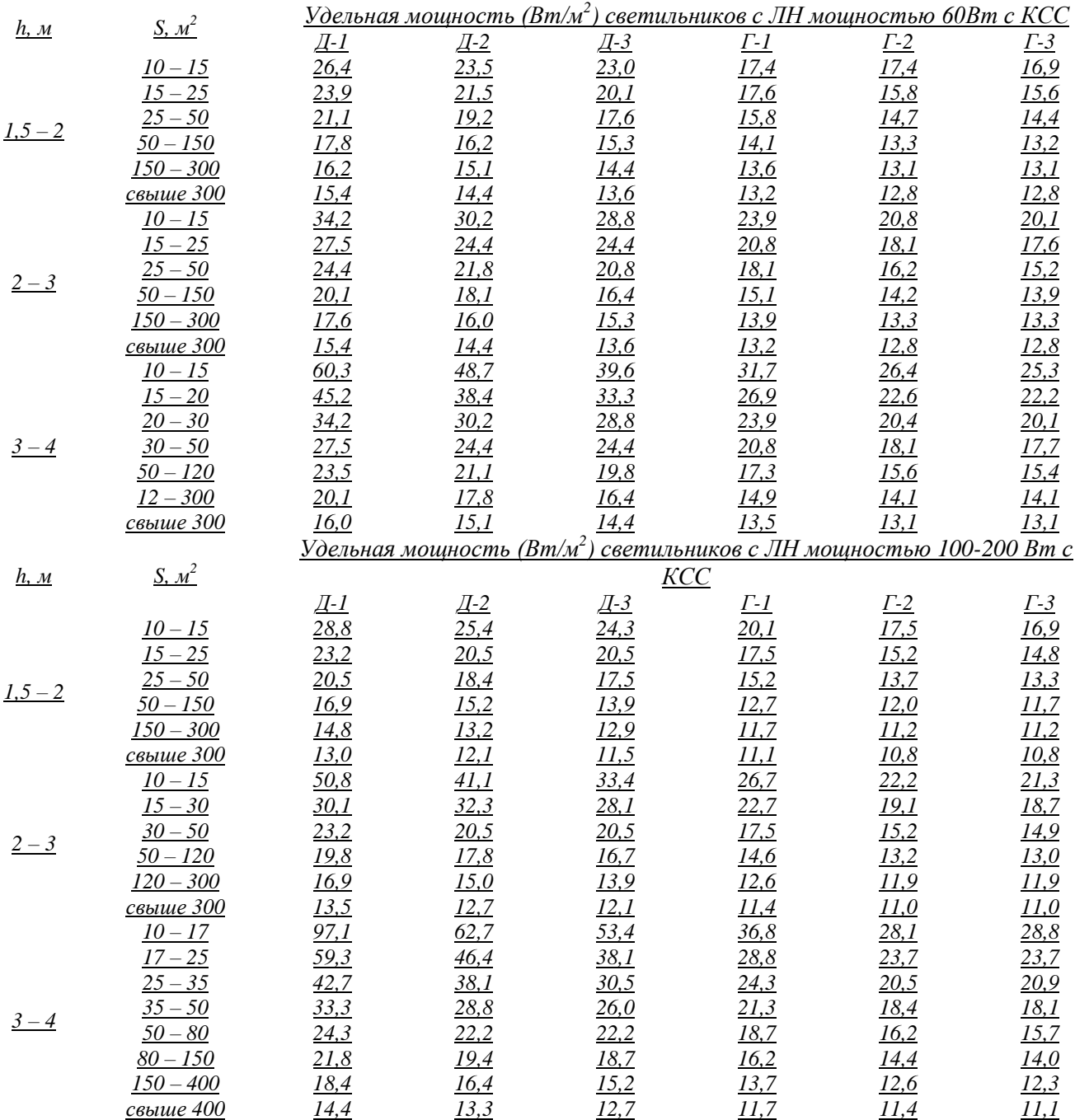

Удельная мощность общего равномерного освещения при освещенности 100 лк. Светильники с ЛЛ типа ЛБ 40 (условный

КПД=100%;  $K_3=1,5, Z=1,1$ )

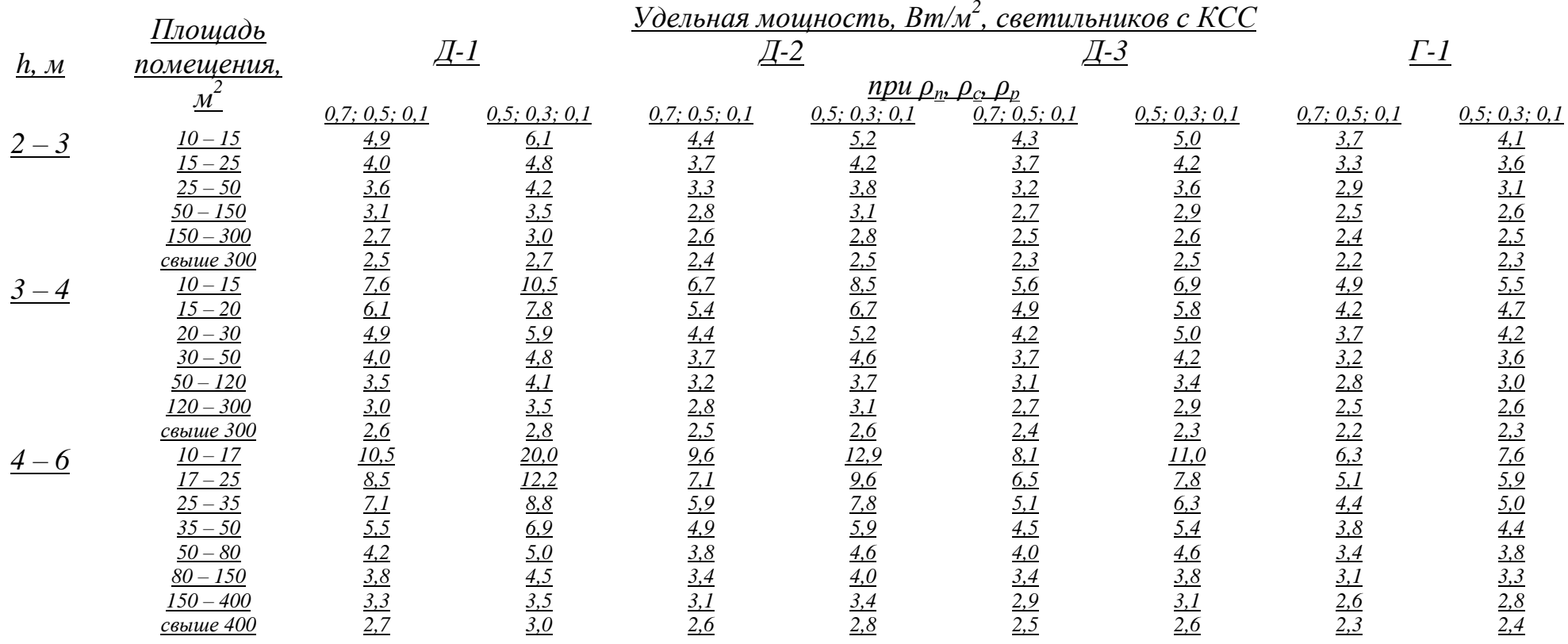

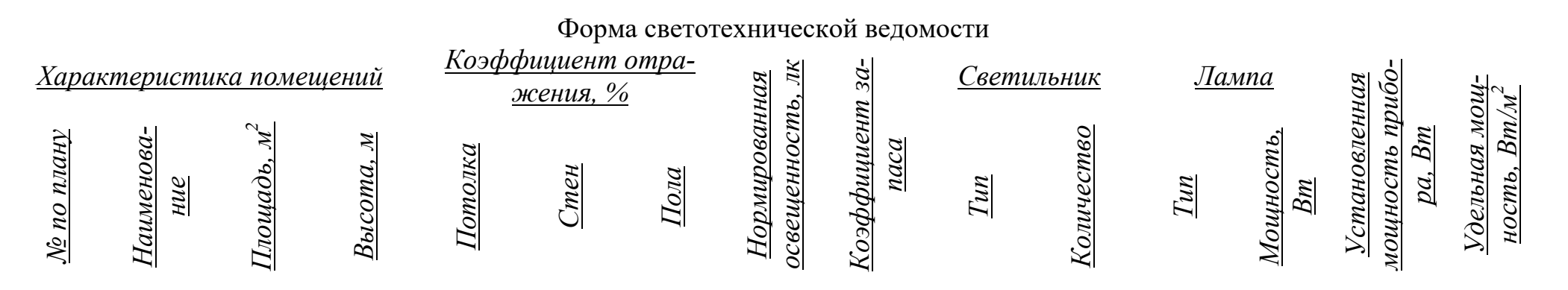

Форма расчетно-монтажной схемы осветительной сети

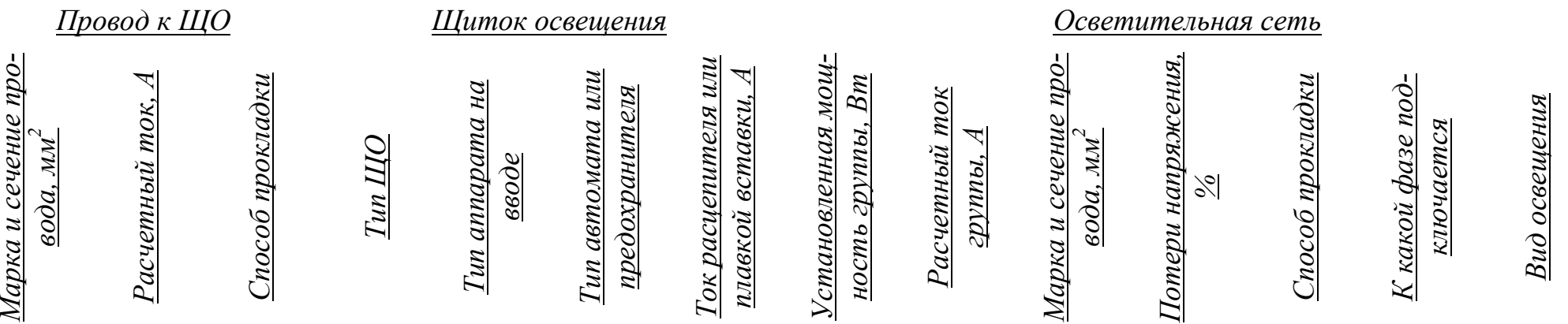

*и*

Рекомендуемые провода и кабели для сельскохозяйственных осветительных сетей

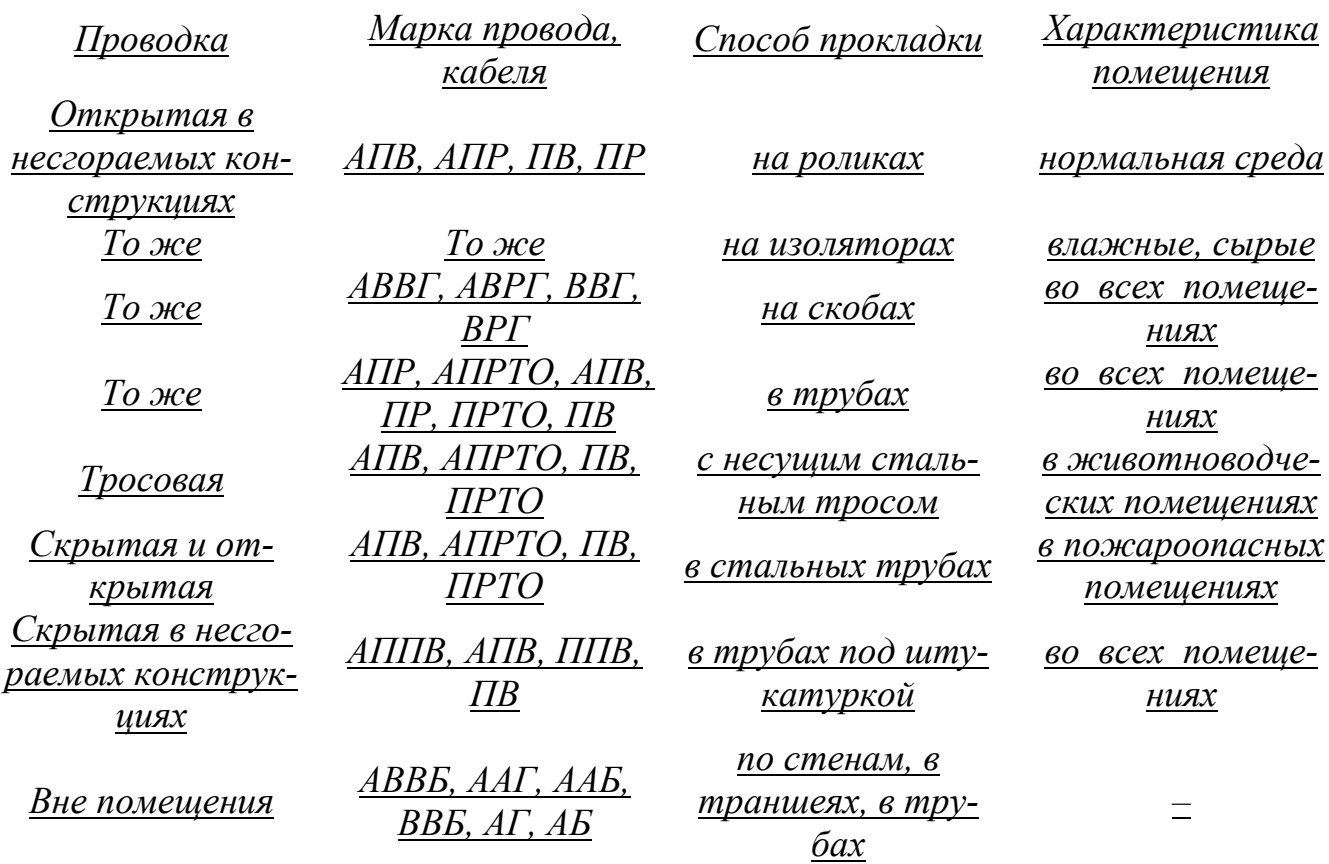

Длительно допустимый ток для проводников и кабелей на напряжение до 1 кВ с алюминиевыми жилами с резиновой,

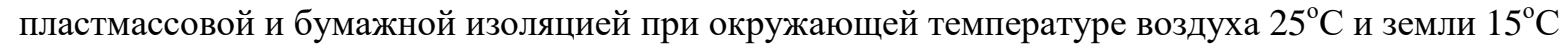

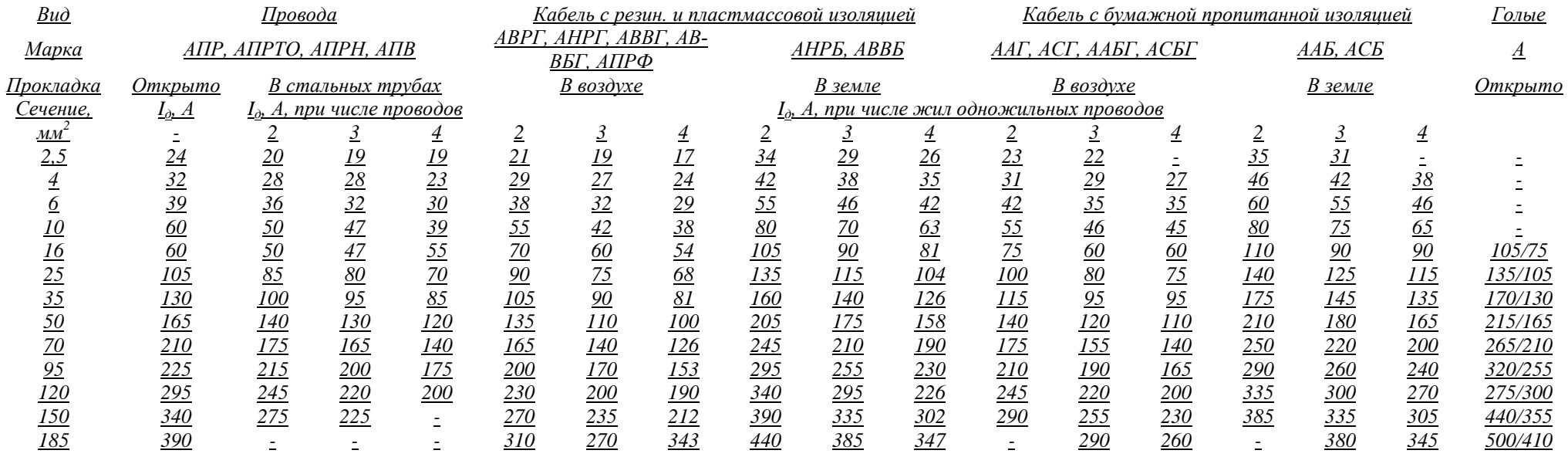

ПРИМЕЧАНИЕ. Для аналогичных проводов и кабелей с медной жилой допустимые токовые нагрузки больше в 1,3 раза.

Условные обозначения и надписи на планах освещения

*Графическое обо-*

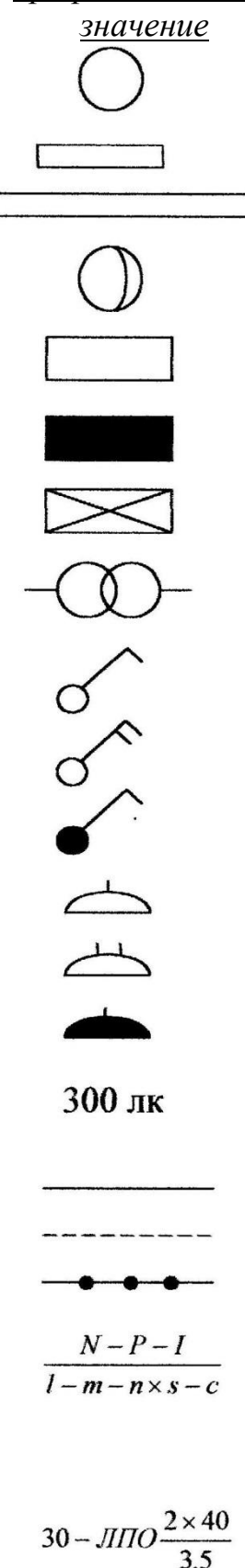

*Светильник с лампой накаливания Светильник с люминесцентной лампой Линия светильников с люминесцентными лампами Светильник с лампой ДРЛ Щиток силовой Щиток рабочего освещения Щиток аварийного освещения Трансформатор понижающий Выключатель однополюсный Выключатель двухполюсный Выключатель однополюсный со степенью защиты IP44/IP55 Розетка двухполюсная Розетка двухполюсная сдвоенная Розетка двухполюсная со степенью защиты IP44/IP55 Нормируемая освещенность от общего освещения Линия рабочего освещения Линия аварийного освещения Линия пониженного освещения Надписи на линии питающей сети: N – номер линии; Р – расчетная нагрузка, кВт; I – расчетный ток, А; l – длина участка, м; М – марка провода; n x s – число х сечение; С – способ прокладки. Сведения о светильнике:* высота \_ установки,м количество – тип <u>количество \_ ламп × мощность, Вт</u>

Учебное издание

Безик Валерий Александрович

## **Проектирование систем электрификации**

Учебно-методическое пособие по выполнению практических работ для студентов очной и заочной форм обучения направлений подготовки 13.03.02 Электроэнергетика и электротехника, 35.03.06 Агроинженерия, профиль Электрооборудование и электротехнологии

Редактор Осипова Е.Н.

Подписано к печати 27.01.2021 г. Формат 60х84. 1/16. Бумага офсетная. Усл. п. 6,27. Тираж 25 экз. Изд. № 6838.

\_\_\_\_\_\_\_\_\_\_\_\_\_\_\_\_\_\_\_\_\_\_\_\_\_\_\_\_\_\_\_\_\_\_\_\_\_\_\_\_\_\_\_\_\_\_\_\_\_\_\_\_\_\_\_\_\_\_\_\_\_

Издательство Брянского государственного аграрного университета 243365, Брянская обл., Выгоничский район, с. Кокино, Брянский ГАУ

\_\_\_\_\_\_\_\_\_\_\_\_\_\_\_\_\_\_\_\_\_\_\_\_\_\_\_\_\_\_\_\_\_\_\_\_\_\_\_\_\_\_\_\_\_\_\_\_\_\_\_\_\_\_\_\_\_\_\_\_\_